# **Hospital Daily Progress Note Tutorial**

SETMA's Suite of Hospital Templates includes:

- History and Physical Examination completed via the <u>GP Master Suite of Templates</u>
- <u>Admission Orders</u>
- Daily Progress Note Suite of Templates
- Discharge Summary Suite of Templates
- <u>Care Transitions Data Set from Physician Consortium for Performance Improvement</u>
- <u>Telephone Calls Follow-up of Hospital Stay or ER visit</u>
- <u>Hydration</u>
- <u>Nutrition</u>

The **Hospital Daily Progress Note** templates enable an inpatient-hospital note to be completed efficiently and excellently with data being accumulated over the course of an inpatient stay. This data is then automatically aggregated for the Discharge Summary to be completed quickly and completely.

The complexity of this task will become obvious as you review this tutorial. However, the use of the Hospital Daily Progress Note is very much easier than it may seem from the length of this tutorial. Of necessity, the variety of documentation needs for inpatient, daily progress notes is such that the suite of templates will be large, but applied to individual patients, they are manageable and valuable.

In addition, the Hospital Daily Progress Note is the "last piece" in making a patient's care seamless regardless of where the patient is being treated. The inpatient record is not isolated in a patient's hospital chart but through the hospital daily progress note has become a dynamic part of the patient's medical record and contributes to the continuity of care and to the continued building of a detailed, accurate and complete portrait of the patient's health history, condition, care and needs.

#### How to Begin a Daily Progress Note

There are two different but similar methods for initiating the completion of a Hospital Daily Progress Note. Once you are familiar with these steps, they can be completed in a few seconds.

# Steps for starting a Hospital Daily Progress Note

- Create a new visit in the EMR
- Open the AAA Home Template
- Save the AAA Home Template
- Drag the Assessment template from the History and Physical Examination or from the previous day's Daily Progress Note
- Open the Hospital Daily Progress Note
- 1. The first way to begin a hospital daily progress note is when it is being completed on the first day after admission in this case, the following four steps need to be taken in order to complete a Hospital Daily Progress Note successfully.
- In the **History Tool Bar**, which is the tool bar to the right hand side of the NextGen screen, you must create a **New Visit** for the day on which the **Hospital Daily Progress Note** is going to be completed.

| Southeast Texas Medical Associ - Holly James L MD            | J 🛛 🖪 🕲 🗔 🛛 |                                                                                                    |
|--------------------------------------------------------------|-------------|----------------------------------------------------------------------------------------------------|
| Image: Contract Texas Medical Associ       Holly, James L MD |             | New Clock<br>New Clock<br>S 12/02/2009 05<br>S 11/25/2009 09<br>AAA Home<br>Fram Heart S<br>Hydration<br>MAssersmen<br>Master Gp<br>Master Progress<br>Progress Plan<br>Progress Plan<br>Progress P |

You create a **New Visit** by clicking on the **New** button, at the top of the **History Tool Bar**. If you place your cursor over the **New** button and rest it there, the full title of the button will appear which is "**Add a new encounter**."

• You now need to open the AAA Home template. To do this, click the "**Templates**" Button at the bottom of the History Tool Bar. Below it is outlined in red.

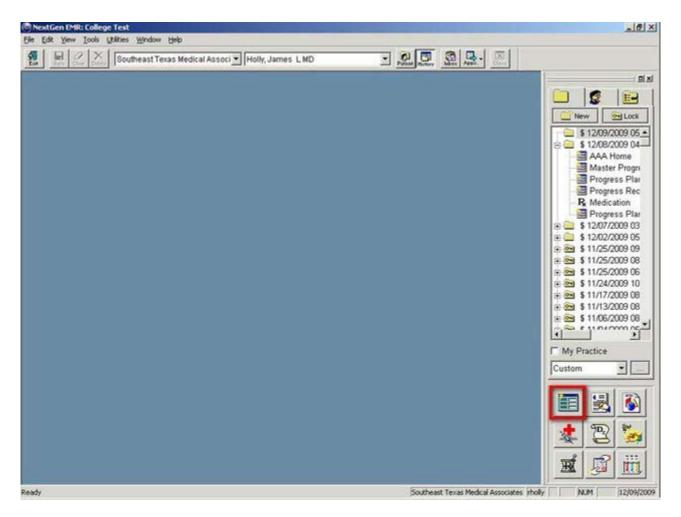

• This will pop-up the "Select Template" window. Based on your user preferences yours could look different.

| en a carearen er M                                                 | Demographics |
|--------------------------------------------------------------------|--------------|
| AAA Home<br>Immunizations B<br>Lab Cpt<br>Lab Results<br>Master Gp |              |
|                                                                    |              |

If you do not have AAA Home in your Preferred list, you will need to select "All" to see it.

| elect Template                                                                                                    | 1            | ]                    |
|----------------------------------------------------------------------------------------------------|--------------|----------------------|
| Medical Records                                                                                                    | Demographics |                      |
| AAA Home                                                                                                    |              |                      |
| Alertdem<br>Allergy Table<br>Ant Seg Laser<br>Assesment Comm<br>Assessment Comm<br>Atest3<br>Aua<br>AUA Summary<br>Bdi Pc<br>BMR Help<br>Botox Injection<br>Cage | 2            |                      |
| Show<br><u>A</u> ll<br><u>P</u> referred                                                                                                    |              | <u>C</u> ategories 🗖 |
|                                                                                                    | OK           | Cancel               |

• Select AAA Home and hit Enter or click "Ok"

| lect Template                                                      |                      |   |
|--------------------------------------------------------------------|----------------------|---|
| Medical Records Demog                                              | aphics               |   |
| AAA Home<br>Immunizations B<br>Lab Cpt<br>Lab Results<br>Master Gp |                      |   |
| Show<br>C <u>A</u> ll<br>• <u>P</u> referred                       | <u>C</u> ategories 🗖 |   |
| Г                                                                  | OK Cancel            | _ |

• Now that you have created your new visit and opened the AAA Home template, you must go to the '**Save**" button at the top left –hand side of the AAA Home screen and click that button. It is outlined in red below.

| and the A                                               | SETMA's LESS                                                                                                    | College<br>Home Phone [<br>Patie<br>Patie<br>Indiative I Par<br>haras Posting Tuto<br>Nacsing Home I<br>Admission Orders | Test<br>(409)833-9293<br>eent's Code Stat<br>eent has c<br>ent has c<br>continue Disbette<br>int KD-9.Co<br>Continues Disbette<br>I Discharing<br>I Discharing<br>I Discharing I Q | 2 Work Phone<br>hus<br>one or more<br>the I Preventional<br>the Tutorial EdMC<br>are Pediatrics Pr<br>I I Insulin Infusion<br>xercise I Crushit<br>seletines I Labe | e alertsi Cick Here                                                                                                    | to View Alerta<br>Medical Hone Coordination<br>Weeks Attention:<br>Ebeumstology<br>Management I          | New Control Lock<br>\$ 12/02/2009 005 -<br>\$ 11/25/2009 09-<br>AAA Home<br>Fram Heart S<br>Hydration<br>Masser Progr<br>Master Cp<br>Master Progr<br>Med Physical<br>Med Sys Rev<br>Progress Plar |
|---------------------------------------------------------|----------------------------------------------------------------------------------------------------|----------------------------------------------------------------------------------------------------|----------------------------------------------------------------------------------------------------|----------------------------------------------------------------------------------------------------|----------------------------------------------------------------------------------------------------|----------------------------------------------------------------------------------------------------|----------------------------------------------------------------------------------------------------|
|                                                         | ronary Syn I Anains<br>Pharmacy                                                                                       | resold                                                                                                    | E I Canbete<br>Management                                                                                                    |                                                                                                    | twoertension I Lipida I<br>Diabetes Edu                                                                                                    | Carolometabolic Risk Syndrome I                                                                          | Progress Plat<br>Progress Rec                                                                                                    |
| Patient's                                               | Pharmacy<br>n's - Baytown                                                                                             |                                                                                                    | E I Canbete<br>Management                                                                                                    | a I Headaches t                                                                                                    | and the second second se | - Chart Note                                                                                             | Progress Plat<br>Progress Rec<br>master_progress<br>progress_plat                                                                                                    |
| Patient's<br>Winigree                                   | Pharmacy<br>m's - Baytown                                                                                             | Meight<br>Pending Ref                                                                                                    | E I Cubete<br>Management<br>erreis I                                                                                                    | a I theadachea t<br>I Renalfatura (                                                                                                    | Dabetes Edu                                                                                                    | - Chart Hote<br>Return Info                                                                              | Progress Plar<br>Progress Rec<br>master_progress_plar<br>progress_plar<br>\$ 11/25/2009 08                                                                                                    |
| Patient's<br>Walgree<br>Phone                           | Pharmacy                                                                                                    | Vision<br>Pending Ref                                                                                                    | E I Contester<br>Management<br>errais I<br>Pronty                                                                                                    | E I Headachea t<br>I Benal Ealars (<br>Referal<br>CPET<br>Medical Namion                                                                                            | Retening Provider                                                                                                    | Chart Note<br>Return Info<br>Return Doc                                                                  | Progress Plar<br>Progress Rec<br>master_progr<br>progress_plar                                                                                                    |
| Patient's<br>Weigree<br>Phone<br>Fax                    | Pharmacy<br>en's - Baytown<br>(281)427-3252<br>(281)427-1756                                                          | Pending Ref                                                                                                    | E I Cinkete<br>Management<br>errals I<br>Priorty<br>Inviedute                                                                                                    | E I Hendaches t<br>I Renal Enkirs (<br>Referal<br>CPET                                                                                                    | Refering Provider<br>Holy                                                                                                    | Chart Note<br>Return Info<br>Return Doc<br>Email                                                         | Progress Plat<br>Progress Rec<br>progress plat<br>\$ 11/25/2009 08<br>\$ 11/25/2009 08                                                                                                    |
| Patient's<br>Walgree<br>Phone<br>Fax<br>Ro              | Pharmacy<br>n's - Baytown<br>(281)427-3252                                                                            | Pending Ref                                                                                                    | E I Cinkete<br>Management<br>errals I<br>Priorty<br>Inviedute                                                                                                    | E I Headachea t<br>I Benal Ealars (<br>Referal<br>CPET<br>Medical Namion                                                                                            | Refering Provider<br>Holy                                                                                                    | Chart Note<br>Return Info<br>Return Doc<br>Email<br>Telephone                                            | Progress Plat<br>Progress Rec<br>master_progress_plat<br>\$ 11/25/2009 08<br>\$ 11/25/2009 06                                                                                                    |
| Patient's I<br>Wisigree<br>Phone<br>Fax<br>Ro<br>Ro     | Pharmacy<br>in's - Baytown<br>(281)427-3252<br>(281)427-1756<br>: Sheet - Active                                      | Pending Ref<br>Status<br>Completed<br>Completed                                                                          | E I Cinkete<br>Management<br>errals I<br>Priorty<br>Inviedute                                                                                                    | E I Headachea t<br>I Benal Ealars (<br>Referal<br>CPET<br>Medical Namion                                                                                            | Referring Provider<br>Holy<br>Holy                                                                                                    | Chart Note<br>Return Info<br>Return Doc<br>Email<br>Telephone<br>Records Request                         | Progress Plat<br>Progress Rec<br>master_progress_plat<br>\$ 11/25/2009 08<br>\$ 11/25/2009 06                                                                                                    |
| Patient's<br>Wikigree<br>Phone<br>fax<br>Rx<br>Rx       | Pharmacy<br>en's - Baytown<br>(281)427-3252<br>(281)427-1756<br>: Sheet - Active<br>x Sheet - New<br>Sheet - Complete | Pending Ref                                                                                                    | E I Cinkete<br>Management<br>errals I<br>Priorty<br>Inviedute                                                                                                    | E I Headachea t<br>I Benal Ealars (<br>Referal<br>CPET<br>Medical Namion                                                                                            | Catabatics Edu<br>Referring Provider<br>Holly<br>Holly                                                                                                    | Chart Note<br>Return Info<br>Return Doc<br>Ensal<br>Telephone<br>Records Request<br>Transfer of Care Doc | Progress Plat<br>Progress Rec<br>master_progress_plat<br>\$ 11/25/2009 08<br>\$ 11/25/2009 00<br>\$ 11/25/2009 00                                                                                  |
| Patient's<br>Walgree<br>Phone<br>Fax<br>Ru<br>Rx :      | Pharmacy<br>In's - Baytown<br>(281)427-3252<br>(281)427-1756<br>(281)427-1756<br>(Sheet - Active<br>× Sheet - New     | Visial I<br>Pending Ref<br>Completed<br>Completed                                                                        | E I Conteste<br>Management<br>errais I<br>Priorty<br>immediate<br>immediate                                                                                                    | E I Hoadaches t<br>I Renal Enture (<br>Refemal<br>CPET<br>Medical Namion<br>Therapy                                                                                 | Partenting Provider<br>Holly<br>Holly                                                                                                    | Chart Note<br>Return Info<br>Return Doc<br>Ensal<br>Telephone<br>Records Request<br>Transfer of Care Doc | Progress Plat<br>Progress Rec<br>master_progress<br>progress_plat<br>\$ 11/25/2009 06<br>\$ 11/25/2009 06<br>\$ 11/25/2009 06<br>\$ 11/25/2009 06<br>\$ 11/25/2009 06                              |
| Patient's<br>Winigree<br>Phone<br>Fax<br>Ro<br>Ro<br>Ro | Pharmacy<br>en's - Baytown<br>(281)427-3252<br>(281)427-1756<br>: Sheet - Active<br>x Sheet - New<br>Sheet - Complete | Visial I                                                                                                    | E I Conteste<br>Management<br>errais I<br>Priorty<br>immediate<br>immediate                                                                                                    | E I Headachea t<br>I Renal Fature (<br>Referral<br>CPET<br>Medical Natmon<br>Therapy                                                                                | Partenting Provider<br>Holly<br>Holly                                                                                                    | Chart Note<br>Return Info<br>Return Doc<br>Ensal<br>Telephone<br>Records Request<br>Transfer of Care Doc | Progress Plat<br>Progress Rec<br>master_progress_plat<br>\$ 11/25/2009 08<br>\$ 11/25/2009 06                                                                                                    |

This action will cause AAA Home to appear in the encounter history list, on the History Tool Bar to the right of the screen. It is outlined in red below.

| South                                                                                                    |                       | dow Help                                                                                                    |                                                                                                    |                                                                                                    |                                                     |                                                                                                    |
|----------------------------------------------------------------------------------------------------|-----------------------|----------------------------------------------------------------------------------------------------|----------------------------------------------------------------------------------------------------|----------------------------------------------------------------------------------------------------|-----------------------------------------------------|----------------------------------------------------------------------------------------------------|
| SUIC CAN DESID                                                                                                    | east Texas Med        | ical Associ                                                                                                    | Holly, James                                                                                                    | LMD                                                                                                    | Putinal Markery Marker Appen                        |                                                                                                    |
| SUTHEAST THE Patient                                                                                                    | RichmondPROL          | Ztest                                                                                                    | Sex M                                                                                                    | Age 35 DOB 05/23/197                                                                                                    | 4                                                   | -                                                                                                    |
| and the                                                                                                    | Home Phone            | ().                                                                                                    | Work Pho                                                                                                    |                                                                                                    |                                                     |                                                                                                    |
| A DE LA LA LA LA LA LA LA LA LA LA LA LA LA                                                                                                    |                       | ient's Code Sta                                                                                                    |                                                                                                    |                                                                                                    |                                                     |                                                                                                    |
| -1-3                                                                                                    | Pos                   | ent's code sa                                                                                                    | ovs [                                                                                                    |                                                                                                    |                                                     | New Dock                                                                                                    |
| ASSOCIAT                                                                                                    |                       |                                                                                                    |                                                                                                    |                                                                                                    |                                                     | B 4120700000                                                                                                    |
|                                                                                                    |                       |                                                                                                    |                                                                                                    |                                                                                                    |                                                     | AAA Home                                                                                                    |
| SETMA's LESS I                                                                                                    | diation T Dra         | eventing Diabet                                                                                                    | es T. Prevent                                                                                                    | ng Hypertension T M                                                                                                    | edical Hone Coordination                            | 3 12/03/2009 06                                                                                                    |
|                                                                                                    | avae Posting Tuto     | CALCULATION OF CALCULATION OF CALCULATIO | A CONTRACTOR OF THE OWNER                                                                                                    | M Coding Recommendations                                                                                                    | Needs Attention!                                    |                                                                                                    |
|                                                                                                    |                       |                                                                                                    | And a state of the state of the |                                                                                                    |                                                     |                                                                                                    |
|                                                                                                    | Austral Home I        | Ophthaimcia                                                                                                    | The second second                                                                                                    | And the second second s | Ebesatology                                         | s 11/24/2009 10                                                                                                    |
| Daty Progress &                                                                                                    | Admission Orders      | I Discharge                                                                                                    | t I htuin htus                                                                                                    | ion Colorectal Surgery Pain M                                                                                                    | acagament I                                         |                                                                                                    |
| Exercise 1                                                                                                    |                       | T Disbetic P                                                                                                    | xercise I Drug                                                                                                    | Interactions T Smoking Cessa                                                                                                    | tion T                                              | Image: 11/23/2009 08                                                                                                    |
| ALALALA A                                                                                                    | Hydration I. N        | State Contraction                                                                                                    |                                                                                                    | bFuture I Lab Results I                                                                                                    |                                                     | E S \$ 11/20/2009 02                                                                                                    |
|                                                                                                    | Contraction (Section  |                                                                                                    | se Managemen/                                                                                                    |                                                                                                    |                                                     | 🗷 🖭 \$ 11/19/2009 10                                                                                                    |
| te Coronary Syn I Angina                                                                                                    | T 4-0000 C            |                                                                                                    | A CONTRACT OF THE OWNER.                                                                                                    |                                                                                                    | ardiometabolic Risk Syndrome T                      | 😑 😁 💲 11/19/2009 10                                                                                                    |
| CONCERNING T CONCE                                                                                                    | and the second second |                                                                                                    | tel increase source                                                                                                    |                                                                                                    | a section of the structure of                       | B S 11/19/2009 12                                                                                                    |
| ent's Pharmacy                                                                                                    | Pending Ref           | Management                                                                                                    | I BenalFature                                                                                                    | Distetes Edu                                                                                                    |                                                     | E S 09/21/2009 02                                                                                                    |
| ers s Pharmacy                                                                                                    | Pending Ken           | Priority                                                                                                    | Referral                                                                                                    | Rateming Provider                                                                                                    | Chart Note                                          | - Section 12/12/2009 09                                                                                                    |
|                                                                                                    |                       | Pakey                                                                                                    |                                                                                                    | Paralising Provider                                                                                                    |                                                     |                                                                                                    |
| - I()                                                                                                    | Completed             | Routine                                                                                                    | Test                                                                                                    | Abbas                                                                                                    | Return Info                                         |                                                                                                    |
| Colored and the second second s | Completed             | Routine                                                                                                    | Test                                                                                                    | Abbas                                                                                                    | Return Doc                                          | ⊕ \$ 08/19/2009 01     ⊕ € 08/19/2009 01     ⊕ € 08/19/2009 03                                                                                                    |
| () -                                                                                                    | Completed             | Routine                                                                                                    | Test                                                                                                    | A6635                                                                                                    | Return Doc<br>Email                                 | 🖲 🖮 💲 08/19/2009 01                                                                                                    |
| ( ) -<br>Rx Sheet - Active                                                                                                    | Completed             | Routine                                                                                                    | Test                                                                                                    | Abas                                                                                                    | Return Doc<br>Email<br>Telephone                    | ⊕ \$ 08/19/2009 01     ⊕ € 09/19/2009 01     ⊕ € 09/19/2009 03                                                                                                    |
| Rx Sheet - Active<br>Rx Sheet - New                                                                                                    |                       | Routine                                                                                                    | Test                                                                                                    |                                                                                                    | Return Doc<br>Ernal<br>Telephone<br>Records Request | • • • • • • • • • • • • • • • • • • •                                                                                                    |
| Rx Sheet - Active       Rx Sheet - New       Rx Sheet - Complete                                                                                                    | Completed             | Routine                                                                                                    | Test                                                                                                    | Abar                                                                                                    | Return Doc<br>Email<br>Telephone                    | • • • • • • • • • • • • • • • • • • •                                                                                                    |
| ( ) -<br>Rx Sheet - Active<br>Rx Sheet - New                                                                                                    | <u>.</u>              |                                                                                                    | Test<br>of use for new r                                                                                                    | 1                                                                                                    | Return Doc<br>Ernal<br>Telephone<br>Records Request | S 08/19/2009 01     S 08/19/2009 01     S 09/19/2009 01     S 09/19/2009     S 09/19/2009     S 09/19/2009     S 09/19/2009     S 09/19/2009     S 09/19/2009     S 09/19/2009     S 09/19/2009     S 09/19/2009     S 09/19/2009     S 09/19/2009     S 09/19/200     S 09/19/200     S 09/1 |
| ( ) -<br>Rx Sheet - Active<br>Rx Sheet - New<br>Rx Sheet - Complete                                                                                                    | <u>.</u>              |                                                                                                    |                                                                                                    | 1                                                                                                    | Return Doc<br>Ernal<br>Telephone<br>Records Request | S 08/19/2009 01     S 08/19/2009 01     S 09/19/2009 01     S 09/19/2009     S 09/19/2009     S 09/19/2009     S 09/19/2009     S 09/19/2009     S 09/19/2009     S 09/19/2009     S 09/19/2009     S 09/19/2009     S 09/19/2009     S 09/19/2009     S 09/19/2009     S 09/19/200     S 09/19/2009     S 09/19/200     S 09/19/200  |
| ( ) -<br>Rx Sheet - Active<br>Rx Sheet - New<br>Rx Sheet - Complete                                                                                                    | 4                     | ferrais - Do n                                                                                                    | ot use for new 1                                                                                                    | eferrals <u>Reterral History</u>                                                                                                    | Return Doc<br>Ernal<br>Telephone<br>Records Request | © ∰ \$08/19/2009 01                                                                                                    |
| ( ) -<br>Rx Sheet - Active<br>Rx Sheet - New<br>Rx Sheet - Complete                                                                                                    | 4                     | ferrais - Do n                                                                                                    | ot use for new 1                                                                                                    | eferrals <u>Reterral History</u>                                                                                                    | Return Doc<br>Ernal<br>Telephone<br>Records Request | My Practice                                                                                                    |
| ( ) -<br>Rx Sheet - Active<br>Rx Sheet - New<br>Rx Sheet - Complete                                                                                                    | 4                     | ferrais - Do n                                                                                                    | ot use for new 1                                                                                                    | eferrals <u>Reterral History</u>                                                                                                    | Return Doc<br>Ernal<br>Telephone<br>Records Request | My Practice                                                                                                    |
| () -<br>Rx Sheet - Active<br>Rx Sheet - New<br>Rx Sheet - Complete                                                                                                    | 4                     | ferrais - Do n                                                                                                    | ot use for new 1                                                                                                    | eferrals <u>Reterral History</u>                                                                                                    | Return Doc<br>Ernal<br>Telephone<br>Records Request | My Practice                                                                                                    |

• Once the new encounter is open and the AAA Home appears in the history list, find the Assessment from the encounter where the history and physical examination was completed.

| 🛃 📓 🖉 💥 Southeast Texas Medical Associ 💽 Holly, James L MD | Politik Ratery Balan Approx |          |
|------------------------------------------------------------|-----------------------------|----------|
|                                                            |                             | Mew Cock |

Left click your mouse on "assessment;" leave it depressed and drag the assessment to the new encounter, and then release the button and it will drop it on the new encounter. A popup will appear asking you if you want to copy the template to the new encounter. Click 'Yes'.

| NextGen |                                                                      |
|---------|----------------------------------------------------------------------|
| ?       | Copy Template 'IMAssessment' to: encounter ' \$ 12/07/2009 03:50 PM' |
|         | <u>Y</u> es No                                                       |

You will now be on the Assessment template. Click the "save" button again.

|                                                  | HEALTH QUIZES                                                                                                    |          |                                         | AY ASSESS    | PLAN PROCS              | 1              |                                                                                                    |
|--------------------------------------------------|----------------------------------------------------------------------------------------------------|----------|-----------------------------------------|--------------|-------------------------|----------------|----------------------------------------------------------------------------------------------------|
| Acute Assessments                                | Status                                                                                                    | HCC Risk |                                         |              | Chief Complaints        |                |                                                                                                    |
| Fredrickson Type IIb Hyperlipoprotei             | and the second second s | HCC      | Detailed                                | Comments     | shortness of breath     |                | New South                                                                                                    |
| Renal Stage I Chron Disease                      | Chronic                                                                                                    | HCC      | Discourse                               | Categories   | chest pain              | Nursing        | and the second second sec |
| CHF Diastolic Acute                              | Chronic improved                                                                                                    | HCC      | - apply integration of the second state | ory Abbrevs  | sweling                 | Histories      | E 🔤 \$ 12/07/2009 03 🛓                                                                                                    |
| Hyperten Isolated Systolic<br>Anemia Unspecified |                                                                                                    | <u> </u> |                                         | Descriptions |                         | Heath          | AAA Home -                                                                                                    |
| DM I Renal Manifestat Uncontr                    |                                                                                                    | <u> </u> |                                         |              | <u> </u>                |                | - IMAssessmer                                                                                                    |
| Drift a Rienal Marstestal Cricorer.              |                                                                                                    | <u> </u> |                                         |              |                         | Questionnaires | 18 2 12/02/2009 05                                                                                                    |
|                                                  |                                                                                                    | -        |                                         |              |                         | HPI Chief      | B ≤ \$ 11/25/2009 09:                                                                                                    |
| Additional Acute Assessments                     | -                                                                                                    | -        |                                         |              |                         | System Review  | <ul> <li>\$ 11/25/2009 08:</li> <li>\$ 11/25/2009 06:</li> </ul>                                                                                                    |
| Thronic Conditions                               | Status                                                                                                    | HCC Risk | Cal                                     |              |                         | Physical Exam  | E S 11/24/2009 10:                                                                                                    |
| DM II Renal Manifestat Control                   | [                                                                                                    | HCC      | HP1-1,2                                 | Assess       | ments into Problem List | Radiology      | AAA Home                                                                                                    |
| CHF Diastolic Chronic                            |                                                                                                    | HCC      |                                         |              |                         |                | - Diabetes                                                                                                    |
| Renal Stage I Chron Disease                      | <u> </u>                                                                                                    | HOC      | HP1 - 3,4                               | General C    | omments                 | Plan           | - 🔄 Diabetes Lc                                                                                                    |
| Hyperten Benign Essential                        |                                                                                                    | RXHCC    |                                         |              |                         | Procedures     | - Diabetesplan                                                                                                    |
| Lipid Hyperchol Pure Type IIa                    |                                                                                                    | RXHCC    | HP1 - 6,6                               |              |                         | Chart Note     | - 🔄 Dm Chf                                                                                                    |
| Esophagitis Reflux                               |                                                                                                    | RoHCC    |                                         |              |                         |                | - 🔄 Dm Chf Guide                                                                                                    |
| Amputation Above Knee Uncompli                   |                                                                                                    | HOC      | HP1-7,8                                 | 1 de         |                         |                | - 🔄 Dm Hpt                                                                                                    |
| DM II Renal Manifestat Control                   |                                                                                                    | HCC      |                                         |              |                         |                | Drn Hpt Lc                                                                                                    |
| Angina Pectoris Stable                           |                                                                                                    | HOC      | HP1-9,10                                |              |                         |                | Dm Hpt Plan                                                                                                    |
| Cardiac PTCA Stert                               |                                                                                                    |          |                                         | Chronic C    | ondition Comments       |                | A Den Linida                                                                                                    |
| CAD Ischemic Heart Dis Chronic                   |                                                                                                    |          | HP1-11.12                               |              |                         |                |                                                                                                    |
| Anemia Unspecified                               |                                                                                                    |          | Su                                      |              |                         |                | T My Practice                                                                                                    |
| Zenker's Diverticulum                            |                                                                                                    | RxHCC.   | HPI-13,14                               |              |                         |                | Custom 💌 📖                                                                                                    |
| Totalios o pusci sinnerali                       | and the second second se                                                                                                    |          | 1000                                    |              |                         |                |                                                                                                    |
| CAD Angioplasty PTCA Sterit                      |                                                                                                    | 4        |                                         |              |                         |                |                                                                                                    |

Now you should see the following in the history screen:

- Encounter Date for the day on which you are completing the Hospital Daily Progress note
- AAA Home
- Assessment
- Go to AAA Home and find the icon for Hospital Daily Progress note. It is outlined in red below and is entitled **Daily Progress**.

| S MEDICAL                                | AST TOLES Patient                                                                                                    |                                                            | (409)833-9292<br>ient's Code Stat<br>ent has c                       | us                                                                 | e alerts! Click Here to V                                         | Yew Alerts                                                                       |
|------------------------------------------|----------------------------------------------------------------------------------------------------|------------------------------------------------------------|----------------------------------------------------------------------|--------------------------------------------------------------------|-------------------------------------------------------------------|----------------------------------------------------------------------------------|
|                                          | 1.72                                                                                                    | Initiative I Pre<br>harae Postina Tuto<br>Nursina Home I   | weit strater                                                         | de Tutorial ESM C                                                  | odina Recommendations                                             | ical Home Coordination<br>Needs Attention!!                                      |
|                                          | Exercise                                                                                                    | Hydration I N                                              | I <u>Disketic E</u><br>Adrition I <u>Gi</u><br>Discas                | vercise I Drug Inte<br>udelnes I Lab F<br>lie Management           | eractions I Smoking Cessatio<br>uture I Lab Results I             |                                                                                  |
| cute C                                   | Coronary Syn I Anging                                                                                                    |                                                            |                                                                      |                                                                    | <u>Vipertension I Lipids I Can</u><br>Nabetes Edu                 | diometabolic Risk Syndrome I                                                     |
| atient's                                 | Pharmacy                                                                                                    | Weight<br>Pending Ref                                      | Management (                                                         | I Renal Failure D                                                  | Nabetes Edu                                                       | Chart Note                                                                       |
| atient's                                 | s Pharmacy<br>een's - Baytown                                                                                              | V/eight<br>Pending Ref                                     | Menagement (<br>errais I<br>Priority                                 | I <u>Renal Failure</u> D                                           | Referring Provider                                                |                                                                                  |
| atient's<br>Walgre                       | Pharmacy<br>een's - Baytown<br>(281)427-3252                                                                               | Vieight<br>Pending Ref<br>Status<br>Completed              | Management (<br>errals ]<br>Priority<br>Immediate                    | I Renal Failure D<br>Refemal<br>CPET                               | Referring Provider                                                | Chart Note                                                                       |
| atient's<br>Walgre<br>hone               | s Pharmacy<br>een's - Baytown                                                                                              | V/eight<br>Pending Ref                                     | Menagement (<br>errais I<br>Priority                                 | I <u>Renal Failure</u> D                                           | Referring Provider                                                | Chart Note<br>Return Info                                                        |
| atient's<br>Walgre<br>hone<br>ax         | Pharmacy<br>een's - Baytown<br>(281)427-3252                                                                               | Vieight<br>Pending Ref<br>Status<br>Completed              | Management (<br>errals ]<br>Priority<br>Immediate                    | Renal Failure                                                      | Referring Provider                                                | Chart Note<br>Return Info<br>Return Doc<br>Email                                 |
| atient's<br>Walgre<br>hone<br>ax<br>F    | s Pharmacy<br>ten's - Baytown<br>(281)427-3252<br>(281)427-1756                                                            | Vieight<br>Pending Ref<br>Status<br>Completed              | Management (<br>errals ]<br>Priority<br>Immediate                    | Renal Failure                                                      | Referring Provider                                                | Chart Note<br>Return Info<br>Return Doc<br>Email<br>Telephone                    |
| Patient's<br>Walgre<br>Phone<br>Fax<br>R | s Pharmacy<br>ten's - Baytown<br>(281)427-3252<br>(281)427-1756<br>tx Sheet - Active                                       | Vieight<br>Pending Ref<br>Status<br>Completed              | Management (<br>errals ]<br>Priority<br>Immediate                    | Renal Failure                                                      | Referring Provider                                                | Chart Note<br>Return Info<br>Return Doc<br>Email                                 |
| Patient's<br>Walgre<br>Phone<br>Fax<br>R | s Pharmacy<br>ten's - Baytown<br>(281)427-3252<br>(281)427-1756<br>tx Sheet - Active<br>Rx Sheet - New                     | Vieială<br>Pending Ref<br>Status<br>Completed<br>Completed | Menagement (<br>errals <u>I</u><br>Prietty<br>Immediate<br>Immediate | Renal Failure                                                      | Referring Provider<br>Holly<br>Holly<br>Bolly                     | Chart Note<br>Return Info<br>Return Doc<br>Email<br>Telephone<br>Records Request |
| Patient's<br>Walgre<br>Phone<br>fax<br>R | Pharmacy<br>enris - Baytown<br>(281)427-3252<br>(281)427-1758<br>tx Sheet - Active<br>Rx Sheet - New<br>: Sheet - Complete | Vieială<br>Pending Ref<br>Status<br>Completed<br>Completed | Menagement (<br>errals <u>I</u><br>Prietty<br>Immediate<br>Immediate | Renal Faiure D<br>Referral<br>CPET<br>Medical Nutrition<br>Therapy | Referring Provider<br>Holly<br>Holly<br>Bolly                     | Chart Note<br>Return Info<br>Return Doc<br>Email<br>Telephone<br>Records Request |
| Patient's<br>Walgre<br>Phone<br>Fax<br>R | Pharmacy<br>enris - Baytown<br>(281)427-3252<br>(281)427-1758<br>tx Sheet - Active<br>Rx Sheet - New<br>: Sheet - Complete | VieialX<br>Pending Ref<br>Status<br>Completed<br>Completed | Menagement (<br>errals I<br>Priotty<br>Immediate<br>Immediate        | Renal Faiure                                                       | Referring Provider<br>Holly<br>Holly<br>Holly<br>Referral History | Chart Note<br>Return Info<br>Return Doc<br>Email<br>Telephone<br>Records Request |

Click the Hospital Daily Progress Note icon and then click the save button again. Now you should see the following in the "history screen":

- Encounter Date for the day on which you are completing the Hospital Daily Progress note
- AAA Home
- Assessment
- Master Progress, the name of the Hospital Daily Progress Note Master Template.

#### You are now ready to complete the Daily Progress Note.

Go to the "Toggle History Toolbar" at the top of the screen and close the "history toolbar." Your navigation will now be totally through the Master Progress suite of templates until you get to medications, laboratory or allergies.

| and the state of the state of t | AST TOTAL<br>SOCIATES<br>SOCIATES                                                                                                    | College<br>Home Phone (<br>Patie<br>Patie<br>Indiative I Ers<br>haras Postina Tuto<br>Narsina Home I<br>Admission Oxders | Test<br>(409)633-9292<br>iert's Code Stat<br>ent has c<br>evention Disbets<br>int KD-9 Co<br><u>Certinalmotio</u><br>I Discharan<br>I Disbetis E | us<br><b>DRE OF MOR</b><br>ta I. Preventinal<br>de Tutorial ESMC<br>any Pediatrica Pr<br>I. Insulti-Infusion<br>versise I. Rusalit | e 89 DOB 010<br>(409)803-9797<br>e alerts/ Gent<br>threetension I<br>coding Recommendation<br>matical Therapy Pode | Mode<br>L<br>Enz Ritz<br>Pain Mann<br>Cessation | cal Home Coordination<br>feeds Attention?<br>sumatology<br>sumatology            | 4 |                                                                                                    |
|----------------------------------------------------------------------------------------------------|----------------------------------------------------------------------------------------------------|----------------------------------------------------------------------------------------------------|----------------------------------------------------------------------------------------------------|----------------------------------------------------------------------------------------------------|----------------------------------------------------------------------------------------------------|-------------------------------------------------|----------------------------------------------------------------------------------|---|----------------------------------------------------------------------------------------------------|
|                                                                                                    |                                                                                                    | Contraction and the second second second                                                                                 |                                                                                                    |                                                                                                    |                                                                                                    |                                                 |                                                                                  |   | The Advert Physics of                                                                                                    |
|                                                                                                    | <u>xonary.Syn</u> I <u>Anain</u><br>Pharmacy                                                                                                    | Weight                                                                                                    | E I Disketer                                                                                                    |                                                                                                    | typertension I. Liekts<br>Natietes Edu                                                                             | I Sand                                          | ionetabolic Risk Syndrome I                                                      |   | Med Physical<br>Med Sys Rev<br>Progress Plar<br>Progress Plar<br>Progress Par                                            |
| atient's i                                                                                                    | ronary Syn I Anain<br>Pharmacy<br>en's - Baytown                                                                                                    | and the second second                                                                                                    | E I Disketer                                                                                                    | I Headachea b                                                                                                    |                                                                                                    | I Card                                          | Chart Note                                                                       |   | Med Sys Rev<br>Progress Plar<br>Progress Plar<br>Progress Rec                                                            |
| atient's i                                                                                                    | Pharmacy                                                                                                    | Weight<br>Pending Ref                                                                                                    | E I <u>Distorte</u><br>Management<br>errais <u>I</u>                                                                                             | I Headachea H<br>I RenalFakre (                                                                                                    | Nabeles Edu                                                                                                    | I Cand                                          | Chart Note<br>Return Info                                                        |   | Med Sys Rev<br>Progress Plar<br>Progress Plar<br>Progress Rec<br>master_progress                                         |
| latient's i<br>Walaree<br>hone                                                                                                    | Pharmacy<br>en's - Baytown                                                                                                    | Vieight<br>Pending Ref                                                                                                   | E I <u>Disbeter</u><br>Management<br>errals <u>I</u><br>Prorty                                                                                   | E I Headachea b<br>I Benel Fakure (<br>Referal<br>CPET<br>Medical Nattion                                                          | Refering Provider                                                                                                  | I Sand                                          | Chart Hote<br>Return Info<br>Return Doc                                          |   | Med Sys Rev<br>Progress Plat<br>Progress Plat<br>Progress Rec<br>master_progress<br>progress plat                        |
| atient's l<br>Walaree<br>hone<br>'ax                                                                                                    | Pharmacy<br>en's - Baytown<br>(281)427-3252<br>(281)427-1756                                                                                            | Vieland<br>Pending Ref<br>Status<br>Completed                                                                            | E I Diskete<br>Management<br>errals I<br>Prorky<br>Instedute                                                                                     | E I Headachea h<br>I Benel Fabre (<br>Referal<br>CPET                                                                              | Nabeles Exku<br>Retenting Provider<br>Holy                                                                         | I Sand                                          | Chart Hote<br>Return Info<br>Return Doc<br>Emsil                                 |   | Med Sys Rev<br>Progress Plar<br>Progress Plar<br>Progress Rec<br>master_progress_plar                                    |
| atient's i<br>Walaree<br>hone<br>ax<br>Rx                                                                                                    | Pharmacy<br>en's - Baytown<br>(281)427-3252<br>(281)427-1756<br>(Sheet - Active                                                                         | Vieland<br>Pending Ref<br>Status<br>Completed                                                                            | E I Diskete<br>Management<br>errals I<br>Prorky<br>Instedute                                                                                     | E I Headachea b<br>I Benel Fakure (<br>Referal<br>CPET<br>Medical Nattion                                                          | Nabeles Exku<br>Retenting Provider<br>Holy                                                                         | I Card                                          | Chart Hote<br>Return Info<br>Return Doc<br>Email<br>Telephone                    |   | Med Sys Rev<br>Progress Plar<br>Progress Plar<br>Progress Rec<br>master_progress<br>progress plar                        |
| abent's i<br>Weigree<br>hone<br>ax<br>Rx<br>Rb                                                                                                    | Pharmacy<br>en's - Baytown<br>(281)427-3252<br>(281)427-1756<br>(281)427-1756<br>(Sheet - Active<br>x Sheet - New                                       | Weight<br>Pending Ref<br>States<br>Completed<br>Completed                                                                | E I Diskete<br>Management<br>errals I<br>Prorky<br>Instedute                                                                                     | E I Headachea b<br>I Benel Fakure (<br>Referal<br>CPET<br>Medical Nattion                                                          | Nabeles Exku<br>Retenting Provider<br>Holy                                                                         |                                                 | Chart Hote<br>Return Info<br>Return Doc<br>Emsil<br>Telephone<br>Records Request |   | Med Sys Rev<br>Progress Plar<br>Progress Plar<br>Progress Rec<br>master_progress_plar<br>progress_plar                   |
| National's I<br>Weikgree<br>hone<br>lax<br>Rx<br>Rx<br>Rx S                                                                                                    | Pharmacy<br>en's - Baytown<br>(281)427-3252<br>(281)427-1756<br>(Sheet - Active                                                                         | Veidal<br>Pending Ref<br>Status<br>Completed<br>Completed                                                                | E I Centrete<br>Management<br>Prosty<br>Immediate<br>Immediate                                                                                   | E I throdaches t<br>I Benel Fakire (<br>Referal<br>CPET<br>Medical Mattion<br>Decapy                                               | Referring Provider<br>Holly<br>Holly                                                                               | -                                               | Chart Hote<br>Return Info<br>Return Doc<br>Email<br>Telephone                    |   | Med Sys Rev<br>Progress Plar<br>Progress Plar<br>Progress Rec<br>master_progress plar<br>My Practice                     |
| National's I<br>Weikgree<br>hone<br>lax<br>Rx<br>Rx<br>Rx S                                                                                                    | Pharmacy<br>en's - Baytown<br>(281)427-3252<br>(281)427-3252<br>(281)427-1756<br>(Sheet - Active<br>x Sheet - Active<br>Sheet - New<br>Sheet - Complete | Veida<br>Pending Ref<br>Status<br>Completed<br>Completed                                                                 | E I Celocter<br>Management :<br>errals I<br>Prosty<br>Immediate<br>Immediate<br>Immediate                                                        | E L Hoodaches E<br>Bener Fakire (<br>Referail<br>CPET<br>Medical Mattion<br>Therapy                                                | Retering Provider<br>Holly<br>Holly<br>Proly                                                                       | -                                               | Chart Hote<br>Return Info<br>Return Doc<br>Emsil<br>Telephone<br>Records Request |   | Med Sys Rev<br>Progress Plar<br>Progress Plar<br>Progress Rec<br>master_progress plar<br>My Practice                     |
| National's I<br>Weikgree<br>hone<br>lax<br>Rx<br>Rx<br>Rx S                                                                                                    | Pharmacy<br>en's - Baytown<br>(281)427-3252<br>(281)427-3252<br>(281)427-1756<br>(Sheet - Active<br>x Sheet - Active<br>Sheet - New<br>Sheet - Complete | Veidal<br>Pending Ref<br>Status<br>Completed<br>Completed                                                                | E I Centrete<br>Management<br>Prosty<br>Immediate<br>Immediate                                                                                   | E I throdaches t<br>I Benel Fakire (<br>Referal<br>CPET<br>Medical Mattion<br>Decapy                                               | Referring Provider<br>Holly<br>Holly                                                                               | -                                               | Chart Hote<br>Return Info<br>Return Doc<br>Emsil<br>Telephone<br>Records Request | _ | Med Sys Rev<br>Progress Plat<br>Progress Plat<br>Progress Plat<br>Progress Rec<br>master_progress<br>plat<br>My Practice |

• The second way to begin a Daily Progress note is on the second day after admission or on subsequent days after admission. This assumes that a hospital daily progress note was completed in the EMR on the day after admission.

On these occasions, the steps described above will be repeated with one significant difference. The Master Progress template from the previous day's Hospital Daily Progress Note will be dragged forward rather than the assessment from the Admission H&P.

| NextGen EM                                                                                                    | R: Dottie Pinnick Test - [12/02/20  | 09 10:18 AM : "Master Progress"]                                                                                                    |                |                                                                                                    | X                                       |
|----------------------------------------------------------------------------------------------------|-------------------------------------|----------------------------------------------------------------------------------------------------|----------------|----------------------------------------------------------------------------------------------------|-----------------------------------------|
| Ele Edt (                                                                                                    | Zefault Yiew Iools Utilities Windo  | w Heb                                                                                                    |                |                                                                                                    | _ 6 ×                                   |
|                                                                                                    | Southeast Texas Medic               | al Associ 💌 Holly, James L MD                                                                                                    | •,             | utut Software Maker Asset                                                                                                    |                                         |
| Daily D                                                                                                    | See See                             | n By MD @ Patient Sottie                                                                                                    | Test           |                                                                                                    |                                         |
| Dally P                                                                                                    | Progress Note 12/02/2               | 009 10.49 A8 DOB 09/28/19                                                                                                    | 20 Sex F       |                                                                                                    |                                         |
| Facility                                                                                                    | Memorial Hermann Baptist            | Diagnoses                                                                                                    | Status         | 1                                                                                                    |                                         |
| Provider                                                                                                    | James L. Holly MD                   | Fredrickson Type IIb Hyperlipoproteinen                                                                                                    | Chronic        | Home<br>Recent Functor                                                                                                    | New Cock                                |
| PCP                                                                                                    | James Holly                         | CHF Systo/Diastolic Acute                                                                                                    | Acute          | Necela Cyeras                                                                                                    | * Co \$ 12/06/2009 09 *                 |
| Admit Status                                                                                                    | Telemetry                           | COPD                                                                                                    | Chronic        | Histories                                                                                                    | e 🦲 \$ 12/02/2009 10                    |
| Code Status                                                                                                    | DNR                                 | Renal Stage II Chron Disease                                                                                                    | Chronic        | HPI 🔽                                                                                                    | AAA Home                                |
| Visit Type                                                                                                    | Attending                           | Angina Pectoris Stable                                                                                                    |                | Chronic Conditions                                                                                                    | - Dm Chf                                |
| Residence                                                                                                    | At Home w/Spouse                    | DM II Renal Manifestat Uncontr                                                                                                    |                | System Review                                                                                                    | IMedPlan                                |
| Vital Signs                                                                                                    | Sec                                 |                                                                                                    |                | the state of the state of the s | Master Disch                            |
| Weight                                                                                                    | 00 to kg                            | 1                                                                                                    |                | Physical Exam                                                                                                    | A Master Go                             |
| Height                                                                                                    | 64.00 in                            | Additional Disgnose                                                                                                    |                | Procedures                                                                                                    | Master Progn                            |
| BM                                                                                                    | kgim*2                              | Assessments into Proble                                                                                                    | n List         | Laboratory                                                                                                    | ■ \$ 1202/2009 08                       |
| BP                                                                                                    | / mettg                             |                                                                                                    |                | Hydration 🔽                                                                                                    | \$ 12/02/2009 08                        |
| Pulse                                                                                                    | Inin F Reg F Irreg                  | Admit Date 12/02/2009 Days 1                                                                                                    | his Stay 8     | Nutrition 🔽                                                                                                    |                                         |
| Pulse Ox                                                                                                    | 0 %                                 | Estimated Discharge Date                                                                                                    | 11             | Fall Risk                                                                                                    | * S 11/19/2009 01                       |
| Current 02                                                                                                    | 96.00 %, via room air               | Days in ICU (click in box                                                                                                    | to edit)       |                                                                                                    | S 5 11/05/2009 05                       |
| Resp                                                                                                    | Anin                                | Days on IV Antibiotics                                                                                                    |                | SALILESAULS                                                                                                    | * S 10/20/2009 12                       |
| Temp (current                                                                                                    |                                     | Days on Ventilator Ourrent Settings                                                                                                    |                | Renal Failure                                                                                                    |                                         |
| Route                                                                                                    | oral                                | Surgeries This Stay Date                                                                                                    | Days Post      | Radiology 🔽                                                                                                    |                                         |
| TMax (24 hrs)                                                                                                    |                                     | The street of the second second |                | Procedures 🔽                                                                                                    | ■ S 09/14/2009 03                       |
| Inteke (mL)                                                                                                    | Output (mL)                         |                                                                                                    |                | Guidelines 🔽                                                                                                    |                                         |
| Fluid Balance                                                                                                    |                                     |                                                                                                    |                |                                                                                                    |                                         |
| and the second second second second second second second second second second second second second second second | - Running Total -2225 Into Over Ter | Dialysis Status                                                                                                    |                | Plaraconneres                                                                                                    | F My Practice                           |
| Diet - Past 24 H                                                                                                 |                                     | Patient on Dialysis C Yes (* No                                                                                                    |                | Orders                                                                                                    |                                         |
| Current Diet                                                                                                    | 2 Gram Na                           | Nephrologist                                                                                                    | 61             | 1                                                                                                    | Custom 💌                                |
| Appette                                                                                                    |                                     | Last Dielysis // Nex                                                                                                    | 11             | Note                                                                                                    |                                         |
| Percent Meals                                                                                                    | SSA00                               | Edite Everyons 1 + + 1983                                                                                                    |                |                                                                                                    |                                         |
| 24 Hr Bowel H                                                                                                    |                                     | Frankrohan Risk CVD 10-Yr 22                                                                                                    | Stroke 10-Yr 0 |                                                                                                    |                                         |
| Current Activit                                                                                                  | y Up in Chair                       |                                                                                                    |                |                                                                                                    |                                         |
|                                                                                                    |                                     |                                                                                                    |                |                                                                                                    | 📌 🔁 🐾                                   |
|                                                                                                    |                                     |                                                                                                    |                |                                                                                                    | - I I I I I I I I I I I I I I I I I I I |
|                                                                                                    |                                     |                                                                                                    |                |                                                                                                    |                                         |
|                                                                                                    |                                     |                                                                                                    |                |                                                                                                    |                                         |
|                                                                                                    |                                     | - C                                                                                                    |                |                                                                                                    |                                         |
| 4                                                                                                    |                                     |                                                                                                    |                |                                                                                                    |                                         |
| Ready                                                                                                    |                                     |                                                                                                    |                | Southeast Texas Medical Associate                                                                                                    | s rholly NUM 12/10/2009                 |

### Completing a Hospital Daily Progress Note in the EMR

The following is a screen shot of the template which is launched when you click on the icon entitled **Master Progress**. The template is entitled **Daily Progress Note** and it is the principle template in the **Hospital Daily Progress Note** suite of templates, which is the starting pint of completing the **Hospital Daily Progress Note** 

| Delle Des                           | NI-                                                                                                    | Seen By MD @                      | Patient                                                                                                    | College       | Test        |          |                    |    |
|-------------------------------------|----------------------------------------------------------------------------------------------------|-----------------------------------|----------------------------------------------------------------------------------------------------|---------------|-------------|----------|--------------------|----|
| Daily Pro                           | ogress Note                                                                                                    | /25/2009 9:25 AM                  | DOB                                                                                                    | 01/01/192     | 20 Sex      | F        |                    |    |
|                                     | Memorial Hermann Baptist                                                                                                    | Diagnoses<br>Fredrickson Type     | Ph. M. mark                                                                                                    |               | Status      | 1.0      | Home               | I. |
| Provider                            | James L. Holly MD                                                                                                    | Renal Stage I Chr                 |                                                                                                    |               | Chronic     |          | Recent Events      | 7  |
|                                     | James Holly                                                                                                    | CHF Diastolic Acu                 |                                                                                                    | 8             | Chronic in  | DE COLIE | Histories          | F  |
|                                     | Telemetry                                                                                                    | Hyperten isolated                 | 11                                                                                                    |               | Childric II | DIOVE    |                    | F  |
|                                     | Full Code                                                                                                    | Anemia Unspecifi                  |                                                                                                    |               | <u> </u>    | _        | HPI                |    |
|                                     | Attending                                                                                                    | DM II Renal Manife                | Contractory of the local division of the local division of the loc | chr           | <u> </u>    | _        | Chronic Conditions | ы  |
|                                     | At Home Alone                                                                                                    |                                   | 10106 01100                                                                                                    |               | <u> </u>    |          | System Review      | ~  |
| Vital Signs<br>Weight               | 227.00 lb 103.1 kg                                                                                                    |                                   |                                                                                                    |               | <u> </u>    |          | Physical Exam      | 7  |
| Height                              | 63.00 in                                                                                                    |                                   | Addition                                                                                                    | al Diagnoses  | 1           |          | Procedures         | F  |
| BM                                  | 40.21 kg/m*2                                                                                                    | -                                 |                                                                                                    | into Probler  |             |          | Laboratory         | C  |
| BP                                  | 138 / 85 mmHg                                                                                                    |                                   | seasments                                                                                                    | and Problem   | LIST        |          | Hydration          | 2  |
| Pulse                               | 92.00 /min 🔽 Reg 🗆 Irr                                                                                                    | eg Admit Date 11/                 | 24/2009                                                                                                    | Days T        | his Stay    | 1        | Nutrition          | Ы  |
| Pulse Ox                            | 95 %                                                                                                    | Estimated Discha                  | rge Date                                                                                                    |               | 11/27/20    | 09       | Fall Risk          | Ы  |
| Current O2                          | %, via room air                                                                                                    | Days in ICU                       |                                                                                                    | (click in box | to edit)    | 0        | Skin Lesions       |    |
| Resp<br>Temp (current)              | 19 Amin<br>98.60 *F 36.96 *C                                                                                                    | Days on IV Antibi                 |                                                                                                    |               |             | 0        |                    | 2  |
| Route                               | oral                                                                                                    | Days on Ventilato                 | r <u>Currer</u>                                                                                                    | t Settings    |             | 0        | Renal Failure      | 님  |
| TMax (24 hrs)                       | 98.80 F                                                                                                    | Surgeries This St                 | ay                                                                                                    | Date          | De          | ys Post  | Radiology          | 늰  |
| Intake (mL)                         | Output (mL)                                                                                                    | -                                 |                                                                                                    |               | 1           |          | Procedures         | ы  |
| Fluid Balance - To                  |                                                                                                    |                                   |                                                                                                    |               | /           | _        | Guidelines         |    |
| Fluid Balance - Ru                  |                                                                                                    | r Time                            |                                                                                                    | 1 /           | / L         |          | Plan/Comments      | 7  |
| Diet - Past 24 Hour<br>Current Diet | 1000 0 - / 200 0 0 0 0 0 0 0 0 0 0 0 0 0 0 0 0 0                                                                                                     | Dialysis Status<br>Patient on Dia | lysis C                                                                                                    | les 🖸 No      |             |          | Orders             | 7  |
| Appette                             | Diminished                                                                                                    | Nephrologist<br>Last Dialysis     |                                                                                                    | Nex           | t []]       |          | Note               |    |
| Percent Meals Eat                   | Color procession and the second second | and the second second             |                                                                                                    |               |             | -        |                    |    |
| 24 Hr Bowel Hx                      | Movement within I                                                                                                    | Eramingham Risk                   | CVD 10-1                                                                                                    | r > 30 ;      | Stroke 10-Y | 0        |                    |    |
| Current Activity                    | T OD IN CHIM                                                                                                    |                                   |                                                                                                    |               |             |          |                    |    |
|                                     |                                                                                                    |                                   |                                                                                                    |               |             |          |                    |    |
| •                                   |                                                                                                    |                                   |                                                                                                    |               |             |          |                    |    |

The Master Hospital Daily Progress Note template is organized into three columns.

#### The first column of the Master Progress template has three sections

The **first section** is demographic information about the patient which identifies seven important facts about the patient:

- Facility this denotes the hospital to which the patient is admitted.
- **Provider** this denotes who the attending physician is for this admission
- **PCP** this denotes who the patient's primary care physician is
- Admit Status this tells if the patient is a full admit, observation or telemetry
- Code Status this denotes whether patient is a full code, DNR, medications code only or other.
- Visit Type this denotes whether the daily progress note is by the attending, consultant, etc.
- **Residence** this alerts the provider to where the patient resides and particularly if he patient lives alone. This function is critical to discharge planning for a patient and needs to be known from the time of admission

Once completed, these fields are brought forward each day automatically when the Hospital Daily Progress Notre is dragged forward from the History Tool Bar each day in preparation to complete the Hospital Daily Progress Note.

|                      |                          | Diagnoses                  |                                                                                                    | Status           |                    |   |
|----------------------|--------------------------|----------------------------|----------------------------------------------------------------------------------------------------|------------------|--------------------|---|
|                      | morial Hermann Baptist   | Fredrickson Type Ib Hyper  | Inconstaine                                                                                                    | Status           | Home               | 1 |
|                      | mes L. Holly MD          | Renal Stage   Chron Dises  | CHICAGO CHICAGO                                                                                                    | Chronic          | Recent Events      | 7 |
|                      | mes Holly                | CHF Diastolic Acute        | 100                                                                                                    | Chronic improve  | Histories          | ы |
|                      | lemetry                  | Hyperten Isolated Systolic |                                                                                                    | Chickle indicite |                    | E |
|                      | I Code                   | Anemia Unspecified         |                                                                                                    | <u> </u>         | HPI                |   |
|                      | tending                  | DM II Renal Manifestat Uno | ontr                                                                                                    | <u> </u>         | Chronic Conditions | ы |
|                      | Home Alone               |                            | -64 B)                                                                                                    | <u> </u>         | System Review      | ~ |
| ital Signs           | 227.00 lb 103.1 kg       |                            |                                                                                                    | <u> </u>         | Physical Exam      | 7 |
| Weight I<br>Height [ | 63.00 in                 | Addition                   | nal Diagnose:                                                                                                    |                  | Procedures         | Г |
| BMI 1                | 40.21 kg/m*2             |                            | ts into Proble                                                                                                    |                  | Laboratory         | E |
| BP [                 | 138 / 85 mmHg            | Assessmen                  | ts into Proble                                                                                                    | must             | Hydration          | 7 |
| Pulse                | 92.00 /min 🔽 Reg 🗌 Irreg | Admit Date 11/24/2009      | Days T                                                                                                    | This Stay 1      | Nutrition          | E |
| Pulse Ox             | 85 %                     | Estimated Discharge Date   |                                                                                                    | 11/27/2009       | Fall Risk          | E |
| Current O2           | %, via room air          | Days in ICU                | (click in box                                                                                                    | (to edit) 0      |                    |   |
| Resp                 | 19 /min                  | Days on IV Antibiotics     |                                                                                                    | 0                | Skin Lesions       |   |
|                      | 98.60 MF 36.96 MC        | Days on Ventilator Qurr    | ent Settings                                                                                                    | 0                | Renal Failure      |   |
|                      | 98.80 F                  | Surgeries This Stay        | Date                                                                                                    | Days Post        | Radiology          | L |
| Intake (mL)          | Output (mL)              |                            |                                                                                                    | //               | Procedures         |   |
| Fluid Balance - Toda |                          |                            |                                                                                                    | //               | Guidelines         |   |
| Fluid Balance - Run  |                          |                            |                                                                                                    |                  | Plan/Comments      | 7 |
| iet - Past 24 Hours  |                          | Dialysis Status            |                                                                                                    |                  | Orders             | 7 |
| Current Diet         | Cardiac                  | Patient on Dialysis        | Yes 💽 No                                                                                                    |                  | 1                  | 1 |
| Appette              | Diminished               | Nephrologist               |                                                                                                    |                  | Note               |   |
| Percent Meals Eater  | 50 to 75%                | Last Dialysis /            | / Neo                                                                                                    | xt   //          |                    |   |
| 24 Hr Bowel Hx       | Movement within I        | Eramingham Bisk CVD 10     | Yr > 30                                                                                                    | Stroke 10-Yr 0   |                    |   |
| Current Activity     | Up in Chair              |                            | Contraction of the local division of the local division of the loc |                  |                    |   |

The **second section** displays 14 vital signs and other data points about the patient's care which are important for the attending to review each day. At present, this information must be entered manually but by 2010, it is hoped that we will have an interface with at least one hospital where this information will be entered electronically and automatically.

|                         | hanna Mata                                                                                                    | Seen By MD @ Patient                                  | bollege          | Test        |          |                    |   |
|-------------------------|----------------------------------------------------------------------------------------------------|-------------------------------------------------------|------------------|-------------|----------|--------------------|---|
| Daily P                 | Progress Note                                                                                                    | 1/25/2009 9:25 AM DOB                                 | 01/01/192        | 0 Sex       | F        |                    |   |
| acility                 | Memorial Hermann Baptist                                                                                                    | - Diagnoses                                           |                  | Status      |          | Home               | 1 |
| rovider                 | James L. Holty MD                                                                                                    | Fredrickson Type Ib Hype     Renal Stage I Chron Dise |                  | Chungle     | _        | Recent Events      | 7 |
| P                       | James Holly                                                                                                    | CHF Diastolic Acute                                   | ase              | Chronic     |          |                    | 2 |
| idmit Status            | Telemetry                                                                                                    | Hyperten Isolated Systolic                            |                  | Chronic in  | nprove   | Histories          | 늰 |
| Code Status             | Full Code                                                                                                    | - Anemia Unspecified                                  |                  |             |          | HPI                | ы |
| /isit Type              | Attending                                                                                                    | DM I Renal Manifestat Un                              | and a            | <u> </u>    | _        | Chronic Conditions | Ы |
| lesidence.              | At Home Alone                                                                                                    | Den a Rena marinessa Un                               | CONT             | <u> </u>    |          | System Review      | 2 |
| ital Signs              | 227.00 lb 103.1 kg                                                                                                    |                                                       |                  | -           |          | Physical Exam      | 7 |
| Weight<br>Height        | 63.00 in                                                                                                    | Addition                                              | onal Diagnoses   | 1           |          | Procedures         | F |
| BM                      | 40.21 kg/m*2                                                                                                    |                                                       | nts into Problem |             |          | Laboratory         |   |
| BP                      | 138 / 85 mmHg                                                                                                    |                                                       | ale ello Probien | - Lion      |          | Hydration          | 7 |
| Pulse                   | 92.00 /min I⊽ Reg I In                                                                                                    | reg Admit Date 11/24/2009                             | Days T           | his Stay    | 1        | Nutrition          |   |
| Pulse Ox                | 95 %                                                                                                    | Estimated Discharge Date                              |                  | 11/27/20    |          | Fall Risk          | Ы |
| Current 02<br>Resp      | %, via room air<br>19 Amin                                                                                                    | Days in ICU                                           | (click in box    | to edit)    | 0        | Skin Lesions       |   |
| Temp (current           | and the second second s | Days on IV Antibiotics                                |                  | _           | 0        | Renal Failure      | ы |
| Route                   | oral                                                                                                    | Days on Ventilator Qui                                | rent Settings    |             | 0        |                    |   |
| TMax (24 hrs)           | 98.80 F                                                                                                    | Surgeries This Stay                                   | Date             | r           | ays Post | Radiology          |   |
| Intake (mL)             | Output (mL)                                                                                                    |                                                       |                  | /           | _        | Procedures         |   |
| Fluid Balance           |                                                                                                    |                                                       |                  | /           | _        | Guidelines         | ы |
| Fluid Balance           | - Running Total                                                                                                    | er Time                                               | 1 /              | <u>′</u>    |          | Plan/Comments      | 2 |
| het - Past 24 H         |                                                                                                    | Dialysis Status<br>Patient on Dialysis                | Vec C his        |             |          | Orders             | 7 |
| Current Diet<br>Appette | Diminished                                                                                                    | Nephrologist                                          |                  | _           |          | Note               |   |
| Percent Meals           | STATISTICS -                                                                                                    | Last Dialysis                                         | // Nex           | t   //      |          |                    |   |
| 24 Hr Bowel H           | Contraction of the second second seco | Eramingham Risk CVD 10                                | )-Yr > 30 5      | Stroke 10-Y | ro       |                    |   |
| 2411 DOWEIT             | y Up in Chair                                                                                                    |                                                       | Summer and       |             |          |                    |   |

On **the route of oxygen administration**, there are multiple options. When the box is clicked a pick list appears from which you can select the correct response.

| Facility                             | Memorial Hermann Baptist                                                                                        | Diagnoses                                  |                    | Status                                                                                                    | Home               | 1  |
|--------------------------------------|----------------------------------------------------------------------------------------------------|--------------------------------------------|--------------------|----------------------------------------------------------------------------------------------------|--------------------|----|
| Provider                             | James L. Holly MD                                                                                               | Fredrickson Type Ib H                      |                    |                                                                                                    |                    |    |
| PCP                                  | James Holly                                                                                                    | Renal Stage II Chron D                     | lisease            | Chronic                                                                                                    | Recent Events      | F  |
| Admit Status                         | Telemetry                                                                                                    | CHF Diastolic Acute                        |                    | Chronic improve                                                                                                 | Histories          | ł  |
| Code Status                          | Full Code                                                                                                    | <ul> <li>Hyperten Isolated Syst</li> </ul> | tolic              |                                                                                                    | HPI                | E  |
| Visit Type                           | Attending                                                                                                    | - Anemia Unspecified                       |                    |                                                                                                    | Chronic Conditions | ľ  |
| Residence                            | At Home Alone                                                                                                   | DM II Renal Manifestat                     | Uncontr            |                                                                                                    | System Review      | j, |
| vital Signs                          |                                                                                                    | 1941                                       |                    |                                                                                                    | Physical Exam      | k  |
| vVeight                              | 227.00 lb 103.11 kg<br>63.00 in                                                                                 |                                            |                    | 1                                                                                                    | Procedures         | ř  |
| Height<br>BMI                        | the second second second second second second second second second second second second second second second se | Ad                                         | iditional Diagnose | 5                                                                                                    | Laboratory         | h  |
| BP                                   | 40.21 kg/m*2<br>138 / 85 mmHg                                                                                   | Asses                                      | aments into Proble | m List                                                                                                    |                    |    |
| Pulse                                | 92.00 /min IV Reg [ 1                                                                                           | rreg Admit Date 11/24/2                    | 000 0              | This Stay 16                                                                                                    | Hydration          | F  |
| Pulse Ox                             | 95 %                                                                                                    | Admit Date These                           | Darys              | 11/27/2009                                                                                                    | Nutrition          | l  |
| Current O2                           | %, via room                                                                                                    | Oxygen                                     | X (click in box    | the second second second second second second second second second second second second second second second se | Fall Risk          | ł  |
| Resp                                 | 19 /min                                                                                                    |                                            | - (cack ar bos     |                                                                                                    | Skin Lesions       | ſ  |
| Temp (current)                       | 98.60 rF 36.96                                                                                                  | BIPAP<br>CPAP                              | ent Settings       |                                                                                                    | Renal Failure      | Ľ  |
| Route                                | oral                                                                                                    | hood<br>nasal cannula                      | Date               | Days Post                                                                                                    | Radiology          | E  |
| TMax (24 hrs)                        | 98.80 F                                                                                                    | non-rebreather mask                        |                    |                                                                                                    | Procedures         | ľ  |
| Intake (mL)                          | Output (mL)                                                                                                    | room air                                   |                    | 11                                                                                                    | Guidelines         | Ē  |
| Fluid Balance -                      |                                                                                                    | ventilator<br>venti-mask                   |                    | 11                                                                                                    | Plan/Comments      | K  |
| Fluid Balance -<br>Diet - Past 24 Ho |                                                                                                    | 0.00000000000                              |                    |                                                                                                    | Orders             | k  |
| Current Diet                         | Cardiac                                                                                                    |                                            | Yes @ No           | ·                                                                                                    |                    | 1  |
| Appetite                             | Diminished                                                                                                    | Close                                      |                    | in the second second second second second second second second second second second second second second second | Note               | ſ  |
| Percent Meals E                      | aten 50 to 75%                                                                                                  | Lossi Manyara                              | / Nec              | xt 11                                                                                                    |                    |    |
| 24 Hr Bowel Ha                       | Movement within k                                                                                               | Eramingham Risk, CVI                       | 10.40.30           | Stroke 10-Yr                                                                                                    |                    |    |
| Current Activity                     | Up in Chair                                                                                                    | CLOCK SPIRITUAL CY                         | 210111-000         |                                                                                                    |                    |    |

When the Box labeled "**Route**" which is just below **Temp (Current)** is clicked the following pop-up appears which allows you to designate how the temperature was taken.

|                        |                                                                                                    |               | 2009 9:25 AM                   | DOB                  | 01/01/19       |            | F                                                                                                    |                    |    |
|------------------------|----------------------------------------------------------------------------------------------------|---------------|--------------------------------|----------------------|----------------|------------|----------------------------------------------------------------------------------------------------|--------------------|----|
| Facility               | Memorial Hermann                                                                                                    | Baptist       | Diagnoses                      |                      |                | Status     |                                                                                                    | Home               | 1  |
| Provider               | James L. Holly MD                                                                                                    |               | Fredrickson Ty                 |                      |                |            |                                                                                                    |                    | 7  |
| PCP                    | James H                                                                                                    | folly         | Renal Stage I                  |                      | e              | Chronic    | and the second second se | Recent Events      | P  |
| Admit Status           | Telemetry                                                                                                    |               | CHF Diastolic /                |                      |                | Chronic    | improve                                                                                                    | Histories          | į. |
| Code Status            | Full Code                                                                                                    | 0             | Hyperten Isola                 |                      |                | <u> </u>   | _                                                                                                    | HPI                | L  |
| Visit Type             | Attending                                                                                                    |               | Anemia Unspe<br>DM II Renal Ma |                      | -1-            | <u> </u>   | _                                                                                                    | Chronic Conditions | E  |
| Residence              | At Home Alone                                                                                                    |               | DWI II Kenai Wa                | anifestat Unco       | ntr            | <u> </u>   | _                                                                                                    | System Review      | 7  |
| Vital Signs<br>Weight  | 227.00 m                                                                                                    | 103.11 kg     | -                              |                      |                | <u> </u>   | _                                                                                                    | Physical Exam      | 2  |
| Height                 | 63.00 in                                                                                                    | i contro ag   |                                | Addiso               | al Diagnoses   |            |                                                                                                    | Procedures         | E  |
| BM                     | 40.21 kg/m*                                                                                                    | 2             | -                              | Assessments          |                |            |                                                                                                    | Laboratory         | E  |
| BP                     | 138 / 8                                                                                                    |               | -                              | Assessments          | s into Problet | ni List    |                                                                                                    | Hydration          | 7  |
| Pulse                  |                                                                                                    | Reg Irreg     | Admit Date                     | 11/24/2009           | Days T         | his Stay   | 15                                                                                                    | Nutrition          | F  |
| Pulse Ox               | 95 %                                                                                                    |               | Estimated Dis                  | charge Date          |                | 11/27/     | 2009                                                                                                    | Fall Risk          | F  |
| Current O2             | 1.0 State - State - St | room air      | Days in ICU                    |                      | (click in box  | (to edit)  | 0                                                                                                    | Skin Lesions       | P  |
| Resp<br>Temp (current) | 19 /min<br>98.60 ₩                                                                                                    | 36.96         | Days on IV A                   | ntibiotics           |                |            | 0                                                                                                    |                    | P  |
| Route                  | oral                                                                                                    | Temperature R | oute 🗙                         | ilator <u>Currer</u> | nt Settings    | L          | 0                                                                                                    | Renal Failure      | Į. |
| TMax (24 hrs)          | 98.80 F                                                                                                    | -             |                                | s Stay               | Date           |            | Days Post                                                                                                    | Radiology          | į. |
| intoke (mL)            | 0                                                                                                    | axillary      |                                |                      |                | 11         |                                                                                                    | Procedures         | Ŀ  |
| Fluid Balance - T      | -                                                                                                    | ear<br>oral   |                                |                      | _              | ()         |                                                                                                    | Guidelines         | E. |
| Fluid Balance - F      |                                                                                                    | rectal        |                                |                      | 1 /            | 11         |                                                                                                    | Plan/Comments      | 2  |
| Diet - Past 24 Hou     | SPECIAL CONTRACTOR OF THE PARTY OF THE PARTY |               |                                | us                   | 0.020          |            |                                                                                                    | Orders             | 2  |
| Current Diet           | Cardiac                                                                                                    |               |                                | bialysis C           | res (* No      |            | _                                                                                                    | -                  | 1  |
| Appetite               | Diminished                                                                                                    |               |                                | COLUMN TO A          | Neo            | t          | 1                                                                                                    | Note               |    |
| Percent Meals E        | Contraction of the local division of the local division of the loc |               |                                | vsis   / /           | Nex            | al c       |                                                                                                    |                    |    |
| 24 Hr Bowel Hx         | Movement                                                                                                    |               | Close                          | CVD 10-1             | /r > 30        | Stroke 10- | Yr 0                                                                                                    |                    |    |
| Current Activity       | Up in Chair                                                                                                    |               |                                |                      |                |            |                                                                                                    |                    |    |

The **third section** addresses diet, appetite, activity and whether physical therapy is seeing the patient. These fields are also automatically brought forward from the previous days Hospital Daily Progress Note and may be changed and updated if the information changes.

|                        | Parrosa Nista             | Seen By MD @                           | Patient                                                                                                    | College       | Test        | ()       |                                |   |
|------------------------|---------------------------|----------------------------------------|----------------------------------------------------------------------------------------------------|---------------|-------------|----------|--------------------------------|---|
| Daily P                | rogress Note              | 11/25/2009 9:25 AM                     | DOB                                                                                                    | 01/01/192     | 20 Sex      | F        |                                |   |
| Facility               | Memorial Hermann Baptist  | Diagnoses                              | B. Lb marth                                                                                                    |               | Status      | 1000     | Home                           | 1 |
| Provider               | James L. Holly MD         | Fredrickson Type     Renal Stage II Ch |                                                                                                    |               | Chronic     |          | Recent Events                  |   |
| PCP                    | James Holly               | CHF Diastolic Acu                      | 1.01.01.01.01.01.01.01                                                                                                    | •             | Chronic is  |          | Of Contract States of Contract |   |
| Admit Status           | Telemetry                 | Hyperten Isolated                      |                                                                                                    |               | Chronic i   | nprove   | Histories                      | E |
| Code Status            | Full Code                 | Anerria Unspecif                       |                                                                                                    |               | <u> </u>    |          | HPI                            |   |
| Visit Type             | Attending                 | DM I Renal Manif                       | the state of the state of the s | otr           |             | _        | Chronic Conditions             | ы |
| Residence              | At Home Alone             |                                        | COINE CHICO                                                                                                    |               |             |          | System Review                  | 2 |
| Vital Signs<br>Weight  | 227.00 lb 103.1; kt       |                                        |                                                                                                    |               | <u> </u>    |          | Physical Exam                  | 7 |
| Height                 | 63.00 in                  | -                                      | Addition                                                                                                    | al Diagnoses  | 1           |          | Procedures                     | Г |
| BMI                    | 40.21 kg/m*2              |                                        |                                                                                                    | into Probler  |             |          | Laboratory                     | E |
| BP                     | 138 / 85 mmHg             | A                                      | sesaments                                                                                                    | and Problem   | List        |          | Hydration                      | 7 |
| Pulse                  | 92.00 /min I⊽ Reg Г       | Irreg Admit Date 11                    | /24/2009                                                                                                    | Days T        | his Stay    | 15       | Nutrition                      | Ē |
| Pulse Ox               | 95 %                      | Estimated Discha                       | rge Date                                                                                                    |               | 11/27/2     | 009      | Fall Risk                      | Ē |
| Current O2             | %, via room air           | Days in ICU                            |                                                                                                    | (click in bax | to edit)    | 0        | Skin Lesions                   | F |
| Resp<br>Temp (current) | procession and procession | Days on IV Antik                       | iotics                                                                                                    |               | _           | 0        |                                | P |
| Route                  | oral                      | Days on Ventilat                       | or <u>Curren</u>                                                                                                    | t Settings    | L           | 0        | Renal Failure                  | E |
| TMax (24 hrs)          | 98.80 F                   | Surgeries This S                       | tay                                                                                                    | Date          |             | ays Post | Radiology                      | Þ |
| Intake (mL)            | Output (mL)               |                                        |                                                                                                    |               | 1           |          | Procedures                     | Ŀ |
| Fluid Balance -        | LOCASSO STREET            | 2                                      |                                                                                                    | _             | 1           |          | Guidelines                     |   |
|                        |                           | over Time                              |                                                                                                    | 1 /           | 1           |          | Plan/Comments                  | 2 |
| Diet - Past 24 He      | ours                      | Dialysis Status                        |                                                                                                    |               |             |          | Orders                         | 7 |
| Current Diet           | Cardiac                   | Patient on Di                          | and the second second                                                                                                    | res (* No     | 1           |          | -                              |   |
| Appette                | Diminished                | Nephrologist                           | 100                                                                                                    |               | 11          |          | Note                           |   |
| Percent Meals          |                           | Leist Dielysis                         |                                                                                                    | Nex           | 1 11        |          |                                |   |
| DALL Description       |                           | Eramingham Risk                        | CVD 10-1                                                                                                    | 7 > 30 1      | Stroke 10-1 | Vr O     |                                |   |
| 24 Hr Bowel H          | y Up in Chair             |                                        |                                                                                                    | -             |             |          |                                |   |

#### The second column displays the following

At the top of the screen, there is a button entitled "Seen by MD @." When depressed this notes the date and time that the healthcare provider saw the patient. Until this function is completed multiple reminders will appear to make certain that this crucial piece of data is added to the Daily Progress Note.

| Daily Dr               | cograded Nota                                                                                                    | A DESCRIPTION OF THE OWNER OF THE OWNER OWNER OF THE OWNER OF THE OWNER OF THE OWNER OF THE OWNER OF THE OWNER OF THE OWNER OF THE OWNER OF THE OWNER OF THE OWNER OF THE OWNER OF THE OWNER OWNER OWN | lege          | Test          |                    |   |
|------------------------|----------------------------------------------------------------------------------------------------|----------------------------------------------------------------------------------------------------|---------------|---------------|--------------------|---|
| Daily PI               | Ugress Note 11/25                                                                                                    | /2009 9:25 AM DOB 0                                                                                                    | 1/01/1920     | Sex F         |                    |   |
| Facility               | Memorial Hermann Baptist                                                                                                    | Diagnoses                                                                                                    | Sta           | tus           |                    | 1 |
| Provider               | James L. Holly MD                                                                                                    | Fredrickson Type Ib Hyperlipopro                                                                                                    | steinen       |               | Home               |   |
| PCP                    | James Holy                                                                                                    | Renal Stage II Chron Disease                                                                                                    | 0             | ronic         | Recent Events      | 2 |
| Admit Status           | Telemetry                                                                                                    | CHF Diastolic Acute                                                                                                    | 0             | ronic improve | Histories          |   |
| Code Status            | Full Code                                                                                                    | Hyperten Isolated Systolic                                                                                                    |               |               | HPI                | Г |
| Visit Type             | Attending                                                                                                    | Anemia Unspecified                                                                                                    |               |               | Chronic Conditions | Е |
| Residence              | At Home Alone                                                                                                    | DM II Renal Manifestat Uncontr                                                                                                    |               |               | System Review      | 7 |
| Vital Signs            | Inner Inner                                                                                                    |                                                                                                    |               |               | Physical Exam      | ~ |
| Weight<br>Height       | 227.00 lb 103.1; kg<br>63.00 in                                                                                                    | A define of PA                                                                                                    |               | 1 0           | Procedures         | E |
| BMI                    | 40.21 kg/m*2                                                                                                    | Additional Dir<br>Assessments into                                                                                                    | -             | -             | Laboratory         | E |
| BP                     | 138 / 85 mmHg                                                                                                    | Assessments into                                                                                                    | Problem Li    | a             | Hydration          | 7 |
| Pulse                  | 92.00 /min I Reg I Irreg                                                                                                    | Admit Date 11/24/2009                                                                                                    | Days This     | Stay 15       | Nutrition          | E |
| Pulse Ox               | 95 %                                                                                                    | Estimated Discharge Date                                                                                                    | 1             | 1/27/2009     | Fall Risk          | E |
| Current O2             | %, via room air                                                                                                    | Days in ICU (clic                                                                                                    | k in bax to e | sdit) 0       | Skin Lesions       | F |
| Resp<br>Temp (current) | 98.60 #F 36.96 *C                                                                                                    | Days on IV Antibiotics                                                                                                    |               | 0             |                    | P |
| Route                  | oral                                                                                                    | Days on Ventilator <u>Current Se</u>                                                                                                    | ttings        |               | Renal Failure      | P |
| TMax (24 hrs)          | 98.80 F                                                                                                    | Surgeries This Stay                                                                                                    | Date          | Days Post     | Radiology          | Þ |
| Intake (mL)            | Output (mL)                                                                                                    |                                                                                                    | 11            |               | Procedures         | Ŀ |
| Fluid Balance -        | CONTRACTOR OF THE OWNER OF THE OWNER |                                                                                                    | 11            |               | Guidelines         |   |
| Fluid Balance - I      |                                                                                                    | ine                                                                                                    | 1 11          |               | Plan/Comments      | 2 |
| Diet - Past 24 Ho      | urs                                                                                                    | Dialysis Status                                                                                                    | C             |               | Orders             | 7 |
| Current Diet           | Cardiac                                                                                                    | Patient on Dialysis C Yes<br>Nephrologist                                                                                                    | t• No         |               | -                  |   |
| Appette                | Diminished                                                                                                    |                                                                                                    |               | 11            | Note               |   |
| Percent Meals E        |                                                                                                    | Last Dialysis / /                                                                                                    | Next          | 11            |                    |   |
| 24 Hr Bowel Hx         | and the second second se                                                                                                    | Eramingham Risk CVD 10-Yr >                                                                                                    | 30 Stro       | ke 10-Yr 0    |                    |   |
|                        | Up in Chair                                                                                                    |                                                                                                    |               |               |                    |   |

The next section of the second column lists the diagnoses which were brought forward from the **Assessment of the admission H&P** or from the **previous day's hospital daily progress note**. This function allows the provider to bring forward all previous diagnoses and to note whether they are improved, still acute, resolved, or have another status. It also allows for new diagnoses to be added, which, if added, will be brought forward the following day.

This function allows for the automatic displaying of all diagnoses from this admission on the discharge summary which will be quickly and easily completed on the day of discharge, if the Hospital Daily Progress Note has been used each day of the admission.

| Deile D                | ALC: NO.                               | Seen By MD @                 | Patient                                   | College      | T        | est       |                    |    |
|------------------------|----------------------------------------|------------------------------|-------------------------------------------|--------------|----------|-----------|--------------------|----|
| Daily Pi               | rogress Note                           | 11/25/2009 9:25 AM           | DOB                                       | 01/01/192    | a se     | F F       |                    |    |
| Facility               | Memorial Hermann Baptist               | Diagnoses<br>Fredrickson Typ | oe Ib Huserin                             |              | Status   |           | Home               | I. |
| Provider               | James L. Holly MD                      | Renal Stage I                |                                           |              | Chroni   |           | Recent Events      | 7  |
| PCP                    | James Holly                            | CHF Diastolic A              |                                           |              |          | c improve | Histories          | F  |
| Admit Status           | Telemetry                              | Hyperten Isolate             |                                           |              |          |           | HPI                | 2  |
| Code Status            | Full Code                              | Anemia Unspe                 |                                           |              | <u> </u> | _         |                    |    |
| Visit Type             | Attending                              | DM I Renal Mar               | and the later of the second second second | tr           | <u> </u> | _         | Chronic Conditions |    |
| Residence              | At Home Alone                          |                              |                                           |              | <u> </u> | _         | System Review      | ~  |
| Vital Signs<br>Weight  | 227.00 lb 103.1:                       | 10                           |                                           |              | <u> </u> | _         | Physical Exam      | 2  |
| Height                 | 63.00 in                               |                              | 1.00                                      | Diagnoses    | -        | _         | Procedures         |    |
| BM                     | 40.21 kg/m*2                           |                              | Additiona                                 |              |          |           | Laboratory         |    |
| BP                     | 138 / 85 mmł                           | 1g -                         | Assessments                               | into Problem | n List   |           | Hydration          | 7  |
| Pulse                  | 92.00 /min 🔽 Reg 🛙                     | Irreg Admit Date             | 1/24/2009                                 | Days T       | his Stay | 15        | Nutrition          |    |
| Pulse Ox               | 95 %                                   | Estimated Disc               | harge Date                                |              | 11/27    | //2009    | Fall Risk          | Ы  |
| Current O2             | %, via room a                          | ir Days in ICU               | 1                                         | click in box | to edit) | 0         |                    |    |
| Resp                   | 19 /min<br>98.60 ⊭F 36.96              | Days on IV An                | tibiotics                                 |              |          | 0         | Skin Lesions       |    |
| Temp (current)         | oral 0                                 | Days on Ventil               | ator <u>Ourrent</u>                       | Settings     |          | 0         | Renal Failure      |    |
| Route<br>TMax (24 hrs) | 98.80 F                                | Surgeries This               | Stay                                      | Date         |          | Days Post | Radiology          | ы  |
| Intake (mL)            | Output (mL)                            |                              |                                           | 1            | 1        |           | Procedures         |    |
| Fluid Balance -        | COLORADO COLORADO E                    |                              |                                           |              | 1        |           | Guidelines         |    |
| Fluid Balance -        |                                        | o Over Time                  |                                           | 1 1          | 1        |           | Plan/Comments      | 7  |
| Diet - Past 24 Ho      | 11100 00 00000000000000000000000000000 | Dialysis Statu               |                                           |              |          |           | Orders             | 7  |
| Current Diet           | Cardiac                                |                              | Dialysis C Y                              | es 🕫 No      | 1        |           |                    |    |
| Appette                | Diminished                             | Nephrolog                    | Cold Cold                                 |              | _        | 100       | Note               |    |
| Percent Meals E        | aten 50 to 75%                         | Last Dialys                  | sis //                                    | Nex          | t J      | H.        |                    | 5  |
| 24 Hr Bowel Hx         | Movement within k                      | Eramingham B                 | CVD 10-Y                                  | × 30 4       | Stroke 1 | 0.7/0     |                    |    |
|                        | Up in Chair                            | CTARGEORY CONTRACTOR         |                                           |              |          | 0.11[2]   |                    |    |

The next function of the second column is two buttons:

• Additional diagnosis – this allows you to expand your diagnoses list from 8 to 15.

| Daily Dra                            | eres Note                                                                                                    | Seen By MD @ Patie                             | nt College        | Test           |          |                    |    |
|--------------------------------------|----------------------------------------------------------------------------------------------------|------------------------------------------------|-------------------|----------------|----------|--------------------|----|
| Daily Pro                            | gress Note                                                                                                    | /25/2009 9:25 AM DOB                           | 01/01/19          | 20 Sex         | F        |                    |    |
| Facility M                           | emorial Hermann Baptist                                                                                                    | Diagnoses                                      |                   | Status         |          | Home               | ı. |
| Provider Ja                          | whes L. Holly MD                                                                                                    | <ul> <li>Fredrickson Type Ib Hyp</li> </ul>    |                   |                | _        |                    | 7  |
| PCP Je                               | ames Holly                                                                                                    | <ul> <li>Renal Stage II Chron Dis</li> </ul>   | ease              | Chronic        |          | Recent Events      | È. |
| Admit Status                         | elemetry                                                                                                    | CHF Diastolic Acute                            |                   | Chronic in     | prove    | Histories          | E. |
| Code Status                          | ull Code                                                                                                    | - Hyperten Isolated Systol                     | C                 | <u> </u>       | _        | HPI                | ы  |
| Visit Type                           | ttending                                                                                                    | Anemia Unspecified     DM I Renal Manifestat U |                   | <u> </u>       |          | Chronic Conditions |    |
| Residence A                          | t Home Alone                                                                                                    | DW TRenat Mantestat U                          | ncontr            | <u> </u>       | _        | System Review      | 7  |
| Vital Signs<br>Weight                | 227.00 lb 103.1; kg                                                                                                    |                                                |                   | -              | -        | Physical Exam      | 7  |
| Height                               | 63.00 in                                                                                                    | 0.44                                           | tional Diagnoses  |                |          | Procedures         | Г  |
| BM                                   | 40.21 kg/m*2                                                                                                    |                                                | ents into Probler |                |          | Laboratory         | F  |
| BP                                   | 138 / 85 mmHg                                                                                                    |                                                | eras nas Problet  | II CISI        |          | Hydration          | 7  |
| Pulse                                | 92.00 /min IV Reg  Irr                                                                                                    | eg Admit Date 11/24/200                        | 9 Days T          | his Stay       | 15       | Nutrition          | F  |
| Pulse Ox                             | 95 %                                                                                                    | Estimated Discharge Da                         | te                | 11/27/20       | 09       | Fall Risk          | F  |
| Current O2<br>Resp                   | %, via room air<br>19 ánin                                                                                                    | Days in ICU                                    | (click in box     | to edit)       | 0        | Skin Lesions       | r  |
| Temp (current)                       | 98.60 *F 36.96 *C                                                                                                    | Days on IV Antibiotics                         | and the second    | _              | 0        | Renal Failure      | F  |
| Route                                | oral                                                                                                    |                                                | rrent Settings    | L              | 0        | Radiology          | F  |
| TMax (24 hrs)                        | 98.80 F                                                                                                    | Surgeries This Stay                            | Date              |                | ays Post | Procedures         | F  |
| Intake (mL)                          | Output (mL)                                                                                                    |                                                |                   | 1              | _        | Guidelines         | F  |
| Fluid Balance - Too                  | and the second second s |                                                |                   | $\overline{r}$ | _        | Plan/Comments      | 7  |
| Fluid Balance - Ru                   | 00.00000000000000000000000000000000000                                                                                                    | Dialysis Status                                |                   |                |          |                    | 7  |
| Diet - Past 24 Hours<br>Current Diet | Cardiac                                                                                                    | Patient on Dialysis                            | Yes 🗭 No          |                |          | Orders             | 1  |
| Appette                              | Diminished                                                                                                    | Nephrologist                                   |                   | 12             | 100      | Note               | 1  |
| Percent Meals Eate                   | n 50 to 75%                                                                                                    | Last Dialysis                                  | 11 Nex            | t 11           |          | 2                  | 8  |
| 24 Hr Bowel Hx                       | Movement within k                                                                                                    | Eramingham Risk CVD 1                          | 0 4 30            | Stroke 10-Y    | . [n]    |                    |    |
|                                      | Up in Chair                                                                                                    | CIONERSINE CAD I                               | 10-11/2-30        | Stroke TO-Y    | 10       |                    |    |

Assessments into Problem list – this allows you to place a check mark by any diagnosis which you wish to add to the permanent Problem List in NextGen. This then allows you to associate medications with the problems for which they are being prescribed. (This function is described in detail on the HCC Risk Tutorial under the heading "Associating Medications with the RxHCC Risk Diagnosis in the EMR Medication Module." Click <u>Here</u> to review this function)

|                  | Proc   | ress Note            | Seen By MD @              |         | atient College       | Test               | _                                                                                                    |            |      |
|------------------|--------|----------------------|---------------------------|---------|----------------------|--------------------|----------------------------------------------------------------------------------------------------|------------|------|
|                  | -      |                      | 11/25/2009 9:25 AM        | D       | 08 01/01/1920        | Sex                | F                                                                                                    | _          |      |
|                  | Proble | mcopy Prog           |                           |         |                      |                    |                                                                                                    | ×          | 1    |
| er               |        | 0                    | A                         | -       | - Information Parks  |                    |                                                                                                    |            | 5    |
|                  |        | Copy                 | Assessments               | to Pr   | oblem List i         | viodule            | ¥                                                                                                    | Events     | 鮰    |
| tatus            | Sele   | of the boxes next d  | o the diagnoses listed b  | elow to | convithern to Proble | em List mo         | dule.                                                                                                    | ories      |      |
| Status           |        |                      | ur selections, click OK t |         |                      | UTT LIDY III       | - and - and | 1P1        |      |
| ype              |        |                      |                           |         |                      |                    |                                                                                                    | Conditions | ы    |
| nce              | Dail   | y Progress Assessme  | nts                       | Chr     | onic Assessments     |                    |                                                                                                    | Review     | ~    |
| gns              | E      | Fredrickson Type Ib  | Hyperlipoprote            |         | DM I Renal Manifest  | tat Control        |                                                                                                    | al Exam    | 7    |
| ht<br>nt         | E      | Renal Stage I Chron  | Disease                   | Г       | CHF Diastolic Chroni | C                  |                                                                                                    | soures     | Ы    |
| <u> </u>         | Г      | CHF Diastolic Acute  |                           | Г       | Renal Stage I Chron  | n Disease          |                                                                                                    | ratory     | ы    |
|                  | E      | Hyperten Isolated Sy | stolic                    | Г       | Hyperten Benign Es   | sential            |                                                                                                    | ration     | 7    |
| e                | Г      | Anemia Unspecified   |                           | Г       | Lipid Hyperchol Pure | Type Ia            |                                                                                                    |            | F    |
| Ox               | Г      | DM II Renal Manifest | at Uncontr                |         | Esophagitis Reflux   |                    |                                                                                                    | rtion      | 늰    |
| nt 02            | E      |                      |                           | Г       | Amputation Above H   | (nee Uncom         | al C                                                                                                    | Risk       |      |
|                  | Г      | 0                    |                           | Г       | DM II Renal Manifest | at Control         | i de la compañía de la compañía de la                                                                                                    | esions     | ы    |
| o (cum           | E      |                      |                           |         | Angina Pectoris Stal | ble                |                                                                                                    | Falure     |      |
| e                | F      |                      |                           | Г       | Cardiac PTCA Stent   |                    |                                                                                                    | ology      |      |
| (24 h            | Г      |                      |                           | Г       | CAD Ischemic Heart   | <b>Dis Chronic</b> | 5 1                                                                                                    | adures     |      |
| (mL)             | F      | S                    |                           | Г       | Anemia Unspecified   | ł                  |                                                                                                    | eines      | ы    |
| Balan            | Г      | 0                    |                           | Г       | Zenker's Diverticulu | m                  |                                                                                                    | omments    | 7    |
| Balani<br>ast 2  | E      |                      |                           | Г       | CAD Angioplasty PT   | CA Stent           |                                                                                                    | ders       | 7    |
| ast 2<br>nt Diet | E      |                      |                           | Г       | Metab Cardiometabo   | lic Risk Syn       |                                                                                                    | Per a      | 1000 |
| te               |        | 360                  | 94/                       |         | 8.                   |                    |                                                                                                    | ote        | 1    |

#### The last seven functions in the second column relate to:

- Length of stays this is automatically calculated each day
- Estimated discharge date
- Days in ICU,
- Days on IV antibiotics
- Days on Ventilator
- Surgeries this stay
- Dialysis status
- Patient on dialysis yes or no
- Nephrologist
- Last Dialysis
   Next Dialysis
- Framingham Cardiovascular and Cerebrovascular Risk

| Daily Dree                                                                                                    | man Note                                                                                                    | Seen By MD @                            | Patient                              | College                        | Test        | ()       |                    |    |
|----------------------------------------------------------------------------------------------------|----------------------------------------------------------------------------------------------------|-----------------------------------------|--------------------------------------|--------------------------------|-------------|----------|--------------------|----|
| Daily Prog                                                                                                    | gress Note                                                                                                    | 25/2009 9:25 AM                         | DOB                                  | 01/01/19                       | 20 Sex      | F        |                    |    |
| Facility Mo                                                                                                    | morial Hermann Baptist                                                                                                    | Diagnoses                               |                                      |                                | Status      | 100      | Home               | 1  |
| District and the second second s | mes L. Holly MD                                                                                                    | Fredrickson Typ                         |                                      |                                |             |          |                    | 7  |
| PCP Ja                                                                                                    | mes Holly                                                                                                    | Renal Stage I C                         | the set of the set of the set of the | e                              | Chronic     |          | Recent Events      | È. |
| Admit Status                                                                                                    | lemetry                                                                                                    | CHF Diastolic Ac                        |                                      |                                | Chronic is  | nprove   | Histories          |    |
| Code Status Fu                                                                                                    | ll Code                                                                                                    | Hyperten Isolate                        |                                      |                                | <u> </u>    |          | HPI                |    |
| Visit Type Att                                                                                                    | tending                                                                                                    | Anemia Unspec                           | states in the second second second   |                                | <u> </u>    |          | Chronic Conditions |    |
| Residence At                                                                                                    | Home Alone                                                                                                    | DM I Renal Man                          | festat Unco                          | ntr                            | <u> </u>    |          | System Review      | 7  |
| Vital Signs<br>Weight                                                                                                    | 227.00 lb 103.1+ kg                                                                                                    |                                         |                                      |                                | <u> </u>    |          | Physical Exam      | 7  |
| Height                                                                                                    | 63.00 in                                                                                                    |                                         | A station                            | al Diagnoses                   | 1           |          | Procedures         |    |
| BM                                                                                                    | 40.21 kg/m*2                                                                                                    |                                         |                                      | ai Diagnoses<br>s into Probler |             |          | Laboratory         | C  |
| BP                                                                                                    | 138 / 85 mmHg                                                                                                    |                                         | ssessment                            | s into Probler                 | n List      | _        | Hydration          | 7  |
| Pulse                                                                                                    | 92.00 /min IV Reg [ Irre                                                                                                    | 9 Admit Date 1                          | 1/24/2009                            | Days T                         | his Stay    | 15       | Nutrition          | Ы  |
| Pulse Ox                                                                                                    | 95 %                                                                                                    | Estimated Disch                         | STATUS CONTRACTOR OF THE OWNER       |                                | 11/27/2     |          | Fall Risk          | 2  |
| Current O2                                                                                                    | %, via room air                                                                                                    | Days in ICU                             |                                      | (click in box                  | to edit)    | 0        |                    |    |
| Resp                                                                                                    | 19 /min                                                                                                    | Days on IV Anti                         | biotics                              |                                |             | 0        | Skin Lesions       |    |
| Temp (current)                                                                                                    | 98.60 MF 36.96 MC                                                                                                    | Days on Ventila                         | tor <u>Curren</u>                    | nt Settings                    |             | 0        | Renal Failure      |    |
| Route                                                                                                    | 98.80 F                                                                                                    | Surgeries This :                        | Stay                                 | Date                           | 0           | ays Post | Radiology          |    |
| TMax (24 hrs)                                                                                                    | Output (mL)                                                                                                    | -                                       |                                      |                                | 1           |          | Procedures         |    |
| Intake (mL)                                                                                                    | Contraction of the local division of the local division of the loc |                                         |                                      |                                | 1           |          | Guidelines         |    |
| Fluid Balance - Tod<br>Fluid Balance - Run                                                                                                    | Sector and the sector of the sector of the s | Tree                                    |                                      |                                | 1           | 5 m 1    | Plan/Comments      | 7  |
| Diet - Past 24 Hours                                                                                                    | 0.0000000000000000000000000000000000000                                                                                                    | Dialysis Statu:                         | •                                    |                                |             |          | Orders             | 7  |
| Current Diet                                                                                                    | Cardiac                                                                                                    | 20.000000000000000000000000000000000000 |                                      | Yes 🕫 No                       | 1           |          | Citacito           |    |
| Appette                                                                                                    | Diminished                                                                                                    | Nephrologis                             | 100 m                                |                                | _           | 100      | Note               |    |
| Percent Meals Eater                                                                                                    | n 50 to 75%                                                                                                    | Last Dialysi                            | s I I                                | Nex                            | t] 11       | 1        |                    | 8  |
| 24 Hr Bowel Hx                                                                                                    | Movement within k                                                                                                    | Eramingham Ris                          | CVD 10-1                             | 1 > 30                         | Stroke 10-1 | 0        |                    |    |
|                                                                                                    | Up in Chair                                                                                                    | C. State of Contractor                  | orb ros                              |                                | 30 000 10   |          |                    |    |

# Special Functions related to days in ICU, days on IV antibiotics, Days on Ventilator in the above:

If you click within the box next to one of these functions, the following pop-up appears:

| alty Me                                                                                                    | morial Hermann Baptist  | Diagnoses                                                                                       | Status                     |                         |
|----------------------------------------------------------------------------------------------------|-------------------------|-------------------------------------------------------------------------------------------------|----------------------------|-------------------------|
|                                                                                                    | nes L. Holly MD         | Fredrickson Type Ib Hyperlipoprotei                                                             | nen                        | Home                    |
| 1977 - 1977 - 1977 - 1977 - 1977 - 1977 - 1977 - 1977 - 1977 - 1977 - 1977 - 1977 - 1977 - 1977 - 1977 - 1977 -                                                                     | nes Holly               | Renal Stage II Chron Disease                                                                    | Chronic                    | Recent Events           |
|                                                                                                    | ies [noiy               | CHF Diastolic Acute                                                                             | Chronic improve            | Histories               |
| nit Status Pro                                                                                                    | gress Daily             |                                                                                                 |                            | ×                       |
| de Status                                                                                                    | Berner Wen              |                                                                                                 |                            | 10.12                   |
| t Type                                                                                                    | Da                      | aily Progress Note Dail                                                                         | ly Details                 |                         |
| idence                                                                                                    |                         | any riogress note but                                                                           | iy Dolano                  |                         |
| al Signs<br>Neight                                                                                                    | Please answer the follo | wing questions to help calculate the d                                                          | etails of this nationt's h | nepital star            |
| leight                                                                                                    |                         | rang questions to nelly calculate the a                                                         | orang of this pensities in | Copical Scoy.           |
| M                                                                                                    | Has the patie           | nt been in the ICU within the last 24 hours?                                                    | C Yes C No                 | 6                       |
| 3P                                                                                                    | 11.00 M                 |                                                                                                 |                            |                         |
| <i>n</i>                                                                                                    |                         |                                                                                                 |                            |                         |
| dea .                                                                                                    | mas the paper           | nt been on IV antibiotics within the last 24 h                                                  | ours? C Yes C No           | 0                       |
|                                                                                                    |                         |                                                                                                 |                            |                         |
| Pulse<br>Pulse Ox                                                                                                    |                         | nt been on IV antibiotics within the last 24 h<br>nt been on a ventilator within the last 24 ho |                            | р<br>()                 |
| ulse Ox<br>urrent O2                                                                                                    |                         |                                                                                                 |                            | 9<br>6                  |
| ilse Ox<br>irrent O2<br>ssp                                                                                                    |                         | nt been on a ventilator within the last 24 ho                                                   |                            | 5<br>()                 |
| ulse Ox<br>urrent O2<br>esp<br>emp (current <mark>)</mark>                                                                                                    |                         |                                                                                                 |                            | 5<br> }                 |
| lse Ox<br>irrent O2<br>isp<br>inp (current)<br>iute                                                                                                    |                         | nt been on a ventilator within the last 24 ho                                                   |                            | 5<br>17                 |
| ulse Ox<br>urrent O2<br>esp<br>emp (current)<br>oute<br>Max (24 hrs)                                                                                                    |                         | nt been on a ventilator within the last 24 ho                                                   |                            | 8                       |
| áse Ox<br>arrent O2<br>ssp<br>imp (current)<br>xute<br>faax (24 hrs)<br>ske (mL)                                                                                                    | Has the paties          | nt been on a ventilator within the last 24 ho                                                   |                            | Guidelines              |
| ulse Ox<br>urrent O2<br>esp<br>emp (current)<br>oute<br>Max (24 hrs)<br>take (mL)<br>uid Balance - Tode                                                                             | Has the paties          | nt been on a ventilator within the last 24 hor                                                  | urs? CYes CNo              | Guidelines              |
| ulise Ox<br>current O2<br>lesp<br>emp (current)<br>loute<br>Max (24 hrs)<br>take (mL)<br>luid Balance - Todd<br>luid Balance - Rund                                                 | Has the paties          | Time Dialysis Status                                                                            | urs? C Yes C No            | Plan/Comments           |
| 111111                                                                                                    | Has the paties          | nt been on a ventilator within the last 24 hor                                                  | urs? C Yes C No            |                         |
| Pulse Ox<br>Current O2<br>Resp<br>Remp (current)<br>Route<br>(Max (24 hrs)<br>ntake (mL)<br>Fluid Balance - Rum<br>the Past 24 Hours<br>Current Diet                                | Has the patient<br>     | Time Dialysis Status                                                                            | urs? C Yes C No            | Plan/Comments           |
| ulise Ox<br>current O2<br>lesp<br>emp (current)<br>toute<br>Max (24 hrs)<br>take (mL)<br>huid Balance - Tode<br>huid Balance - Runs<br>t - Past 24 Hours<br>urrent Diet<br>uppetite | Has the paties          | Time Dialysis Status<br>Patient on Dialysis ( <u>Yes</u>                                        | urs? C Yes C No            | Plan/Comments<br>Orders |
| ulse Ox<br>urrent O2<br>esp<br>emp (current)<br>oute<br>Max (24 hrs)<br>take (mL)<br>uid Balance - Tode<br>uid Balance - Run<br>t - <b>Past 24 Hours</b><br>urrent Diet             | Has the paties          | Time Dialysis Status<br>Nephrologist                                                            | urs? C Yes C No            | Plan/Comments<br>Orders |

For any day that one of the above applies, if you click in the box and then check the box which applies, it will total the days in ICU, on IV antibiotics, and/or on a ventilator. That information will then be transferred to the discharge summary upon the patient's discharge from the hospital.

#### Additional Special Function related to Days on Ventilator:

Beside the "days on ventilator" function there is a button entitled "Current Settings." If you deploy that button, you can document the patient's current vent settings. There are several other ventilator functions in the Hospital Daily Progress Note which will be discussed later.

| Daily P                | rogress Note                                                                                                    | Seen By MD @ Patient         | College            | Test            |                    |    |
|------------------------|----------------------------------------------------------------------------------------------------|------------------------------|--------------------|-----------------|--------------------|----|
| Daily F                | iogress Note                                                                                                    | 11/25/2009 9:25 AM DOB       | 01/01/192          | 0 Sex F         |                    |    |
| Facility               | Memorial Hermann Baptist                                                                                                    | Diagnoses                    |                    | Status          |                    | t. |
| Provider               | James L. Holly MD                                                                                                    | Fredrickson Type Ib Hyperi   |                    |                 | Home               | -  |
| PCP                    | James Holly                                                                                                    | Renal Stage II Chron Disea:  | pe                 | Chronic         | Recent Events      | 2  |
| Admit Status           | Telemetry                                                                                                    | CHF Diastolic Acute          |                    | Chronic improve | Histories          |    |
| Code Status            | Full Code                                                                                                    | Progress Ventcurr            |                    | Ð               | с нр               |    |
| Visit Type             | Attending                                                                                                    | Current Venti                | lator S            | ottinge         | Chronic Conditions |    |
| Residence              | At Home Alone                                                                                                    |                              | Service Statistics | ettings         | System Review      | 7  |
| Vital Signs            | 227.00 lb 103.14 kg                                                                                                    | Last Updated/Chang           | jed / / /          |                 | Physical Exam      | 2  |
| Weight<br>Height       | 227.00 lb 103.14 kg<br>63.00 in                                                                                                    | 1                            | 1                  |                 | Procedures         | C. |
| BM                     | 40.21 ka/m*2                                                                                                    | Mode                         | -                  |                 | Laboratory         | r  |
| BP                     | 138 / 85 mmHg                                                                                                    | Rate<br>Tidal Volume         | -                  | Amin            | Hydration          | 7  |
| Pulse                  | 92.00 /min 🔽 Reg 🗆                                                                                                    | Peak Flow                    | i                  | mL<br>L/min     | Nutrition          | 21 |
| Pulse Ox               | 95 %                                                                                                    | Inspiration/Expiration Ratio | <u> </u>           | Can             |                    | 2  |
| Current O2             | %, via room air                                                                                                    | FIO2                         | -                  |                 | Fall Risk          | 2  |
| Resp                   | 19 /min<br>98.60 /F 36.96                                                                                                    | Pressure Support             | -                  | 2*<br>cm H2O    | Skin Lesions       |    |
| Temp (current)         | 98.60 *F 36.96                                                                                                    | PEEP                         |                    | cm H20          | Renal Failure      |    |
| Route<br>TMax (24 hrs) | 98.80 F                                                                                                    | Vent Sensitivity             | 0                  | cm H20          | Radiology          | ы  |
| Intake (mL)            | Output (mL)                                                                                                    | YOR OUTSETRY                 | 1                  | CIN PLEO        | Procedures         |    |
| Fluid Balance -        | A CONTRACTOR OF THE OWNER OF THE OWNER OWNER OWNER OWNER OWNER OWNER OWNER OWNER OWNER OWNER OWNER OWNER OWNER OWNER OWNER OWNER OWNER OWNER OWNER OWNER OWNER OWNER OWNER OWNER OWNER OWNER OWNER OWNER OWNER OWNER OWNE                                                                                                    | Comments                     |                    |                 | Guidelines         | E. |
| Fluid Balance -        |                                                                                                    |                              |                    |                 | Plan/Comments      | 7  |
| Diet - Past 24 Ho      | and a second second s                                                                                                    |                              |                    |                 | Orders             | 7  |
| Current Diet           | Cardiac                                                                                                    | OK                           | Cancel             | t               |                    |    |
| Appetite               | Diminished                                                                                                    |                              | Caricer            |                 | Note               |    |
| Percent Meals I        | and the second second se                                                                                                    |                              |                    |                 |                    |    |
| 24 Hr Bowel Ho         | and the second second s | Fremingham Rick CVD 10-      | Yr > 30 \$         | troke 10-Yr 0   |                    |    |
| Current Activity       | / Up in Chair                                                                                                    |                              |                    |                 |                    |    |
|                        |                                                                                                    |                              |                    |                 |                    |    |
|                        |                                                                                                    |                              |                    |                 |                    |    |
|                        |                                                                                                    |                              |                    |                 |                    |    |
|                        |                                                                                                    |                              |                    |                 |                    |    |
| 4                      |                                                                                                    |                              |                    |                 |                    |    |

# The third column of the Master Progress template displays 20 Navigation Buttons.

Remember: Once you have the Hospital Daily Progress Note opened, all subsequent navigation should be via these buttons. The following 17 buttons are common to other functions of the EMR. Their function can be found on the tutorial noted beside each:

- Home navigates you back to the AAA Home template
- History GP Master tutorial
- HPI GP Master tutorial
- Chronic conditions GP Master tutorial
- Systems Review GP Master tutorial
- Physical Examination -- GP Master tutorial
- Procedures Discharge Summary tutorial
- Laboratory Discharge summary tutorial
- Hydration Nursing Home tutorial
- Nutrition Nursing Home tutorial
- Fall Risk Nursing Home Tutorial
- Skin Lesions -- Nursing Home Tutorial

- Renal Failure no tutorial for this function at this time
- Radiology GP Master Tutorial
- Procedures GP Master Tutorial
- Guidelines Nursing Home Tutorial
- Note this creates the chart note and the order sheet once the Daily Progress note has been completed.

The following buttons are new and are unique to the **Hospital Master Progress note** and their use will be reviewed in this tutorial:

- Recent Events
- Plan/comments
- Orders

|                                                                                                    |                              | Diagnoses                              | Status                                    |                    |   |
|----------------------------------------------------------------------------------------------------|------------------------------|----------------------------------------|-------------------------------------------|--------------------|---|
| 2000 C                                                                                                    | Memorial Hermann Baptist     | Fredrickson Type Ib Hyperlipoproteiner | in an an an an an an an an an an an an an | Home               |   |
|                                                                                                    | James L. Holly MD            | Renal Stage I Chron Disease            | Chronic                                   | Recent Events      | 2 |
|                                                                                                    | James Holly                  | CHF Diastolic Acute                    | Chronic improve                           | Histories          |   |
| - The second second sec | Telemetry                    | Hyperten Isolated Systolic             |                                           | HPI                |   |
| Cours Crouds                                                                                                    | Full Code                    | Anemia Unspecified                     | í I                                       | Chronic Conditions | F |
|                                                                                                    | Attending<br>At Home Alone   | DM I Renal Manifestat Uncontr          | ·                                         |                    |   |
| 1.1.1.1.1.1.1.1.1.1.1.1.1.1.1.1.1.1.1.1.                                                                                                    | AL Home Alone                |                                        |                                           | System Review      | Ľ |
| Vital Signs<br>Weight                                                                                                    | 227.00 lb 103.1; kg          |                                        |                                           | Physical Exam      | M |
| Height                                                                                                    | 63.00 in                     | Additional Diagnos                     | es                                        | Procedures         |   |
| BM                                                                                                    | 40.21 kg/m*2                 | Assessments into Probl                 |                                           | Laboratory         |   |
| BP                                                                                                    | 138 / 85 mmHg                |                                        | chi List                                  | Hydration          | 7 |
| Pulse                                                                                                    | 92.00 /min I⊽ Reg [ Irreg    | Admit Date 11/24/2009 Days             | This Stay 15                              | Nutrition          |   |
| Pulse Ox                                                                                                    | 95 %                         | Estimated Discharge Date               | 11/27/2009                                | Fall Risk          | Ы |
| Current O2                                                                                                    | %, via room air              | Days in ICU (click in bo               | ox to edit)                               |                    |   |
| Resp                                                                                                    | 19 /min<br>98.60 #F 38.96 *c | Days on IV Antibiotics                 | 0                                         | Skin Lesions       |   |
| Temp (current)                                                                                                    | 0ral                         | Days on Ventilator Current Settings    | 0                                         | Renal Failure      |   |
| Route<br>TMax (24 hrs)                                                                                                    | 98.80 F                      | Surgeries This Stay Date               | Days Post                                 | Radiology          | ы |
| Intake (mL)                                                                                                    | Output (mL)                  | -                                      | 11                                        | Procedures         |   |
| Fluid Balance - T                                                                                                    | 1.000                        |                                        | 11                                        | Guidelines         |   |
| Fluid Balance - R                                                                                                    |                              | Terra                                  | 11                                        | Plan/Comments      | 2 |
| Diet - Past 24 Hou                                                                                                    |                              | Dialysis Status                        |                                           | Orders             | 7 |
| Current Diet                                                                                                    | Cardiac                      | Patient on Dialysis 🖉 Yes 💿 N          | 0                                         |                    |   |
| Appetže                                                                                                    | Diminished                   | Nephrologist                           |                                           | Note               |   |
| Percent Meals Ea                                                                                                    | ten 50 to 75%                | Last Dialysis // N                     | axt 11                                    |                    |   |
| 24 Hr Bowel Hx                                                                                                    | Movement within k            | Eraminsham Bisk, CVD 10-Yr > 30        | Stroke 10-Yr                              |                    |   |
|                                                                                                    | Up in Chair                  |                                        |                                           |                    |   |

The *Recent Events* navigation button opens a template entitled *Pertinent Events of the Past 24 Hours* 

| The above information and the co. | mments will print at the | e top of the note as the "Current Impression." | Comments | Rehabilitation   |
|-----------------------------------|--------------------------|------------------------------------------------|----------|------------------|
| ardio/Pulmonary                   | Status                   | Gastro/Digestive                               | Status   |                  |
| Chest Pain                        | Improving                |                                                |          |                  |
| Shortness of Breath               | Improving                |                                                |          | _                |
|                                   |                          |                                                |          | =                |
| fental.Neurological               | Status                   | Infection/Reaction                             | Status   |                  |
|                                   |                          |                                                |          | Transfusion Info |
|                                   | — <u>;</u>               |                                                | -i       | -                |
| [                                 |                          |                                                |          |                  |
|                                   |                          | _                                              | _        | -                |
| ain/Swelling                      | Location                 | Status Other/General                           | 10       | Status           |
| □ Pain □ Swelling □ Redness       |                          |                                                |          | 1                |
| □ Pain □ Swelling □ Redness       |                          |                                                |          |                  |
| □ Pain □ Swelling □ Redness       |                          |                                                |          |                  |
| F Pain F Swelling F Redness       |                          |                                                |          | - I              |
| □ Pain □ Swelling □ Redness       |                          |                                                |          |                  |

The Pertinent Events of the Past 24 Hours template is organized into four sections.

The **first section** at the top contains:

Four radial buttons which allow you to document the patient's current condition as:

- No significant changes or events
- Overall conditions
  - Worsening
  - Stable/no change
  - Improving

Below these options is a note in red which states, "The above information and the comments will print at the top of the daily hospital progress note as the 'Current Impression.'" The importance of this is that the information which consultants and others are most interested in will appear at the beginning of the note. They will not have to turn multiple pages to find what they need. While it is impossible to create an adequate Hospital Daily Progress Note with a one-page

document, it is possible to place on the front page 90% of the information other providers or care-givers will need in order to participate effectively in a patient's care.

| ardio/Pulmonary                                                     | Status    | Gastro/Digestive   | Status |                  |
|---------------------------------------------------------------------|-----------|--------------------|--------|------------------|
| Chest Pain                                                          | Improving |                    |        |                  |
| Shortness of Breath                                                 | Improving |                    |        | =                |
|                                                                     |           |                    |        | =                |
| l<br>fental.Neurological                                            | Status    | Infection/Reaction | Status | _                |
|                                                                     |           |                    |        | Transfusion Info |
|                                                                     |           |                    |        | _                |
| -                                                                   | -i        | - i                | —i—    | -                |
| ſ                                                                   |           |                    |        |                  |
| ſ                                                                   |           |                    |        |                  |
|                                                                     | ocation   | Status Other/Gener | al     | Status           |
| Pain F Swelling F Redness                                           |           |                    |        |                  |
| Pain Swelling Redness                                               |           |                    |        |                  |
| Pain      Swelling      Redness     Pain      Swelling      Redness |           |                    |        |                  |
| □ Pain □ Swelling □ Redness □                                       |           |                    |        |                  |

To the right of the comment about "current impressions" above are two functions:

1. **Comment** – clicking this button launches a box where you can type in a specific comment which does not fit within the structured data responses.

| The above information and th                                                                                                    | e comments will print at th | e top of the note as the "Current Impression." | Comments | Rehabilitation   |
|----------------------------------------------------------------------------------------------------|-----------------------------|------------------------------------------------|----------|------------------|
| ardio/Pulmonary                                                                                                    | Status                      | Gastro.Digestive                               | Status   |                  |
| Chest Pain                                                                                                    | Improving                   |                                                |          |                  |
| Shortness of Breath                                                                                                    | Improving                   | _                                              | _        | -1               |
| <b>P</b>                                                                                                    | rogress Recentc             |                                                | ×        | -                |
|                                                                                                    | Rec                         | ent Events Comments                            |          | -                |
| lental/Neurological                                                                                                    |                             |                                                |          |                  |
|                                                                                                    |                             |                                                |          | Transfusion Info |
|                                                                                                    |                             |                                                |          | _                |
|                                                                                                    |                             |                                                |          | -                |
|                                                                                                    |                             |                                                |          | -8               |
|                                                                                                    |                             |                                                |          | -                |
| ain/Swelling                                                                                                    |                             |                                                |          | Status           |
| □ Pain □ Swelling □ Re                                                                                                    |                             |                                                |          | Status           |
| Pain   Sweling   Re                                                                                                    | [                           | OK Cancel                                      |          | í.               |
|                                                                                                    | -                           |                                                |          | i —              |
| Construction of the second of the second second s |                             |                                                |          | <u> </u>         |
| □ Pain □ Swelling □ Ro<br>□ Pain □ Swelling □ Ro<br>□ Pain □ Swelling □ Ro                                                                                                    |                             |                                                |          |                  |

2. **Rehabilitation** – clicking on this button launches a pop-up which allows the documentation of an inpatient's progress on a rehab service.

| Transfer                  |           | Walker                                                                                   |           |
|---------------------------|-----------|------------------------------------------------------------------------------------------|-----------|
| Bed to Chair with         |           | Number of Steps                                                                          | Return    |
| Bed to Wheelchair with    |           | Assistance Required                                                                      | Over Time |
| Wheelchair to Toilet with |           | Frequency                                                                                |           |
|                           |           | Stability                                                                                |           |
| Stairs                    |           | Contact Guard                                                                            | —         |
| Number of Steps           |           |                                                                                          |           |
| Assistance Required       |           | Modified Independent                                                                     | -         |
| Frequency                 | times/day |                                                                                          |           |
| Contact Guard             |           | Gait & Balance  Normal                                                                   |           |
| Parrallel Bars            |           | Abnormal                                                                                 | _         |
| Number of Steps           |           | Г                                                                                        |           |
| Assistance Required       |           | Foot Drop                                                                                |           |
| Frequency                 | times/day | Left                                                                                     |           |
| Contact Guard             |           | Right                                                                                    |           |
|                           |           | dependent (timely, safely)<br>pendent (device)                                           |           |
|                           |           | lence<br>tance (subjective - 75% independent)<br>sistance (subjective - 50% independent) |           |
|                           |           | dence<br>stance (subjective - 25% independent)<br>nce (subjective - 0% independent)      |           |
|                           |           |                                                                                          |           |
|                           |           |                                                                                          |           |

The functions on this pop-up are obvious but allow the documentation of quantitative measures as well as qualitative judgment of a patient's rehabilitation progress. To the right of this pop-up is a button entitled "over time" – this allows the display of the assessment of rehabilitation progress over multiple days to be reviewed without going from note to note.

| Date & Time Steps Times/Day Assistance Stability Contact C Date & Time Steps Times/Day Assistance Contact Guard                                                                                                    | Malker         Paraleli Bars           Date & Time         Steps         Times/Day         Assistance         Stability         Contact C         Date & Time         Steps         Times/Day         Assistance         Contact Quard | Malker         Paraleli Bars           Date & Time         Steps         Times/Day         Assistance         Stability         Contact C         Date & Time         Steps         Times/Day         Assistance         Contact C | Paralell Bars av Assistance Stability Contact C Date & Time Steps Times/Day Assistance Contact Guard |             |         |                      |                       | and the second second se | Steps | ( interaction of | Assistance | Contact Guard |
|----------------------------------------------------------------------------------------------------|----------------------------------------------------------------------------------------------------|----------------------------------------------------------------------------------------------------|----------------------------------------------------------------------------------------------------|-------------|---------|----------------------|-----------------------|----------------------------------------------------------------------------------------------------|-------|------------------|------------|---------------|
| Walker         Paralell Bars           Date & Time         Steps         Times/Day         Assistance         Stability         Contact C         Date & Time     Steps     Times/Day     Assistance     Contact Quard                 | Walker         Paralell Bars           Date & Time         Steps         Times/Day         Assistance         Stability         Contact C         Date & Time     Steps     Times/Day     Assistance     Contact Quard                 | Valker         Paralell Bars           Date & Time         Steps         Times/Day         Assistance         Stability         Contact C         Date & Time     Steps     Times/Day     Assistance     Contact C                 | Paralell Bars av Assistance Stability Contact C Date & Time Steps Times/Day Assistance Contact Guard |             |         |                      |                       |                                                                                                    |       |                  |            |               |
| Valker         Paralell Bars           Date & Time         Steps         Times/Day         Assistance         Stability         Contact C         Date & Time         Steps         Times/Day         Assistance         Contact Guard | Valker         Paralell Bars           Date & Time         Steps         Times/Day         Assistance         Stability         Contact C         Date & Time     Steps     Times/Day     Assistance     Contact Quard                 | Valker         Paralell Bars           Date & Time         Steps         Times/Day         Assistance         Stability         Contact C         Date & Time     Steps     Times/Day     Assistance     Contact C                 | Paralell Bars av Assistance Stability Contact C Date & Time Steps Times/Day Assistance Contact Guard |             |         |                      |                       |                                                                                                    |       |                  |            |               |
| Date & Time Steps Times/Day Assistance Stability Contact C Date & Time Steps Times/Day Assistance Contact Guard                                                                                                    | Date & Time Steps Times/Day Assistance Stability Contact C                                                                                                    | Date & Time Steps Times/Day Assistance Stability Contact C Date & Time Steps Times/Day Assistance Contact                                                                                                    | ay Assistance Stability Contact C Date & Time Steps Times/Day Assistance Contact Guard               | •L          |         |                      | <u>•</u>              |                                                                                                    |       |                  |            |               |
|                                                                                                    |                                                                                                    |                                                                                                    |                                                                                                    | alker       |         |                      |                       | Paralell Bars                                                                                                    |       |                  |            |               |
|                                                                                                    |                                                                                                    |                                                                                                    |                                                                                                    | Date & Time | Steps 1 | Times/Day Assistance | nce Stability Contact | Date & Time                                                                                                    | Steps | Times/Day        | Assistance | Contact Guard |
|                                                                                                    |                                                                                                    |                                                                                                    |                                                                                                    |             |         |                      | <u>.</u>              |                                                                                                    |       |                  |            |               |
|                                                                                                    |                                                                                                    |                                                                                                    |                                                                                                    |             |         |                      |                       |                                                                                                    |       |                  |            |               |
|                                                                                                    |                                                                                                    |                                                                                                    |                                                                                                    |             |         |                      |                       |                                                                                                    |       |                  |            |               |

At the bottom of the rehabilitation template is a **legend** of definitions for standardizing the qualitative assessment of progress in rehab.

| Transfer                    |                                    | Walker                                                                               | 100 million (100 million (100 m |
|-----------------------------|------------------------------------|--------------------------------------------------------------------------------------|----------------------------------------------------------------------------------------------------|
| Bed to Chair with           |                                    | Number of Steps                                                                      | Return                                                                                                    |
| Bed to Wheelchair with      |                                    | Assistance Required                                                                  | Over Time                                                                                                    |
| Wheelchair to Toilet with   |                                    |                                                                                      |                                                                                                    |
| wheelchair to Tollet with T |                                    | Frequency I times/c<br>Stability                                                     | any                                                                                                    |
| Stairs                      |                                    | Contact Guard                                                                        | -                                                                                                    |
| Number of Steps             |                                    | Contact Guard 1                                                                      |                                                                                                    |
| Assistance Required         |                                    | Modified Independent                                                                 | -                                                                                                    |
| Frequency                   | times/day                          | Modified independent 1                                                               |                                                                                                    |
| Contact Guard               |                                    | Gait & Balance                                                                       |                                                                                                    |
| Parrallel Bars              |                                    | Abnormal                                                                             | -                                                                                                    |
|                             |                                    | Abroma                                                                               | -                                                                                                    |
| Number of Steps             |                                    |                                                                                      |                                                                                                    |
| Assistance Required         |                                    | Foot Drop                                                                            | -                                                                                                    |
| Frequency                   | times/day                          | Left                                                                                 | -                                                                                                    |
| Contact Guard               | -                                  | Right                                                                                |                                                                                                    |
|                             | 6 Modified Inde<br>Modified Depend | dependent (limely, safely)<br>pendent (device)<br><b>fence</b>                       |                                                                                                    |
|                             |                                    | stance (subjective - 75% independent)<br>sistance (subjective - 50% independent)     |                                                                                                    |
|                             |                                    | idence<br>stance (subjective - 25% independent)<br>nce (subjective - 0% independent) |                                                                                                    |
|                             | -                                  |                                                                                      |                                                                                                    |
|                             |                                    |                                                                                      |                                                                                                    |
|                             |                                    |                                                                                      |                                                                                                    |
|                             |                                    |                                                                                      |                                                                                                    |

The next three sections of the **Pertinent Events of the Past 24 hours** allow the documentation of specific events in a structure-data format for:

- Cardiopulmonary
- Gastro/digestive
- Mental/Neurological
- Infection/Reaction

Each of these has a place for multiple responses from structured pick-lists which relate to may possible events, complications, or changes in a patient's condition.

| No Significant Changes                                                                                                    | Progress Cp                                                                        | Stable/No Chang   | e C Improving | Return           |
|----------------------------------------------------------------------------------------------------|------------------------------------------------------------------------------------|-------------------|---------------|------------------|
| The above information and t                                                                                                    |                                                                                    | rent Impression." | Comments      | Rehabilitation   |
| ardio/Pulmonary                                                                                                    | No Adverse Events or Problems<br>Arrest, Cardiac                                   | -                 | Shahan        |                  |
| Chest Pain                                                                                                    | Arrest, Cardiorespiratory                                                          | -                 | Status        | -                |
| Shortness of Breath                                                                                                    | Arrest, Respiratory                                                                |                   |               | -3               |
| Shortness of Breath                                                                                                    | Atrial Fibrilation                                                                 |                   |               | -1               |
|                                                                                                    | Blood Pressure Controlled<br>Blood Pressure Improved                               |                   |               | _                |
|                                                                                                    | Blood Pressure Improved<br>Blood Pressure Uncontrolled                             |                   |               | 1                |
|                                                                                                    | Bradycardia                                                                        |                   |               |                  |
|                                                                                                    | Chest Griping Pain                                                                 |                   |               |                  |
| ental/Neurological                                                                                                    | Chest Pain                                                                         | -                 | Status        |                  |
| cinamediological                                                                                                    | Chest Pain w/Palpation of Chest Wall<br>Chest Pain w/Respirations                  | -                 |               | Transforder      |
|                                                                                                    | Chest Pain, At Rest                                                                |                   |               | Transfusion Info |
|                                                                                                    | Chest Pain, Precordial                                                             |                   |               | _                |
|                                                                                                    | Chest Pain, w/Diaphoresis                                                          |                   |               | _                |
|                                                                                                    | Chest Pain, w/Nausea<br>Chest Pain, w/o Diaphoresis                                |                   |               |                  |
|                                                                                                    | Chest Pain, w/o Diaphoresis<br>Chest Pain, w/o Nausea                              |                   |               | 8                |
|                                                                                                    | Chest Pain, w/o Radiation                                                          |                   |               | -                |
| in/Swelling                                                                                                    | Chest Pain, w/o SOB                                                                | Other/General     | 11/2          | Status           |
| NOT REAL PROPERTY AND A DESCRIPTION OF A DESCRIPTION OF A | Chest Pain, w/Ratiation Into Jaw<br>Chest Pain, w/SOB                              | Uner/General      |               | Status           |
| Pain Swelling Red                                                                                                    | Chest Pressure                                                                     |                   |               | <u> </u>         |
| 🏳 Pain 🗂 Swelling 🗂 Redi                                                                                                    | Chest Tightness                                                                    |                   |               |                  |
| 🏳 Pain 🗌 Swelling 🗐 Redi                                                                                                    | Cough, Clear Sputum                                                                |                   |               |                  |
| Pain Swelling Red                                                                                                    | Cough, Greenish Sputum                                                             |                   |               |                  |
| F Pain F Swelling F Red                                                                                                    | Cough, Non-Productive<br>Cough, Productive                                         |                   |               |                  |
|                                                                                                    | Cough, Yellowish Sputum                                                            |                   |               |                  |
|                                                                                                    | Episode of Hypotension                                                             |                   |               |                  |
|                                                                                                    | Episode of Hypotension Resolved                                                    |                   |               |                  |
|                                                                                                    | Episode of Hypotension w/Fluid Challenge<br>Episode of Hypotension w/Pressor Agent |                   |               |                  |
|                                                                                                    | Heart Attack                                                                       |                   |               |                  |
|                                                                                                    | Hemoptysis                                                                         |                   |               |                  |
|                                                                                                    | Intubated and Moved to ICU                                                         |                   |               |                  |
|                                                                                                    | Pain On Deep Inspiration, LLL                                                      |                   |               |                  |
|                                                                                                    | Pain On Deep Inspiration, ALL<br>Respiratory Capacity Dimished                     |                   |               |                  |
|                                                                                                    | Respiratory Capacity Dimished<br>Respiratory Failure                               |                   |               |                  |
|                                                                                                    | Shortness of Breath                                                                |                   |               |                  |
|                                                                                                    | Tachycardia                                                                        |                   |               |                  |

To the right of these four options is a button entitled "**Transfusion Info**." This allows the documentation of transfusions. The options allow you to document:

- the number of units,
- the type of blood product and
- the date of the event.

This information will automatically be added to the discharge summary at the end of the inpatient care.

| The above information and the comm | nents will print at the top | o of the note as the "Current Impression." | Comments | Rehabilitation   |
|------------------------------------|-----------------------------|--------------------------------------------|----------|------------------|
| Cardio/Pulmonary                   | Status                      | Gastro/Digestive                           | Status   |                  |
| Chest Pain                         | Improving                   |                                            | _        | _                |
| Shortness of Breath                | Improving                   |                                            |          | -                |
|                                    | - Progress Trans            |                                            | ×        |                  |
|                                    | -11                         | 100                                        |          | -                |
|                                    | -14                         | Transfusions                               |          | -                |
| fental/Neurological                |                             |                                            |          |                  |
| nemai neurological                 |                             | s Type Date<br>Bloodproduct                | ×        | Transfusion Info |
| i                                  | -11                         |                                            |          |                  |
|                                    | -il                         | Fresh Frozen Pla                           | sma      | -                |
|                                    | -1 -                        | Packed Cells<br>Platelets                  |          |                  |
| [                                  | -1                          |                                            |          |                  |
| [                                  | -11                         | -                                          |          | -                |
| ain/Swelling Lo                    | cati                        |                                            |          | Status           |
| □ Pain □ Swelling □ Redness □      |                             |                                            |          |                  |
| F Pain F Swelling F Redness        |                             |                                            |          |                  |
| Pain Swelling Redness              |                             |                                            | Close    |                  |
| Pain     Swelling     Redness      |                             | ок                                         |          |                  |
| □ Pain □ Swelling □ Redness        |                             |                                            |          |                  |

The last section of the **Pertinent Events of the past 24 hours** template displays two functions:

### • Pain/Swelling/Redness

This provides further opportunity to document precise changes in the patient's condition under headings for "pain, swelling, redness." The provider can click on one of these three and select the proper location from the pick list

| No Significant Changes or E     | Events Over | Location                              | X Stable/No Chang | e C Improving | Return           |
|---------------------------------|-------------|---------------------------------------|-------------------|---------------|------------------|
| The above information and the o |             |                                       | moression.*       | Comments      | Rehabilitation   |
| ardio.Pulmonary                 | Status      | Ankle Both                            |                   | Status        |                  |
| Chest Pain                      | Improving   | Ankle L                               |                   |               |                  |
| Shortness of Breath             | Improving   | Ankle R<br>Arm Both<br>Arm L<br>Arm B |                   |               |                  |
| 1                               |             | - Elbow Both<br>Elbow L<br>Elbow B    |                   |               | -                |
| l<br>fental/Neurological        | Status      | Finger All<br>Finger L<br>Finger B    |                   | Status        | Transfusion Infe |
|                                 |             | Foot Both                             |                   |               |                  |
|                                 |             | - Foot R<br>Hand Both                 |                   | -             | -                |
|                                 |             | - Hand L<br>L Hand R<br>Head          |                   |               | _                |
| ain/Swelling                    | Location    | Hip Both<br>Hip L                     | r/General         | de la         | Status           |
| F Pain F Swelling F Rednes      |             | Hip R<br>Knee Both                    |                   |               |                  |
| Pain Swelling Rednes            |             | Knee L                                |                   |               |                  |
| Pain C Swelling C Rednes        |             | Knee R                                |                   |               |                  |
| □ Pain □ Swelling □ Rednes      |             | Leg Both                              | 1                 |               |                  |
| Pain Swelling Rednes            | \$          | Leg L<br>Leg R                        |                   |               | 1                |
|                                 |             | Low back                              |                   |               |                  |
|                                 |             | Middle back<br>Multiple Joints        |                   |               |                  |
|                                 |             | Neck                                  |                   |               |                  |
|                                 |             | Sacrum                                |                   |               |                  |
|                                 |             | Shoulder Both<br>Shoulder L           |                   |               |                  |
|                                 |             | Shoulder L<br>Shoulder R              |                   |               |                  |
|                                 |             | Toes All                              |                   |               |                  |
|                                 |             | Toes L                                |                   |               |                  |
|                                 |             | Toes R                                |                   |               |                  |
|                                 |             | Upper back<br>Wrist Both              |                   |               |                  |
|                                 |             |                                       |                   |               |                  |

## • Other/General

This provides further opportunity to document precise changes in the patient condition under headings of "**other/General**"

| No Significant Changes or Even     | ts Overall C            | Condition C Worsening 🕤 Stable/No Chan         | ge C Improving                                 | Return                                                                                    |
|------------------------------------|-------------------------|------------------------------------------------|------------------------------------------------|-------------------------------------------------------------------------------------------|
| The above information and the comi | ments will print at the | e top of the note as the "Current Impression." | Comments                                       | Rehabilitation                                                                            |
| ardio/Pulmonary                    | Status                  | Gastro/Digestive                               | Status                                         |                                                                                           |
| Chest Pain                         | Improving               |                                                |                                                |                                                                                           |
| Shortness of Breath                | Improving               |                                                |                                                | -                                                                                         |
|                                    | -                       |                                                |                                                |                                                                                           |
| lental/Neurological                | Status                  | Infection/Reaction                             | Status                                         | Transfusion Info                                                                          |
|                                    | -i                      | -                                              | -i                                             |                                                                                           |
|                                    |                         |                                                |                                                |                                                                                           |
|                                    |                         | -                                              | _                                              | -                                                                                         |
| i                                  | -iiiiii                 | - i                                            | Progres                                        | -<br>s Other                                                                              |
|                                    | ocation                 | Status Other/General                           |                                                |                                                                                           |
| Pain Swelling Redness              |                         |                                                |                                                | lverse Events or Problems<br>Status: Discuss with Famil                                   |
| Pain Swelling Redness              |                         |                                                | Code 9                                         | Status: Patient is DNR                                                                    |
| Pain Swelling Redness              |                         |                                                |                                                | Status: Patient is Full Code                                                              |
| Pain Swelling Redness              |                         |                                                |                                                | It Sleeping<br>Contusion                                                                  |
| □ Pain □ Swelling □ Redness □      |                         | J                                              |                                                | Fracture                                                                                  |
|                                    |                         |                                                |                                                | Laceration<br>o Injury                                                                    |
|                                    |                         |                                                | Insom                                          | nia                                                                                       |
|                                    |                         |                                                |                                                | ds Discontinued<br>t Refused IV                                                           |
|                                    |                         |                                                |                                                |                                                                                           |
|                                    |                         |                                                |                                                | t Refused Labs                                                                            |
|                                    |                         |                                                | Patien<br>Patien<br>Patien                     | t Refused Physical Thera<br>t Refused Procedures<br>t Refused Vital Signs                 |
|                                    |                         |                                                | Patien<br>Patien<br>Patien<br>Patien           | t Refused Physical Thera<br>t Refused Procedures<br>t Refused Vital Signs<br>t Removed IV |
|                                    |                         |                                                | Patien<br>Patien<br>Patien<br>Patien<br>Patien | t Refused Physical Thera<br>t Refused Procedures<br>t Refused Vital Signs                 |

With these tools, it is possible to prepare an accurate and detailed account of the patient's last 24 hours in the hospital.

#### The Hospital Master Progress Plan Template

The second template which is unique to the **Hospital Master Progress** suite is the **Plan Template**, When you the activate the 18th button in the Navigation list on the **Master Progress template**, which is entitled **Plan/Comment**, it launches a template entitled the **Daily Progress Plan**.

| edrickson Type IIb Hyperlipoproteiner  edrickson Type IIb Hyperlipoproteiner  enal Stage II Chron Disease  F Diastolic Acute CHF General improvement. The patient's pulmonary congestion has improved and the perlpheral edema has lessened. Patient is able to lay flat without difficulty and is able to ambulate without SOB.  perten Isolated Systolic Hypertension F The patient's current blood pressure is 138/85 mmHg. The patient's blood pressure is classified as High-Normal (Pre-Hypertensive). The patient's blood pressure is improving. The patient has the following memia Unspecified Anemia                                                                                                    | Diagnosis                              | Category     |     | Plan/Comments                                                        |
|----------------------------------------------------------------------------------------------------|----------------------------------------|--------------|-----|----------------------------------------------------------------------|
| F Diastolic Acute     CHF     General improvement. The patient's pulmonary congestion has     improved and the peripheral edema has lessened. Patient is able to     lay flat without difficulty and is able to ambulate without SOB.     The patient's current blood pressure is 13885 mmHg. The patient's     blood pressure is classified as High-Normal (Pre-Hypertensive). The     patient's blood pressure is improving. The patient has the following     memia Unspecified     Anemia                                                                                                    | Fredrickson Type Ib Hyperlipoproteiner | ]            |     |                                                                      |
| I or a second and the peripheral edema has bestered. Patient is able to lay flat without difficulty and is able to ambulate without SOB.      I approved and the peripheral edema has bestered. Patient is able to lay flat without difficulty and is able to ambulate without SOB.      I approved and the peripheral edema has bestered. Patient is able to lay flat without difficulty and is able to ambulate without SOB.      I approved and the peripheral edema has bestered. Patient is able to lay flat without difficulty and is able to ambulate without SOB.      I approved and the peripheral edema has bestered. Patient is able to lay flat without difficulty and is able to ambulate without SOB.      I approved and the peripheral edema has bestered. Patient's blood pressure is classified as High-Normal (Pre-Hypertensive). The patient's blood pressure is improving. The patient has the following      imain Unspecified     I Anemia     I The patient's HighA1C on 20091118 was 7.9 % which translates to a mean plasma glucose of 203 mg/dL. The patient's diabetes is not well                                   | Renal Stage II Chron Disease           | ] [          |     |                                                                      |
| Interplatents       Interplatents         Interplatents       Interplatents         Interplatents | CHF Diastolic Acute                    | ] [CHF       | 되 - | improved and the peripheral edema has lessened. Patient is able to   |
| I Renal Manifestat Uncontr     Diabetes     The patient's HgbA1C on 20091118 was 7.9 % which translates to a mean plasma glucose of 203 mg/dL. The patient's diabetes is not well                                                                                                    | Hyperten Isolated Systolic             | Hypertension | 4   | blood pressure is classified as High-Normal (Pre-Hypertensive). The  |
| mean plasma glucose of 203 mg/dL. The patient's diabetes is not well                                                                                                    | Anemia Unspecified                     | Anemia       |     |                                                                      |
|                                                                                                    | DM II Renal Manifestat Uncontr         | ] [Diabetes  | 되 - | mean plasma glucose of 203 mg/dL. The patient's diabetes is not well |
|                                                                                                    |                                        | ] [          |     |                                                                      |
|                                                                                                    |                                        | ]            |     | I                                                                    |
|                                                                                                    |                                        |              |     | 1                                                                    |

The purpose of this template is to enable a provider to prepare a **Treatment Plan** for the conditions for which a patient is admitted to the hospital, or for conditions which are co-morbidities of a patient admitted to the hospital.

The **Hospital Daily Progress Plan** template has two sections. The first section which is at the top of the template on the same line as the template's name, has two buttons:

• Additional Diagnoses – this button launches additional diagnoses which can will be completed if the patient has more valid diagnoses than those which appear on the Daily Progress Plan.

|                                  | Norman Make                                   | Seen By MD @       | Patient        | College      | Test        |         |                    |   |
|----------------------------------|-----------------------------------------------|--------------------|----------------|--------------|-------------|---------|--------------------|---|
| Daily P                          | rogress Note                                  | 11/25/2009 9:25 AM | DOB            | 01.01/19:    | 20 Sex      | F       |                    |   |
|                                  | International Provint                         |                    |                | 5            | Status      |         |                    |   |
| Facility                         | Memorial Hermann Baptist<br>James L. Holly MD | - Fredrickson Typ  | pe lib Hyperli |              | [           | _       | Home               | L |
| Provider                         | James L. Holly MD                             | Renal Stage II C   | Chron Diseas   | e            | Chronic     |         | Recent Events      | P |
| XCP                              | Telemetry                                     | CHF Diastolic A    | cute           |              | Chronic in  | nprove  | Histories          | E |
| Admit Status<br>Code Status      | Full Code                                     | Hyperten Isolate   | ed Systolic    |              | <u> </u>    |         | HPI                | Г |
| /isit Type                       | Attending                                     | Anemia Unspe       | cified         |              | [           |         | Chronic Conditions | F |
| lesidence                        | Progress Acutedx                              |                    |                |              |             | ×       | System Review      | 7 |
| ital Signs                       |                                               |                    |                |              |             |         | Physical Exam      | 7 |
| vVeight                          | Daily Proc                                    | gress Note Add     | litional       | Diagn        | oses        |         | Procedures         | F |
| Height                           |                                               |                    |                |              |             |         |                    | F |
| BMI<br>BP                        |                                               |                    | -              |              |             |         | Laboratory         | - |
| Pulse                            |                                               |                    | -1-            |              |             |         | Hydration          | Ľ |
| Pulse Ox                         |                                               |                    | -1-            |              |             |         | Nutrition          | 1 |
| Current O2                       |                                               |                    |                |              |             |         | Fall Risk          | E |
| Resp                             |                                               |                    |                |              |             |         | Skin Lesions       | E |
| Temp (current)                   |                                               |                    | -1-            |              |             |         | Renal Failure      | E |
| Route                            |                                               |                    |                |              |             |         | Radiology          | r |
| TMax (24 hrs)                    |                                               |                    | 194            |              |             | ost     | Procedures         | r |
| ntake (mL)                       |                                               |                    | · · · · · ·    |              |             | H       | Guidelines         | F |
| Fluid Balance -                  |                                               | OK C               | ancel          |              |             | H       | Plan/Comments      | V |
| Fluid Balance -                  | 222                                           |                    |                |              |             | ľ       | Orders             | 7 |
| iet - Past 24 He<br>Current Diet | Cardiac                                       | Patient on         | Dialysis C     | Yes 🖸 No     |             |         | Urders             | 1 |
| Appetite                         | Diminished                                    | Nephrologi         | st 🗌           |              | 44          | i di sa | Note               | 1 |
|                                  | Eaten 50 to 75%                               | Last Dialys        | is /           | / Nex        | 1 11        |         | 3 <del></del>      | 1 |
| Percent Meals                    |                                               |                    |                |              |             |         |                    |   |
|                                  | x Movement within I                           | Ereminaham Ri      | CMD 10.3       | 24 × 30 - 10 | Stroke 10-Y |         |                    |   |

• **Orders** – this button launches the same template as is activated by depressing the 19th Navigation button in column three of the Master Progress template. The "**Order**" template will be described in detail below (**to review this template click here**)

#### Specific Plans for all or some of the diagnoses

The second section of the **Daily Progress Note** template displays the first eight diagnoses which appear on the Master Progress template. The next seven diagnoses, if there are more than 8, up to a maximum of 15, appear when the "**additional diagnoses**" button is launched as described above.

Here it is possible to type specific plans which apply to each diagnosis. The idea of the Master Progress Plan function is to make it possible to complete precise, detailed and complete evaluations of the patient's status and progress while in the hospital.

There is also another way of completing this section and that is with the "Categories" function.

| redrickson Type IIb Hyperlipoproteinerr       Image: Stage II Chron Disease         Itenal Stage II Chron Disease       Image: Stage II Chron Disease         HF Diastolic Acute       Image: CHF         Image: Stage II Chron Disease       Image: Stage II Chron Disease         Image: Stage II Chron Disease       Image: Stage II Chron Disease         Image: Stage II Chron Disease       Image: Stage II Chron Diseas                                                                                                    | iagnosis                                | Category     |     | Plan/Comments                                                        |
|----------------------------------------------------------------------------------------------------|-----------------------------------------|--------------|-----|----------------------------------------------------------------------|
| HF Diastolic Acute       CHF       Image: CHF       General improvement. The patient's pulmonary congestion has improved and the peripheral edema has lessened. Patient is able to lay flat without difficulty and is able to ambulate without SOB.         Nyperten Isolated Systolic       Hypertension       Image: CHF       The patient's current blood pressure is 138.85 mmHg. The patient's blood pressure is 138.85 mmHg. The patient's blood pressure is classified as High-Normal (Pre-Hypertensive). The patient's blood pressure is improving. The patient has the following         Image: Image: I                                                                                                    | Fredrickson Type IIb Hyperlipoproteiner |              |     | FAILCOMMENTS                                                         |
| Consistence of the period of the period | Renal Stage II Chron Disease            |              |     | ,                                                                    |
| M II Renal Manifestat Uncontr                                                                                                    | CHF Diestolic Acute                     | ] Tohe       | 되 - | improved and the peripheral edema has lessened. Patient is able to   |
| M II Renal Manifestat Uncontr Diabetes V The patient's HgbA1C on 20091118 was 7.9 % which translates to a mean plasma glucose of 203 mg/dL. The patient's diabetes is not well                                                                                                    | Hyperten Isolated Systolic              | Hypertension | 4   | blood pressure is classified as High-Normal (Pre-Hypertensive). The  |
| mean plasma glucose of 203 mg/dL. The patient's diabetes is not well                                                                                                    | Anemia Unspecified                      | Anemia       |     |                                                                      |
|                                                                                                    | DM II Renal Manifestat Uncontr          | Diabetes     |     | mean plasma glucose of 203 mg/dL. The patient's diabetes is not well |
|                                                                                                    |                                         | J            |     |                                                                      |

Next to each diagnosis is a box under the heading of "Category." If you click in that box, **a list of 16 diagnostic categories** appear for which we have built a set of structured options for:

- symptoms,
- physical findings
- condition status
- Laboratory studies
- Procedures
- Medications

| Diagnosis                                                                                                    | Category     | Plan/Comments                                            |                                                                                  |                          |
|----------------------------------------------------------------------------------------------------|--------------|----------------------------------------------------------|----------------------------------------------------------------------------------|--------------------------|
| Fredrickson Type Ib Hyperlipoproteiner                                                                          | π 🖌          | Picklist Category                                        | ×                                                                                |                          |
|                                                                                                    |              | Altered Mental Status                                    |                                                                                  |                          |
| Renal Stage II Chron Disease                                                                                    |              | Anemia<br>Angina                                         | 1 20091118 was 7.9 %                                                             | which translates to a    |
|                                                                                                    |              | CHF<br>D-Dimer, Elevated                                 | 203 mg/dL. The patient's<br>plood sugar is improving                             |                          |
| CHF Diastolic Acute                                                                                             | CHF          | Dehydration<br>Diabetes                                  | he patient's pulmonary of                                                        |                          |
|                                                                                                    |              | Hyperkalemia<br>Hypertension                             | eral edema has lessened<br>is able to ambulate with                              | . Patient is able to lay |
| Hyperten Isolated Systolic                                                                                      | Hypertension | Hypokalemia<br>Hyponatremia<br>Malnutrition<br>Pneumonia | od pressure is 138/85 m<br>led as High-Normal (Pre-<br>is improving. The patient | Hypertensive). The       |
| Anemia Unspecified                                                                                              | Anemia       | Post Surgical<br>Respiratory Failure<br>Syncope          |                                                                                  |                          |
| DM II Renal Manifestat Uncontr                                                                                  | Diabetes     | Close                                                    | 20091118 was 7.9 %                                                               | which translates to a    |
|                                                                                                    |              |                                                          | se of 203 mg/dL. The patient's<br>ent's blood sugar is improving                 |                          |
| 2                                                                                                    |              |                                                          |                                                                                  |                          |
|                                                                                                    |              |                                                          |                                                                                  |                          |
| 5. Contract of the second second second second second second second second second second second second second s |              |                                                          |                                                                                  |                          |
|                                                                                                    | -            |                                                          |                                                                                  |                          |
|                                                                                                    |              |                                                          |                                                                                  |                          |
|                                                                                                    |              |                                                          |                                                                                  |                          |
|                                                                                                    |              |                                                          |                                                                                  |                          |
|                                                                                                    |              |                                                          |                                                                                  |                          |
|                                                                                                    |              |                                                          |                                                                                  |                          |
|                                                                                                    |              |                                                          |                                                                                  |                          |
| <[                                                                                                    |              |                                                          |                                                                                  |                          |

These are common and complex problems facing clinicians every day. It is SETMA's intend to add numerous other categories up to a potential of 100 or more. The goal is to give providers the facility to document daily progress notes with precision, granularity and efficiency.

### A Description of the 16 Categories of Templates on the Master Progress Plan

The function of each of these diagnostic categories will be obvious as they are reviewed. The following description of each will be limited to unique functions which are not obvious, or which are not visible from a screen shot of the template.

## **Altered Mental Status**

| Progress Altmental                                                                                                    |                                                                                                    | ×                                                                                                    |
|----------------------------------------------------------------------------------------------------|----------------------------------------------------------------------------------------------------|----------------------------------------------------------------------------------------------------|
| Daily Progress Note<br>Altered Mental Status                                                                                                    | Type of Altered Mental Status<br>Annesia Dementia, Primary<br>Delirium Dementia, Secondary                                                                                                    | Causes                                                                                                    |
| Patient's Living Arrangements Alone With partner In care facility Other Dizziness Syncope Vertigo Clumsiness                                                                                                    | Physical Exam<br>Orientation<br>Normal Other<br>Speech<br>Loud Shouting<br>Mumbling Unresponsive<br>Thought<br>Coherent yes no<br>Logical yes no<br>Delusions yes no                                                         | Laboratory Acetaminophen CMP Alcohol, blood level Drug Screen Ammonia, serum Folate Apo E Prealbumin B12, serum Salicylate Carbon Monoxide Thyroid profile CBC VDRL Other Procedures Consults KG Neurology                                                                                                    |
| Clumsiness Clumsiness Cluss of consciousness Cluss of consciousness Coma Coma Combative Combative Combativ | Paranoid     yes     no       Status     Mental status has improved       Mental status has worsened       Patient remains confused       Depression excluded as cause       No evidence of seizure       No evidence of CVA | EEG       Psychiatry         MRI of head       CT of head         Spinal Tap       Spinal Tap         Medications       Dosing Help         Sedatives       Lorazepam         Neuroleptics       Haldol         Droperidol       Droperidol         Atypical Antipsychotics       Resperidone         Antidotes       Naloxone |

This template is name **Daily Progress Note Altered Mental Status**. It has two unique functions which are not obvious:

• At the top of the template next to the **Type of Altered Mental Status**, there is a button entitled "**Causes**." When this button is depressed, the following pop-up appears which is entitled "**Causes of Altered Mental Status**."

| Da<br>Alte | is Altmental<br>ally Progress No<br>ered Mental Stat<br>gress Altmentalc          | I Amnesia I Demenda,                                                                                                    | Primary <u>Couses</u><br>Secondary                                                                                                    |                                                                                                    |
|------------|-----------------------------------------------------------------------------------|----------------------------------------------------------------------------------------------------|----------------------------------------------------------------------------------------------------|----------------------------------------------------------------------------------------------------|
|            |                                                                                   | Causes of Altere                                                                                                    |                                                                                                    |                                                                                                    |
| 1          | 🗖 Amnesia                                                                         | 🗖 Delirium                                                                                                    | 🗖 Dementia, Primary                                                                                                    | 🗂 Dementia, Secondary                                                                                                    |
|            | Head trauma<br>Korsakoff syndrome<br>Transient global amresia<br>Traveler amresia | Intoxication Alcohol Medications Hallucinogens Toxins Occut Infection Cerebralitis Sepsis Acute mania or other psych etiology Cerebral vascular accident Endocrine crisis Head trauma Inflammation (systemic lupus erythematosus) Liver failure Respiratory dysfunction (hypoxia, hypercarbia) Seizure disorder Shock Sundowning syndrome | Alzheimers<br>Frontotemporal dementia (FTD)<br>Avitominosis<br>Autoimmune disease<br>Psychiatric illness<br>Protein Calorie Mainutrition<br>Parkinsonism<br>Chronic endocrinopathies | Cerebrovascular disease<br>Chronic CNS infection<br>CNS trauma<br>Increased ICP<br>(e.g. neoplasia, mass effec<br>hydrocephalus)<br>Autoimmune disease<br>Psychiatric illness |

This allows the provider to document very specifically what the cause of AMS is or is suspected of being. All of the choices which are selected will appear in the box next to "**Causes**" on the **Daily Progress Note Altered Mental Status** and will also appear on the daily progress note next to the diagnosis of Altered Mental Status.

| Diagnosis       Category       Plan/Comments         Fredrickson Type IIb Hyperlipoproteiner       Altered Mental Star       Potient lives alone. The following are negative from the review of systems: disztiness, disorientation, Laks ordered. Procedures ordered. See orders sheet.         Renal Stage II Chron Disease       Ignemia       If       The patient's HgbA1C on 20091118 was 7.9 % which translates to a mean plasma glucose of 203 mg/dl The patient's diabetes is not well controlled. The patient's blood sugar is improving. Ketosis is absent.         CHF Diastolic Acute       CHF       If       General improvement. The patient's pulmonary congestion has improved and the peripheral edema has lessened. Patient is able to law flat without difficulty and is able to ambulate without SOB. Duresis         Hyperten Isolated Systolic       Hypertension       If       The patient's current blood pressure is 138/85 mmHg. The patient's blood pressure is classified as High-Normal (Pre-Hypertensive). The patient's blood pressure is improving. The patient has the following         Anemia Unspecified       Anemia       If         DM II Renal Manifestat Uncontr       Diabetes       If       The patient's HgbA1C on 20091118 was 7.9 % which translates to a mean plasma glucose of 203 mg/dl The patient's diabetes is not well controlled. The patient's blood sugar is improving. Ketosis is absent. | Fredrickson Type IIb Hyperlipoproteinerr       Altered Mental Sta       Image: Patient lives alone. The following are negative from the review of systems: dizziness, disorientation, Labs ordered. Procedures ordered. See orders sheet.         Renal Stage II Chron Disease       Image: Image: Image                                                      | Daily Progress                          | s Plan              | _ | Additional Dx   | Orders           |                    | Return                    |
|----------------------------------------------------------------------------------------------------|----------------------------------------------------------------------------------------------------|-----------------------------------------|---------------------|---|-----------------|------------------|--------------------|---------------------------|
| Renal Stage II Chron Disease       Immin       Immin       Imminia       Imminia       <                                                                                                    | Renal Stage II Chron Disease       Image: Anemia       Image: Systems: discrimination, Labs ordered. Procedures ordered. See orders sheet.         Renal Stage II Chron Disease       Image: Anemia       Image: The patient's HgbA1C on 20091118 was 7.9 % which translates to a mean plasma glucose of 203 mg/dL. The patient's diabetes is not well controlled. The patient's blood sugar is improving. Ketosis is absent.         CHF Diastolic Acute       CHF       Image: CHF       Image: CHF                                                                                                    | Diagnosis                               | Category            | - | Plan/Comment    | 8                |                    |                           |
| Interpretent singlection of 2003 mg/dt, The patient's diabetes is not well mean plasma glucose of 203 mg/dt, The patient's diabetes is not well controlled. The patient's diabetes is not well controlled. The patient's diabetes is not well improved and the peripheral edems has lessened. Patient is able to lay flat without difficulty and is able to ambulate without SOB. Divresis         Hyperten Isolated Systolic       Hypertension       Image: The patient's current blood pressure is 138.65 mmHg. The patient's blood pressure is classified as High-Normal (Pre-Hypertensive). The patient's blood pressure is improving. The patient has the following         Anemia Unspecified       Anemia       Image: The patient's HgbA1C on 20091118 was 7.9 % which translates to a mean plasma glucose of 203 mg/dt. The patient's diabetes is not well                                                                                                    | Interplating update development       Interplating update development         Interplating update       Interplating update         CHF Diastolic Acute       CHF         Image development       The platient's blood sugar is improving. Ketosis is absent.         CHF Diastolic Acute       CHF         Image development       The patient's blood sugar is improving. Ketosis is absent.         CHF Diastolic Acute       CHF         Image development       The patient's blood sugar is improving. Ketosis is absent.         Hyperten Isolated Systolic       Hypertension         Image development       The patient's current blood pressure is 138.05 mmHg. The patient's blood pressure is classified as Hgh-Normal (Pre-Hypertensive). The patient's blood pressure is improving. The patient has the following         Anemia       Image development         DM II Renal Manifestat Uncontr       Diabetes         Image development's HgbA1C on 20091118 was 7.9 % which translates to a mean plasma glucose of 203 mg/dL. The patient's diabetes is not well                                                                                                    | Fredrickson Type IIb Hyperlipoproteinen | Altered Mental Star | 4 | systems: dizzin | ess, disorientat |                    |                           |
| International Constraints       International Constraints         International Constraints       International Constraints         International Constraints       Internatinglong Constraints                                                                                      | Image: Second System       Image: Second System         Hyperten Isolated System       Image: Second System         Hyperten Isolated System       Image: Second System         Hyperten Isolated System       Image: Second System         Hyperten Isolated System       Image: Second System         Anemia       Image: Second System         Anemia       Image: Second System         DM II Renal Manifestat Uncontr       Diabetes         Image: Second System       Image: Second System         Image: Second System       Image: Second System         Image: Second System       Image: Second System         Image: Second System       Image: Second System         Image: Second System       Image: Second System         Image: Second System       Image: Second System         Image: Second System       Image: Second System         Image: Second System       Image: Second System         Image: Second System       Image: Second System         Image: Second System       Image: Second System         Image: Second System       Image: Second System         Image: Second System       Image: Second System         Image: Second System       Image: Second System         Image: Second System       Image: Second System         Image: Second System                                                                                                    | Renal Stage II Chron Disease            | Anemia              | 2 | mean plasma gl  | ucose of 203 m   | g/dL. The patient' | 's diabetes is not well   |
| Anemia Unspecified       Anemia         DM Il Renal Manifestat Uncontr       Diabetes                                                                                                    | Image: Construction of Construction of Constructing Construction of Construction of Constructin | CHF Diastolic Acute                     | CHF                 | 4 | improved and th | ne peripheral ed | iema has lessene   | d. Patient is able to lay |
| DM II Renal Manifestat Uncontr Diabetes IV The patient's HgbA1C on 20091118 was 7.9 % which translates to a mean plasma glucose of 203 mg/dL. The patient's diabetes is not well                                                                                                    | DM II Renal Manifestat Uncontr Diabetes IV The patient's HgbA1C on 20091118 was 7.9 % which translates to a mean plasma glucose of 203 mg/dL. The patient's diabetes is not well                                                                                                    | Hyperten Isolated Systolic              | Hypertension        | 4 | blood pressure  | is classified as | High-Normal (Pre   | -Hypertensive). The       |
| mean plasma glucose of 203 mg/dL. The patient's diabetes is not well                                                                                                    | mean plasma glucose of 203 mg/dL. The patient's diabetes is not well                                                                                                    | Anemia Unspecified                      | Anemia              | Γ |                 |                  |                    |                           |
|                                                                                                    |                                                                                                    | DM II Renal Manifestat Uncontr          | Diabetes            | 4 | mean plasma gl  | ucose of 203 m   | g/dL. The patient' | s diabetes is not well    |
|                                                                                                    |                                                                                                    |                                         |                     |   |                 |                  |                    |                           |
|                                                                                                    |                                                                                                    | []                                      |                     | Г |                 |                  |                    |                           |
|                                                                                                    |                                                                                                    |                                         |                     |   |                 |                  |                    |                           |
|                                                                                                    |                                                                                                    |                                         |                     |   |                 |                  |                    |                           |

• Near the right hand bottom of the Altered Mental Status template is a button entitled "Dosing Help." When launched this displays a template entitled Altered Mental Status Medication Help. It gives indications and dosing for five medications often used for Altered Mental Status.

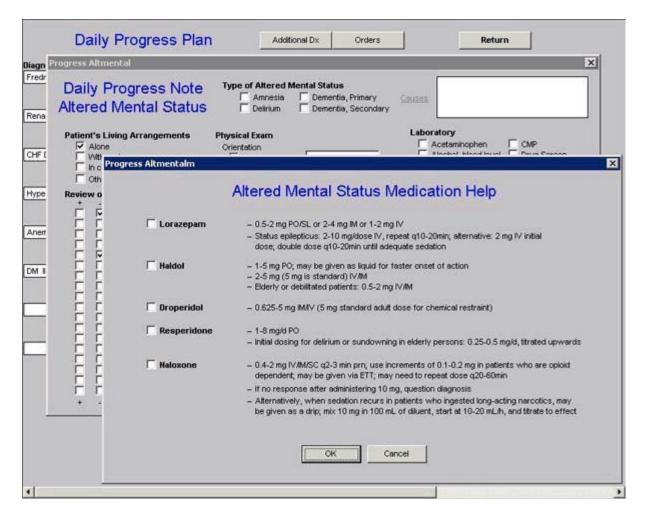

The other elements of the Altered Mental Status pop-up are obvious.

#### Anemia

When you click in the box labeled as **Categories** and select the choice entitled **Anemia**, the following pop-up appears. This template addresses some of the common issues related to symptoms and laboratory evaluation of anemia, orders and consults.

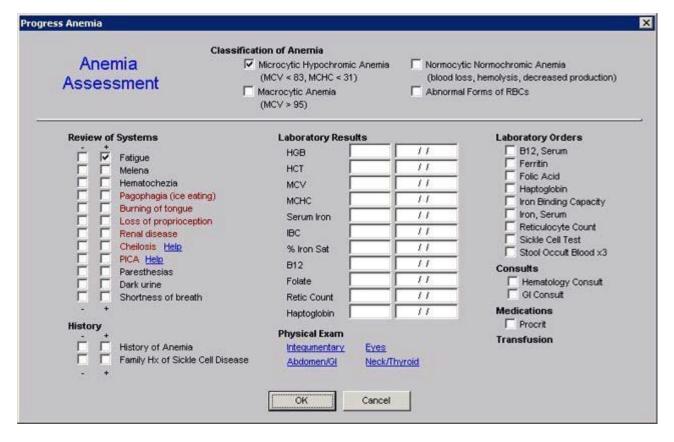

All of the functions of this template are straightforward.

#### Angina

When you click in the box labeled as **Categories** and select the choice entitled **Angina** the following pop-up appears.

| Progress Angina                                                                                           |                                                                        |                                                                                                    |                                                                                                    | ×    |
|----------------------------------------------------------------------------------------------------|------------------------------------------------------------------------|----------------------------------------------------------------------------------------------------|----------------------------------------------------------------------------------------------------|------|
|                                                                                                    | Daily Progres                                                          | s Note Chest Pa                                                                                        | in Assessment                                                                                                    |      |
| Status Chest pain has resolved Chest pain has improved Chest pain has worsened Quality of Pain            | Type of Chest Pain<br>Typical<br>Atypical<br>Non-cardiac chest pa      | Type of Angina<br>Stable<br>Unstable - Rest Angina<br>in Unstable - New Onset<br>Unstable - Increasing | Standards of Care (Consortium Data Set) Patient recieved antipiatelet therapy Patient recieved a statin Patient recieved Beta Blocker Smoking cessation discussed                                                                                                    | Info |
| Grip-Like<br>Heaviness in chest<br>Pressure-Like<br>Squeezing<br>Suffocating                              | CCSC Class of Angina<br>Class I Class<br>Class II Class<br>Lab Results | s IV Help                                                                                              | The following are predictive of CAD +<br>S3 or S4 sound or gallop<br>Mitral regurgitant murmur<br>Paradoxically split S2                                                                                                    |      |
| Pain Described As<br>Radiation absent<br>Radiation to arms<br>Radiation to epigastrum                     | Troponin                                                               |                                                                                                    | Bibasilar rales Chest wall heave that disappears when pain subsides Perscardial rub Chest wall heave that disappears Chest wall heave that disappears chest wall heave that disappears chest wall heave that disappears chest wall heav |      |
| Radiation to jaw<br>Radiation to neck<br>Substernal<br>Sharp pain lasting a few sec<br>Pain Aggravated By | C-Reactive Protein                                                     | Homocysteine                                                                                           | Palpation of chest wall for tenderness<br>Sternum<br>Ribs (1-3)<br>Ribs (4-7)<br>Ribs (8-12)                                                                                                    |      |
| Exertion<br>Nothing                                                                                       | Calcium<br>D-Dimer<br>Hemoglobin A1C                                   | Sed Rate<br>Thyroid Profile                                                                            | CAD Risk Factors Elevated blood pressure                                                                                                    | E    |
| Angina Equivalents + - Shortness of breath                                                                | Procedures<br>Echocardiogram<br>EKG                                    |                                                                                                    | Retinal exudates<br>Non-coronary atherosclerotic disease increase<br>likelihood of CAD                                                                                                    | sthe |
| Diaphoresis<br>Nausea<br>Indigestion<br>Light headedness                                                  | Consults<br>Cardiology consult or<br>Cardiology consult re             |                                                                                                    | Carotid bruit<br>Diminished pedal pulses<br>Abdominal anuerysm                                                                                                    | LLL  |
|                                                                                                    |                                                                        | OK Cancel                                                                                              |                                                                                                    |      |

This pop-up is a summary of the material contained in the Disease Management tool entitled **Angina** (you can review that material by clicking here). Its use can be reviewed in that tutorial which is found under the Disease Management materials in this section of this website..

In the second column of this pop-up there is a place for the documentation of the **Class of Angina**. It is entitled CCSA, which stands for **Canadian Cardiovascular Society Classification System for Angina**.

| Progress Angina                                                                                                    |                                                                                                    | X                                                                                                    |
|----------------------------------------------------------------------------------------------------|----------------------------------------------------------------------------------------------------|----------------------------------------------------------------------------------------------------|
|                                                                                                    | Daily Progress Note Chest Pair                                                                                                    | n Assessment                                                                                                    |
| Status Chest pain has resolved Chest pain has improved Chest pain has worsened Quality of Pain                                                                                                    | Type of Chest Pain         Type of Angina           Typical         Stable           Atypical         Unstable - Rest Angina           Non-cardiac chest pain         Unstable - New Onset           Unstable - Increasing         Unstable - Increasing                                                                                                    | Standards of Care (Consortium Data Set)  Patient recieved antiplatelet therapy Patient recieved a statin Patient recieved Beta Blocker Smoking cessation discussed              |
| Grip-Like<br>Heaviness in chest<br>Pressure-Like<br>Squeezing                                                                                                    | CCSC Class of Angina<br>Class I Class II Help<br>Class II Class IV<br>Lab Results                                                                                                    | The following are predictive of CAD + .<br>S3 or S4 sound or gallop<br>Mitral regurgitant mumur<br>Paradoxically splt S2<br>Bibasilar rales<br>Chart well beaue that disappears |
| Pain Described As<br>Radiation absent<br>Radiation to arms<br>Radiation to epigastrum<br>Radiation to pigw<br>Radiation to neck<br>Substernal<br>Sharp pain lasting a few sec<br>Pain Aggravated By<br>Emotion<br>Exertion<br>Nothing | C-Reactive Protein Calcium Calcium Calcium Coloriner Coloriner Hemoglobin A1C Colorine Colorine Color | Peracardial rub Palpation of chest wall for tenderness Sternum  Ribs (1-3) Ribs (4-7) Ribs (8-12) CAB Risk Factors Elevated blood pressure Xanthonas                            |
| Angina Equivalents       +       -         Shortness of breath       □       □         Diaphoresis       □       □         Nausea       □       □         Indigestion       □       □         Light headedness       □       □        | Procedures  Chocardiogram  KG  Consults  Cardiology consult ordered  Cardiology consult report reviewed  OK  Cancel                                                                                                    | Retinal exudates                                                                                                    |

When the button entitled **Help** is activated, the following appears.

| Help Anginagrade                                                                                                    |
|----------------------------------------------------------------------------------------------------|
| Grading of Angina Pectoris by the Canadian Cardiovascular Society Classification System                                                                                                    |
| Class I Ordinary physical activity does not cause angina, such as walking, climbing stairs. Angina occurs with strenuous, rapid or prolonged exertion at work or recreation.                                                                                                    |
| Class II Slight limitation of ordinary activity. Angina occurs on walking or climbing stairs rapidly, walking uphil, walking stair climbing after meals, or in cold, or in wind or under emotional stress, or only during the few hours after awakening. Angina occurs with walking over two blocks on the level, and climbing more than one level of ordinary stairs at a normal pace and in normal conditions. |
| Class II Marked limitation of ordinary activity. Angina occurs when walking one to two blocks on the level and climbing one flight of stairs in normal conditions and at a normal pace.                                                                                                    |
| Class IV Inability to carry on any physical activity without discomfort angina symptoms may be present at rest.                                                                                                    |
| Cancel                                                                                                    |

This enables the grading of the class of angina to be standardized and it also enables the provider to fulfill one of the quality measures of the Physician Consortium for Performance Improvement (PCPI) which is to have determined the class by a standard measure.

In the fourth column of this template there is a summary of the PCPI under the heading "Standards of Care."

| Progress Angina                                                                                                    |                                                                                                    |                                                                                                    |                                                                                                    | ×         |
|----------------------------------------------------------------------------------------------------|----------------------------------------------------------------------------------------------------|----------------------------------------------------------------------------------------------------|----------------------------------------------------------------------------------------------------|-----------|
|                                                                                                    | Daily Progress                                                                                                    | Note Chest Pair                                                                                    | Assessment                                                                                                    |           |
| Chest pain has resolved<br>Chest pain has improved<br>Chest pain has worsened<br>Quality of Pain                                        | Typical     Atypical     Non-cardiac chest pain                                                                                                    | ype of Angina<br>Stable<br>Unstable - Rest Angina<br>Unstable - New Onset<br>Unstable - Increasing | Standards of Care (Consortium Data Set) Patient recieved antiplatelet therapy Patient recieved a statin Patient recieved Beta Blocker Help Smoking cessation discussed | Drug Info |
| Heaviness in chest     Pressure-Like     Squeezing     Suffocating                                                                      | CCSC Class of Angina<br>Class I Class II<br>Class I Class II<br>Lab Results                                                                                          | Helo                                                                                               | The following are predictive of CAD<br>S3 or S4 sound or gallop<br>Mitral regurgitant murmur<br>Paradoxically split S2                                                 |           |
| Pain Described As<br>Radiation absent<br>Radiation to arms<br>Radiation to epigastrum                                                   |                                                                                                    |                                                                                                    | Bibasilar rales<br>Chest wall heave that disappears<br>when pain subsides<br>Peracardial rub                                                                           | FF        |
| Radiation to jaw     Radiation to neck     Substernal     Sharp pain lasting a few secs     Pain Aggravated By     Emotion     Exertion | Lab Orders<br>AMI g6 hours x3 [<br>BNP [<br>C.Reactive Protein [<br>Calcium [<br>D-Dimer [                                                                           | Homocysteine<br>Lipid Panel<br>Magriesium<br>Sed Rate<br>Thyroid Profile                           | Palpation of chest wall for tenderness<br>Sternum<br>Ribs (1-3)<br>Ribs (4-7)<br>Ribs (8-12)<br>CAD Risk Factors<br>Elevated blood pressure                            |           |
| Nothing Angina Equivalents + - Shortness of breath                                                                                      | I         Hemoglobin A1C         I           Procedures         I         Echocardiogram           I         EKG           Consults         Cardiology consult order |                                                                                                    | Xanthomas<br>Retinal exudates<br>Non-coronary atherosclerotic disease incr<br>likelihood of CAD<br>Carotid bruit<br>Diminished pedal pulses                            | eases the |
|                                                                                                    | Cardiology consult order                                                                                                    |                                                                                                    | Diminished pedal pulses<br>Abdominal anuerysm                                                                                                    | FF        |

Next to the **Standards of Care** is a button entitled **Help – Drug Info**. When depressed this button displays the following template which is entitled **Medications for use in Chronic Stable Angina**.

| m Csa Drugs                        |                                                                                                    |                   |                   |             |             | 1 |
|------------------------------------|----------------------------------------------------------------------------------------------------|-------------------|-------------------|-------------|-------------|---|
|                                    | Medica                                                                                                    | ations for Use in | Chronic Sta       | able Angina |             |   |
| C Beta-Ad<br>C Glycopr<br>C HMG-Co | elets<br>mbotic Agents<br>irrenergic Blockers<br>otein IIA/IB Inhibitors<br>A Reductase Inhibitors<br>n Inhibitors | 2. Sek            | ect a medication. |             |             |   |
| 3. Review the<br>General           | Dosing                                                                                                    | Contraindications | Interactions      | Pregnancy   | Precautions |   |
|                                    | ** Pediatric Dose Not                                                                                              | Established       | Cancel            |             |             |   |

When a category of drugs is selected and when a specific drug in that category is selected this template displays information about that drug in six categories: General, Dosing, Contraindications, Interactions, Pregnancy, and Precautions.

|                                                                                                    | Medication                                              | s for Use in C    | Chronic Stable                             | Angina    |             |
|----------------------------------------------------------------------------------------------------|---------------------------------------------------------|-------------------|--------------------------------------------|-----------|-------------|
| 1. Select a category.                                                                                                    |                                                         | 2. Select         | a medication.                              |           |             |
| C Antiplatelets<br>C Antithrombotic A<br>Beta-Adrenergi<br>C Glycoprotein IIA<br>C HMG-CoA Redu<br>C Thrombin Inhibit<br>C Vasodilators<br>3. Review the availab | c Blockers<br>AIB Inhibitors<br>ctase Inhibitors<br>ors | © M<br>C N        | enolol<br>etoprotol<br>adolol<br>opranolol |           |             |
|                                                                                                    | ie morniouon.                                           |                   |                                            |           |             |
| eneral                                                                                                    | Dosing                                                  | Contraindications | Interactions                               | Pregnancy | Precautions |

#### CHF

When the **CHF** choice is selected under **Categories** the following template is displayed which is entitled, "**Daily Progress Note CHF Assessment**."

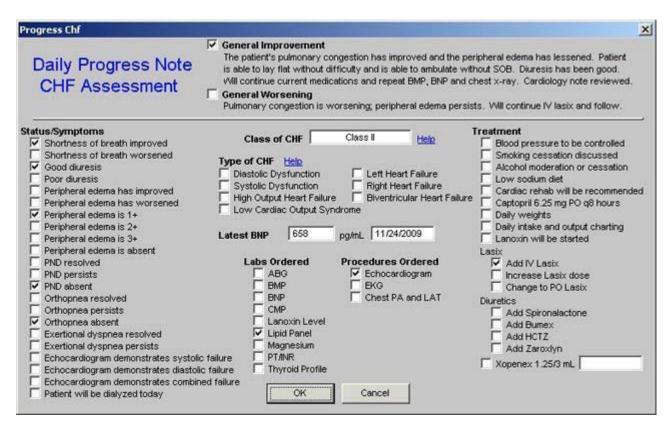

There are three unique features of this pop-up.

The first feature is two summary statements which can be selected at the top of the template. When the box next to either is checked, the language in the statement will appear in the **Plan/Comment Box** on the **Daily Progress Plan** Template and then will also print on the **Daily Progress Note**..

| Progress Chf                                                                                                    |                                                                                    |                                                                            | ×                                                                                                    |
|----------------------------------------------------------------------------------------------------|------------------------------------------------------------------------------------|----------------------------------------------------------------------------|----------------------------------------------------------------------------------------------------|
| Daily Progress Note<br>CHF Assessment                                                                                                    | is able to lay flat without d<br>vVill continue current medic<br>General Worsening | ifficulty and is able to ambulate wit<br>cations and repeat BMP, BNP and o | rripheral edema has lessened. Patient<br>thout SOB. Diuresis has been good.<br>chest x-ray. Cardiology note reviewed.<br>sts. Will continue IV lasix and follow.                                                                                                    |
| Status/Symptoms Shortness of breath improved Shortness of breath worsened Good diuresis Poor diuresis Peripheral edema has improved Peripheral edema has worsened Peripheral edema is 1+ Peripheral edema is 2+ Peripheral edema is 3+ Peripheral edema is absent PND resolved PND persists PND absent Orthopnea resolved Orthopnea persists Orthopnea persists Orthopnea persists Corthopnea desent Exertional dyspnea resolved Echocardiogram demonstrates diastol Echocardiogram demonstrates combin Patient will be dialyzed today | c failure 🔲 Thyroid Profile                                                        | Class II Heip                                                              | Treatment         Blood pressure to be controlled         Smoking cessation discussed         Alcohol moderation or cessation         Low sodium diet         Cardiac rehab will be recommended         Daily weights         Daily weights         Daily intake and output charting         Lanoxin will be started         Lasix         Add IV Lasix         Increase Lasix dose         Change to PO Lasix         Duretics         Add Spironalactone         Add HCTZ         Add Zaroxlyn         Xopenex 1.25/3 mL |

The second feature is found in the second column and is entitled **Class of CHF**. The pick list which appears in the box when the cursor is clicked in that box allows a choice of Class I through Class IV.

| Progress Chf                                                                                                    |                                                                                   |                                                                   | ×                                                                                                    |
|----------------------------------------------------------------------------------------------------|-----------------------------------------------------------------------------------|-------------------------------------------------------------------|----------------------------------------------------------------------------------------------------|
| Daily Progress Note<br>CHF Assessment                                                                                                    | is able to lay flat without o<br>v/III continue current medi<br>General Worsening | ifficulty and is able to ambulat<br>cations and repeat BMP, BNP a | e peripheral edema has lessened. Patient<br>e without SOB. Diuresis has been good.<br>and chest x-ray. Cardiology note reviewed.<br>ersists. Will continue IV lasix and follow.                                                                                                    |
| Status/Symptoms  Shortness of breath improved Shortness of breath improved Shortness of breath worsened God diuresis Peripheral edema has improved Peripheral edema has worsened Peripheral edema is 1+ Peripheral edema is 2+ Peripheral edema is 3+ Peripheral edema is absent PND resolved PND persists PND absent Orthopnea resolved Orthopnea persists Orthopnea desent Exertional dyspnea resolved Exertional dyspnea persists Echocardiogram demonstrates systolic Echocardiogram demonstrates combine Patient will be dialyzed today | failure Thyroid Profile                                                           |                                                                   | Treatment         □       Blood pressure to be controlled         □       Smoking cessation discussed         □       Alcohol moderation or cessation         □       Low sodium diet         □       Cardiac rehab will be recommended         □       Cardiac rehab will be recommended         □       Cardiac rehab will be recommended         □       Cardiac rehab will be recommended         □       Captopril 6.25 mg PO q8 hours         □       Daily weights         □       Daily intake and output charting         □       Lanoxin will be started         Lasix       □         □       Add IV Lasix         □       Increase Lasix dose         □       Change to PO Lasix         Diuretics       □         □       Add Spironalactone         □       Add Bumex         □       Add Zaroxlyn         □       Xopenex 1.25/3 mL |

Beside this box is a button entitled **Help**. When that button is depressed, a pop-up appears which gives definition to the four classes of CHF and allows for the box next to the appropriate class to be selected.

| Help Chf Classes                  |                                               |                                                                       | x        |
|-----------------------------------|-----------------------------------------------|-----------------------------------------------------------------------|----------|
|                                   | Classes of Conges                             | stive Heart Failure                                                   |          |
| Class I - Patients with docu      | mented heart disease of any type who are con  | ompletely symptom free                                                |          |
| Class II - Slight limitation of p | hysical activity because symptoms (shortness  | ss of breath, chest pain) occur only with more than ordinary physical | activity |
| Class II - Marked limitation o    | f physical activity because symptoms occur e  | even with ordinary physical activity (e.g., eating meals)             |          |
| Class IV - Severe limitation      | of physical activity because symptoms occur e | reven at rest (e.g., in a sitting or lying position)                  |          |
|                                   |                                               |                                                                       |          |
|                                   | OK                                            | Cancel                                                                |          |
|                                   | Lannana                                       |                                                                       |          |
|                                   |                                               |                                                                       |          |

The third feature is also found in the second column and it is entitled Type of CHF. There are seven options:

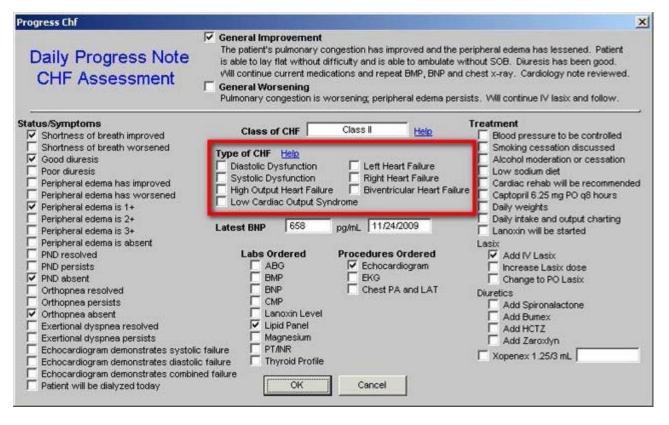

It is also possible to select the radial button next to the **Type of CHF** which will then also appear on the **Daily Progress Note CHF Assessment** template. Next to the Type of CHF is a Help button which when depressed presents a pop-up on which the **Types of CHF** are defined and described.

|                             | Classification of Heart Failure                                                                                                    |
|-----------------------------|----------------------------------------------------------------------------------------------------|
|                             | physiological state in which an abnormality of cardiac function is responsible for failure of the heart<br>rate with metabolic requirements or to do so only from an elevated filling pressure.                                                                                                    |
| Туре С                      | haracteristics                                                                                                    |
| Diastolic Dysfunction       | Normal myocardial contractility, left ventricular volume, and ejection fraction; impaired myocardial<br>relaxation; diminished early diastolic filling.<br>The heart is stiff and does not relax normally after contracting. Even though it may be able to<br>pump a normal amount of blood out of the ventricles, the stiff heart does not allow as much blood<br>to enter its chambers from the veins. As in systolic dysfunction, the blood returning to the heart then<br>accumulates in the veins.                                                                 |
| Systolic Dysfunction        | Absolute or relative impairment of myocardial contractility, low ejection fraction.<br>In systolic dysfunction, the heart contracts less forcefully and cannot pump out as much of the blood<br>that is returned to it as it normally does. As a result, more blood remains in the lower chambers of the<br>heart (ventricles). Blood then accumulates in the veins.                                                                                                    |
| High Output Heart Failure   | Bounding pulses, wide pulse pressure, accentuated heart sounds, peripheral vasodilatation, increased<br>cardiac output and ejection fraction, moderate four-chamber enlargement.                                                                                                    |
| Low Cardiac Output Syndrome | Fatigue, loss of lean body mass, prerenal azotemia, peripheral vasoconstriction, reduced left or right contractility.                                                                                                    |
| TRight Heart Failure        | Dependent edems, jugular venous distention, right atrial and ventricular dilatation, reduced right-sided contractility.<br>This occurs when the left ventricle functions poorly. Water may build up within the lungs causing shortness of breath or coughing. The shortness of breath can occur during physical exertion (eg, climbing a flight of stairs), while straining (eg, lifting a heavy object), or can happen when lying down. An individual may be awakened from sleep by this shortness of breath and start coughing. Feeling tired or weak can also occur. |
| Left Heart Failure          | Dyspnea, pulmonary vascular congestion, reduced left-sided contractility.<br>This occurs when the right ventricle functions poorly. The volume of blood returning to the heart is<br>decreased, causing swelling (edema) of the body. This fluid build-up is usually first noted in the ankles<br>but can progress up the legs and into other parts of the body. Weight gain can also occur because of<br>the extra water retained within the body.                                                                                                    |
| Eiventricular Heart Failure | Dyspnea, dependent edema, jugular venous distention, pulmonary vascular congestion, bilateral<br>reduced contractility.<br>CHF is usually a combination of both RIGHT-SIDED and LEFT-SIDED Heart Failure.                                                                                                    |

## D-D imer Elevated

When the **D-Dimer Elevated** option is selected from the pick list in the **Categories** box, the following template is launched.

| view        | of Systems                                                                                      | Laboratory Results                                                                                              | · · · · · · · · · · · · · · · · · · ·                                                                    | Laboratory Orders                                             |
|-------------|-------------------------------------------------------------------------------------------------|----------------------------------------------------------------------------------------------------|----------------------------------------------------------------------------------------------------|---------------------------------------------------------------|
| г<br>г<br>г | Chest pain at rest<br>Chest pain w/exertion<br>Shortness of breath<br>Cough<br>Peripheral edema | D-Dimer<br>Calcium<br>Magnesium<br>Ca/Mg Ratio                                                                  |                                                                                                    | D-Dimer<br>Fibrinogen Titer<br>Platelet Count<br>PT/NR<br>PTT |
| +<br>hysic  | Calf tenderness<br>-<br>al Exam<br>Respiratory<br>Cardiovascular                                | Creatinine<br>BUN<br>PT<br>INR<br>Platelet Count                                                                |                                                                                                    | Procedure Orders                                              |
| -           | Extremity                                                                                       |                                                                                                    |                                                                                                    | Vendus Doppier                                                |
|             |                                                                                                 | V/Q Lung Scan Results<br>Low probability of PE<br>Moderate probability of PE<br>High probability of PE<br>Other | CT Angiogram Chest Results Low probability of PE Moderate probability of PE High probability of PE Other | Medications<br>Aspirin<br>Cournadin<br>Lovenox                |

This evaluation is straight forward with three features which are potentially unique to providers. In the second column, laboratory results are listed. Three lab tests are:

- Calcium which promotes blood clotting
- Magnesium which promotes fibrinolysis
- **Ca++/Mg++ ratio** which reflects the balance between clotting and fibrinooysis. If the ratio is above 4, the patient has a higher probability of thrombosis abnormalities.

#### Dehydration

When this option is selected, the following pop-up appears.

| sk Factors                                                                                                    | Physical Signs and Symp<br>Skin Turgor                                               | toms                                                                             | Calculations Click Here to Upde<br>Serum Osmolality       |
|----------------------------------------------------------------------------------------------------|--------------------------------------------------------------------------------------|----------------------------------------------------------------------------------|-----------------------------------------------------------|
| Febrile<br>98.60 *F                                                                                                    | Buccal Mucosa                                                                        |                                                                                  | Serum Osmolarity<br>Anion Gap<br>Est Creatinine Clearance |
| Recent weight loss     Impaction     Decreased appetite     Change in mental status     Paralysis     Inability to feed self     Diabetes Mellitus     On diuretics                        | Urine output < 30 cc/r<br>Laboratory Results<br>Urine Spec Grav<br>Glucose<br>Sodium | r<br>  / /<br>  / /<br>  / /                                                     | Laboratory Orders                                         |
| <ul> <li>Hypoalburninemia</li> <li>Age over 60</li> <li>Nursing home resident</li> <li>Nausea</li> <li>Nausea w/vomiting</li> <li>Diarrhea</li> <li>Unable to turn and position</li> </ul> | Potassium<br>Chloride<br>HCO3<br>BUN<br>Creatinine                                   | 11           11           11           11           11           11           11 | Status C Good C Marginal<br>C Adequate C Dehydrate        |

This is straight forward but a tutorial for this can be found elsewhere in the EPM section of this site (click here to review that tutorial on Hydration).

#### Diabetes

When the Diabetes option is made, the following pop-up appears.

|                                                                                                    |      | Dai             | ly Progress Not                                                                                                    | e Diał                      | betes Assessment                                                                                                    |
|----------------------------------------------------------------------------------------------------|------|-----------------|----------------------------------------------------------------------------------------------------|-----------------------------|----------------------------------------------------------------------------------------------------|
|                                                                                                    |      |                 | HgbA1C 7.9 11/18/200                                                                                                    |                             | an Plasma Glucose 203                                                                                                    |
| Blood Pressure<br>Highest Blood Sugar (<br>Current Diet<br>Change Diet To<br><b>Review of Systems</b>                                                                                                    | Card | Hours           | Elood sugar impl<br>Y<br>Ketosis present                                                                                                    | ′es €N<br>roving?<br>′es €N | No C-Peptide<br>HgbA1C<br>Vic Lipid Panel                                                                                                    |
| Gastrointestinal<br>Constipation<br>Diarrhea<br>Nausea<br>Vomiting<br>Endocrine<br>Hyperkalemia<br>Hypokalemia<br>Hypocalcemia<br>Hypocalcemia<br>Hypernatremia<br>Polyolipsia<br>Polyolipsia<br>Polyophagia |      | יאסטאי אארררררר | Cardiovascular<br>Chest Pain<br>Difficulty Breathing<br>Peripheral Vascular<br>Coldness of extremities<br>Hair loss on extremities<br>Cyanosis<br>Intermittent Claudication<br>Peripheral Edema<br>Statis Ulcers<br>Varicose Veins |                             | Urine, 24 Hour Protein  Procedures  Pneumovax  Flu Shot  Medications  Begin Aspirin, 325 mg  Continue Aspirin Insulin dosing changed Medications reviewed for Diabetes Medications reviewed for Hypertension  Consults  Endocrinology consult ordered Endocrinology consult report reviewed Smoking cessation discussed |

This template is straight forward.

# Hyperkalemia

When the Hyperkalemia option is made the following pop-up appears

| Potassium 0 mEq/L //                                                                                                    | Severity of Hyperkaler                                                                                                    | nia C Mid<br>C Moderate<br>C Severe | 5.3-6.0 mEq/L<br>6.0-6.5 mEq/L<br>>6.5 mEq/L                                                           |
|----------------------------------------------------------------------------------------------------|----------------------------------------------------------------------------------------------------|-------------------------------------|----------------------------------------------------------------------------------------------------|
| Calculate Creatinine Clearance<br>Calculate >>> mL/min<br>Follow-Up Lab<br>Serum Potassium in 2 hours<br>Procedures<br>EKG                                                                                                    | Laboratory<br>Aldosterone <u>Help</u><br>ALT<br>CBC<br>CMP<br>CCPK<br>LDH<br>Phosphate<br>Plasma Renin Activity <u>Help</u><br>Serum Cortisol                         | Urine, Osm<br>Urine, Pota           | ofile<br>tr Creatinine Clearance<br>nolality <u>Help</u><br>assium<br>lium<br>tr Potassium <u>Help</u> |
| Treatment Administer intravenous calcium gluconate 1 Regular Insulin 10 U IV and 50 mL D50W bo NaHCO3 50 mEq slow IVP ( If patinet has n Nebulized Albuterol 10 mg Kayexalate retention enema 50 G (in sorbito) Kayexalate 60 mg (in sorbito) PO Discontinue oral and parenteral potassium s Remove potassium-containing salt substitut Change the diet to a low-potassium tube fe Stat consult to SETMA Nephrology for Emer | lus<br>netabolic acidosis and/or EKG changes)<br>ol). Irrigate with tap water after enema to p<br>supplements<br>es<br>ed or a 2-g potassium ad-lib diet if patient o | revent necrosis                     | cardiac toxicity, if present                                                                           |

This template also appears in the **Hospital Orders** template and the tutorial for Hyperkalemia can be found there.

# Hypertension

When the Hypertension option is made the following pop-up appears

|                               |        |                       | gress Note Hypertension                             |                                                           |
|-------------------------------|--------|-----------------------|-----------------------------------------------------|-----------------------------------------------------------|
|                               | -      |                       | 85 mmHg High-Normal (Pre                            |                                                           |
| Blood Pressure                | Is [   | Well corr<br>Poorly C |                                                     | Medications will be changed.                              |
| Review of Systems             |        | 528                   | Medications                                         |                                                           |
| Headache                      | Ē      | V                     | ACE Inhibitor                                       | Smoking cessation discussed                               |
| Dizziness                     | E      | V                     | (If also Diabetes or proteinuria)                   | Stress reduction discussed                                |
| Fatigue                       | 2      | <b>F</b>              | Alpha Blocker                                       | Alcohol consumption reduction discuss                     |
| Palpations                    | E.     | E.                    | (If also prostate enlargement)                      | Dietary consult for                                       |
| Malaise                       | E.     | È.                    | Angiotensin Receptor Blocker                        | Increase potassium intake                                 |
| Nosebleeds                    | E.     | 5                     | Beta Blocker                                        | Maintain adequate magnesium intake                        |
| /Veight loss                  | E.     | F                     | (If also angina)                                    | Increase fish oil intake                                  |
| Swelling in the legs          | 1      | <b>F</b>              | Thiazide Diuretic                                   | Reduce sodium intake < 2.4 grams/day                      |
| Weakness                      | E      | F                     | (If also elderly or isolated Systolic               | Laboratory Orders                                         |
| Frequent urination            | E.     | -                     | Hypertension)                                       | BMP                                                       |
| Increased thirst              | E.     | E.                    | ☐ Vasodilator                                       | CBC<br>CMP                                                |
| Enlarged, round or "moon" fac |        | E                     | Procedure/Imaging Orders                            | Lipid Panel                                               |
| Excess body or facial hair    | Γ      | Γ                     | Ambulatory BP Monitoring     EKG     Echocardiogram | ✓ Micral Strip<br>Plasma Renin Activity<br>Spot A/C Ratio |
| OK                            | Cancel |                       | Renal Ultrasound                                    | Thyroid Profile                                           |

This template is self-explanatory except that the Blood Pressure Classification is automatically displayed when the blood pressure value is documented on the template.

## Hypokalemia

When the Hypokaemia option is selected, the following template appears.

| Progress Hypokal                            |                                                                                                    |                                           | ×                                                                                                    |
|---------------------------------------------|----------------------------------------------------------------------------------------------------|-------------------------------------------|----------------------------------------------------------------------------------------------------|
| Hypokalemia<br>Assessment                   | Latest Potassium                                                                                                    | Severity of Hypokalemia<br>Mild<br>Severe | 3.0 - 3.5 mEq/L<br>2.5 - 3.0 mEq/L<br>< 2.5 mEq/L                                                             |
| Review of Systems                           | Physical Exam<br>Cardiovascular<br>Laboratory Orders<br>ABG Digoxin<br>BMP Potassium<br>Calcium Magnesium<br>Calcium Magnesium<br>CMP Phosphate<br>Creatinine<br>Procedures<br>Electrocardiogram | Treat diarrhea or vomitin                 | retics<br>iuretics if diuretic therapy is required<br>ase nasogastric suction losses<br>glycosuria is present |
| Paresthesias     Abdominal crapming     + - |                                                                                                    | OK                                        | Cancel                                                                                                    |

There are two unique functions on this template.

The first is the selection of the **severity of hypokalemia** at the top right of the template.

| Progress Hypokal                                                                                                    |                             |                                                                                                    | ×                                                                                              |
|----------------------------------------------------------------------------------------------------|-----------------------------|----------------------------------------------------------------------------------------------------|------------------------------------------------------------------------------------------------|
| Hypokal<br>Assessr                                                                                                    |                             | Latest Potassium                                                                                                    | Severity of Hypokalemia Mild 3.0 - 3.5 mEq/L<br>Moderate 2.5 - 3.0 mEq/L<br>Severe < 2.5 mEq/L |
| Review of Systems                                                                                                    | •                           | Physical Exam                                                                                                    | Treatment                                                                                      |
| Palpitatio     Palpitatio     Palpitatio     Polyuria     Polyuria     Polyuri | ation<br>1<br>ia<br>ationis | Cardiovascular  Laboratory Orders  ABG Digoxin BMP Potassium Calcium Magnesium Calcium Magnesium CMP Phosphate Creatinine  Procedures | Control hyperglycemia if glycosuria is present                                                 |
| Paralysi                                                                                                    |                             | Electrocardiogram                                                                                                    | OK Cancel                                                                                      |

The second is in the third column and is entitled **Repletion of Potassium Losses**. Next to this is a **Help** button which displays a tutorial on the same subject and with the same title.

Progress Hypokalh

|                                                        | Repletion of Potassium Losses                                                                                                    |
|--------------------------------------------------------|----------------------------------------------------------------------------------------------------|
|                                                        | oximation, for every decrease in serum potassium of 1 mEq/L, the potassium deficit is approximately 200-400 mEq.<br>r in mind that many factors in addition to the total body potassium stores contribute to the serum potassium concentration                                                                                                    |
|                                                        | is absorbed readily. Relatively large doses can be given safely. Oral administration is limited by patient tolerance<br>individuals develop nausea or even gastrointestinal ulceration with enteral potassium formulations.                                                                                                    |
|                                                        | tassium is less well tolerated because it can be highly irritating to veins and can be given only in relatively small<br>Iy 10 mEq/h. Under close cardiac supervision in emergent circumstances, as much as 40 mEq/h can be administered<br>ral line.                                                                                                    |
| Oral and paren                                         | teral potassium can be used safely simultaneously.                                                                                                    |
| Take ongoing p                                         | otassium losses into consideration by measuring the volume and potassium concentration of body fluid losses.                                                                                                    |
| If the patient is<br>into the cells.                   | severely hypokalemic, avoid glucose-containing parenteral fluids to prevent an insulin-induced shift of potassium                                                                                                    |
| If the patient is                                      | acidotic, correct the potassium first to prevent an alkali-induced shift of potassium into the cells.                                                                                                    |
| Replete magne                                          | sium if low.                                                                                                    |
| congestive hea<br>inhibitors, and a<br>reabsorbed at f | t to the individual patient. For example, if diuretics cannot be discontinued due to an underlying disorder such as<br>art failure, institute potassium-sparing therapies such as a low-sodium diet, potassium-sparing diuretics, ACE<br>angiotensin receptor blockers. The low-sodium diet and potassium-sparing diuretics limit the amount of sodium<br>the cortical collecting tubule, thus limiting the amount of potassium secreted. ACE inhibitors and angiotensin<br>ers inhibit the release of aldosterone, thus blocking the kaliuretic effects of that hormone. |
|                                                        | OK Cancel                                                                                                    |

# Hyponatremia

When the Hyponatremia option is made, a top-up appears entitled Hyponatremia Assessment.

×

| rogress Hyponatremia                                                                                    |                                                                                                    |                                                                                                    | <u>×</u>                                                                                                    |
|----------------------------------------------------------------------------------------------------|----------------------------------------------------------------------------------------------------|----------------------------------------------------------------------------------------------------|----------------------------------------------------------------------------------------------------|
| Hyponatremia Latest S<br>Assessment                                                                     | odium Severity o<br>Mid Mid<br>Modera<br>Severe                                                                                      | 130 - 135 mg/dL<br>ite 125 - 129 mg/dL                                                                                                    | Status of Hyponatremia<br>Acute < 48 hours<br>Chronic > 48 hours                                                                         |
| Review of Systems   Confusion/Disorientation  Ataxia  Headache  Seizure  +  Risk Factors for CNS Damage |                                                                                                    | mmol/L/hour until symptoms reso<br>hypertonic saline (3%) 0.5-1.0<br>im above 120.<br>e present and status is Chronic                                  | Ived<br>Enter IV Orders Here                                                                                                    |
| Elderly (70+)<br>Malnutrition<br>Alcoholism<br>Premenopausal woman<br>Laboratory Orders<br>EMP<br>CMP   | If no symptoms or risk factors<br>If Hypovolemic<br>Stop diuretics.<br>Restore intravascular<br>volume with 0.9% (normal)<br>saline. | are present If Normovolemic Exclude hypothyroidism. Exclude glucocorticoid diffic Restrict fluid intake. Give Demeclocycline. (600-1200 mg/day) Cancel | ☐ If Hypervolemic<br>Restrict salt and water intake<br>liency. Give diuretics.<br>Treat underlying condition<br>Heart<br>Liver<br>Kidney |

The treatment options for hyponatremia address the speed of correction and the fluid-volume status of the patient. There is also a navigation button on this template entitled, **Enter IV Orders Here**, which carries you directly to the "orders template" which will be addressed below (**click here to review that function**).

#### Malnutrition

When the **Malnutrition** option is chosen, the following template is displayed.

|                                                                                                    |                                                                                                    | A          |                                                                                                    |                                        |
|----------------------------------------------------------------------------------------------------|----------------------------------------------------------------------------------------------------|------------|----------------------------------------------------------------------------------------------------|----------------------------------------|
|                                                                                                    | wanutruon                                                                                                    | Assessment |                                                                                                    |                                        |
| Risk Factors Inappropriate food intake Poverty Social isolation Dependence or disability Acute or chronic diseases/conditions Chronic medication use Advanced age (80+) Late-life paranola Swallowing disorders Oral problems Nosocomial infection Wandering or other dementia-related behavior Hyperthyroidism/hypercalcemia/hyperadrenalism Enteric problems | Physical Signs/Symptoms         Involuntary weight loss - 5% in 30 days         Involuntary weight loss - 10% in 180 days         Wasting of fat/muscle tissue         Flaking dermatitis         Sparse, thin hair that pulls out easily         Transverse lines on nails         Abdominal distention         Hepatomegaly         Parotid gland enlargement         Depression         25% of food left uneaten at two thirds of me         Body Mass Index         40.21         Body Fat Percent         32.9 |            | CBC Prealburnin<br>CMP Transferrin<br>Creatinine<br>Consults<br>Dietary Consult for                       |                                        |
| Inability to feed self<br>Eating problems<br>Low salt, low cholesterol dief<br>Stones (choleithiasis)<br>Depression<br>Unable to turn and position self                                                                                                    | Laboratory Result<br>Albumin<br>Presibumin<br>Cholesterol<br>Hemoglobin<br>Transferrin                                                                                                    |            | Total Protein  <br>Magnesium  <br>Calcium  <br>Blood Urea Ntrogen  <br>Urine Urea Ntrogen  <br>Creatinine | 11<br>11<br>11<br>11<br>11<br>11<br>11 |

Malnutrition is a larger problem that often not recognized particularly in the geriatric and pediatric populations. The tutorial for this function can be found elsewhere on this site. (click <u>here</u> to review the Nutrition Tutorial)

#### Pneumonia

When this option is made from the **Categories** pick list, a template is displayed which is entitled **Daily Progress Note Pneumonia Assessment**.

| Progress Pneumonia                                                                                                    | And in case of the local division of the local division of the loc |                                                               | × |
|----------------------------------------------------------------------------------------------------|----------------------------------------------------------------------------------------------------|---------------------------------------------------------------|---|
| Daily Progress Note<br>Pneumonia Assess                                                                                                    | Doctorio                                                                                                    | nia Status<br>Acute Improving<br>Sub-acute Vorsenir<br>Stable |   |
| vvBC       .0       II         HGB       .0       II         Sputum Culture       II         Sputum Culture       III         TMax (24 hours)       98.80       %         Blood Pressure       138       85       mmHg         Puise       92.00       beats/min       mmHg         Respirations       19       /min       current Ventilator Settings         Current Ventilator Setting       Chest pain (rest)       III       III         Chest pain (rest)       III       IIII       IIII         Dyspnea       IIIIIIIIIIIIIIIIIIIIIIIIIIIIIIIIIIII | History + - Patient smokes  Smoking cessation discussed On chemotherapy  History of COPD  Respiratory Physical Exam Bronchial Breath  Bronchial Breath  Sounds  Easehony  Nasai Flairing  Cyanosis  Cyanosis  Cyanosis  Chest X-Ray Infiltrate  Yes No Location Plueral Effusion Plueral Effusion Lung Mass OK                                                                                                    | Arterial Blood Gas Blood Culture x2 BMP CBC CBC DDimer        |   |

This template's use is straightforward.

# **Post-Surgical**

When this option is selected, the following template is displayed.

| Progress Postsurg                                                                                                    |                                                                                | ×                                                                                                    |
|----------------------------------------------------------------------------------------------------|--------------------------------------------------------------------------------|----------------------------------------------------------------------------------------------------|
| Procedure Surgeon Date // Days Post Temperature 98.60 F Temp Max 98.80 F (24 hours) Blood Pressure 138 / 85 mmHg Current Diet Cardiac Current Activity Up in Chair Patient tolerating activity? yes no Incision Site Location Sutures Staples Retention sutures Open to air for secondary closure Drainage Amount None Snall Serous Amount None Snall Serous Amount None Snall Serous Amount None Snall Serous Amount None Snall Serous Amount None Snall Serous Amount None Snall Serous Large Pus Increasing | Post Surgical Assessment         Wound Inspection         Ste Appearance Edges | Laboratory Orders BMP Prealburnin CBC VUrinalysis CMP Cultures Cultures Wound Care Consult Bilateral sequential compression device TED Hose Remove sutures Apply steristrips Decubitus precautions Assess for breakdown Turn patient q 2 hours KEN air bed |
| Percutaneous Drains                                                                                                    | OK Cancel                                                                      | Physical Therapy Orders<br>Diet/Intake Orders                                                                                                    |

There are two unique features on this template.

The first is at the bottom of the third column and is entitled **Physical Therapy Orders**. When that button is depressed, the following template appears which allows the ordering of appropriate PT. This same function also launches from the Master Progress Plan template.

| Progress Act                                                                                                    | ×                                                                                                    |
|----------------------------------------------------------------------------------------------------|----------------------------------------------------------------------------------------------------|
| Acti∨ity/T                                                                                                    | herapy Orders                                                                                                    |
| <ul> <li>Ambulate BID</li> <li>Buck's Traction</li> <li>Dangle Feet to Bedside</li> <li>Elevate Head of Bed 6 Inches</li> <li>Fall-Risk Precautions</li> <li>Non Weight Bearing</li> <li>Left Leg/Ankle</li> <li>Right Leg/Ankle</li> </ul>                                   | Physical Therapy Location(s)  Range of Motion  Strengthening  Ambulation  Pulmonary Rehabilitation  Cccupational Therapy  Speech Therapy |
| <ul> <li>Out of Bed PRN</li> <li>Sit in Chair</li> <li>3x per day</li> <li>4x per day</li> <li>Soft Physical Restraints</li> <li>Turn Patient Every 2 Hours</li> <li>vVarm/Moist Soaks</li> <li>Right Arm</li> <li>Left Arm</li> <li>Right Calf</li> <li>Left Calf</li> </ul> | Comments                                                                                                    |
| O                                                                                                    |                                                                                                    |

The second unique feature is entitled **Diet/Intake** orders when this button is depressed, the following template appears:

| Progress Diet                                                                                                    | ×                         |
|----------------------------------------------------------------------------------------------------|---------------------------|
| Diet/Intake                                                                                                    | Orders                    |
| <ul> <li>All Meals Out of Bed</li> <li>Begin/Continue Intake and Output Documentation</li> <li>Begin/Continue Daily Calorie Count</li> <li>Daily Weights</li> </ul> | Change Diet To            |
| <ul> <li>Encourage PO Fluids</li> <li>Fluid Restriction - 1000 mL q 24 hours including meals</li> <li>Modified Barium Swallow</li> </ul>                            | Order Dietary Consult for |
| Comments                                                                                                    |                           |
| OK                                                                                                    | Cancel                    |

This allows for a precise and appropriate diet and intake to be selected. SETMA believes that there are three ways to survive a hospital stay:

Get up – get out of bed. Eat up – maintain your nutrition. Get out – don't overstay your health's welcome.

Proper diet and activity while in the hospital are key to a patient's well being.

#### **Respiratory Failure**

When this option is made, the following pop-up appears.

| Progress Respfail                                                                                                    |                                                                                                    |                                                                                                    |                                                                                                    |                             | ×              |
|----------------------------------------------------------------------------------------------------|----------------------------------------------------------------------------------------------------|----------------------------------------------------------------------------------------------------|----------------------------------------------------------------------------------------------------|-----------------------------|----------------|
| Daily Progress Note<br>Respiratory Failure                                                                                                    | Type of Respir<br>Which type o<br>Progres                                                                                                    | t talure?                                                                                                | Acute, Type I (p<br>Acute, Type II (p<br>Chronic (pH > 7                                                                                                    | H < 7.3)                    | uspected Cause |
| Vital Signs<br>Blood Pressure 138<br>Pulse 92.00<br>Pulse 0x 95<br>Respirations 19<br>FiO2 %<br>Review of Systems<br>* Cough<br>Review of Systems<br>* Cough<br>Rhinorrhea<br>Dyspnea<br>Dyspnea<br>Shortness of breath<br>Fever<br>PND<br>Orthopnea<br>Peripheral edema<br>Peuritic chest pain<br>Veakness Help<br>History of stroke<br>History of stroke<br>History of | (if × 100,<br>Physical Exam<br>Cardiovascult<br>Respiratory E<br>Current Ventile<br>Lab Results<br>pH<br>Pa02<br>Pa02<br>Pa02<br>HC03<br>HGB | PAP)<br>Preathing Rate<br>atory Force<br>Breathing Index<br>cannot extubate<br>ar Exam Neuri<br>xam Cons | Construction of the local division of the local division of the lo | 2 Contraction of the second |                |

This template has a number of special features:

• At the top of the template is a function entitled **Which Type of Failure**? When that button is depressed the following appears:

| Progress Respfaila                                                                                                    | ×                                                                                                    |
|----------------------------------------------------------------------------------------------------|----------------------------------------------------------------------------------------------------|
| Туре о                                                                                                    | Respiratory Failure                                                                                                    |
|                                                                                                    | pH > 7.3                                                                                                    |
| Acute, Type I Failure                                                                                                    | Acute, Type 2 Failure                                                                                                    |
| pH < 7.3                                                                                                    | pH < 7.3                                                                                                    |
| Low oxygen AND normal-to-low PaC                                                                                                    | 2 Low oxygen and PaCO2 between 55 - 60                                                                                                    |
| respiratory failure develops over several of<br>in bicarbonate concentration. Therefore, th<br>acute and chronic hypoxemic respiratory f<br>The clinical markers of chronic hypoxemia<br>disorder. | ops over minutes to hours; therefore, pH is less than 7.3. Chronic<br>ys or longer, allowing time for renal compensation and an increase<br>pH usually is only slightly decreased. The distinction between<br>ilure cannot readily be made on the basis of arterial blood gases.<br>such as polycythemia or cor pulmonale, suggest a long-standing<br>OK Cancel |

This allows for a designation of the kind of respiratory failure.

• To the right of the **Which Type of Failure** button is a button entitled **Causes**. When that button is depressed a pop-up appears which is entitled, **Common Causes of Acute Respiratory Failure**.

| Progress Respfailc         Common Causes of Ac         Type I Failure (hypoxemic)         Chronic bronchitis and emphysema (COPD)         Pneumonia         Pulmonary edema         Pulmonary fibrosis         Asthma         Pneumothorax         Pulmonary embolism         Pulmonary artery hypertension         Pneumoconiosis         Granulomatous lung diseases         Cyanotic congenital heart disease         Adult respiratory distress syndrome         Fat embolism syndrome         Kyphoscholiosis         Obesity | ute Respiratory Failure         Type II Failure (hypercapnic)         Chronic bronchitis and emphysema (COPD)         Severe asthma         Drug overdose         Poisonings         Myasthenia gravis         Polyneuropathy         Poliomyelitis         Primary muscle disorders         Porphyria         Cervical cordotomy         Head and cervical cord injury         Primary alveolar hypoventilation         Obesity hypoventilation syndrome         Constipation         Pulmonary edema         Adult respiratory distress syndrome |  |
|----------------------------------------------------------------------------------------------------|----------------------------------------------------------------------------------------------------|--|
| ОК                                                                                                    | Myxedema<br>Tetanus<br>Heroin overdose<br>Guillan-Barre syndrome<br>Chest wall deformities                                                                                                    |  |

This function allows the provider to designate whether the patient has Type I or Type II respiratory failure and what the cause is believed to be.

• Immediately under the **Type of Failure** is a button which is entitled **Progress**.

| Progress Respfailp   |        |        |                                                              | × |
|----------------------|--------|--------|--------------------------------------------------------------|---|
| Respir               | ratory | Failur | e Progress                                                   |   |
| Current Values       |        | %      | Goals                                                        |   |
| Fi02                 |        | 1      |                                                              |   |
| Minute Ventilation   |        | L/min  | Goal is less than 10. Normal is 5.                           |   |
| Peak Airway Pressure |        | cm H2O | Goal is less than 35. Normal is 5.<br>Below 40 is mandatory. |   |
| Mean Airway Pressure | I      | cm H2O | Goal is less than 8-12                                       |   |
|                      | OK     | C 0    | ancel                                                        |   |
|                      |        |        |                                                              |   |

This allows for the patient's progress toward extubation to be monitored and quantified.

• The next unique function is immediately below the first and third functions and is entitled **Pulmonary Mechanics Help.** 

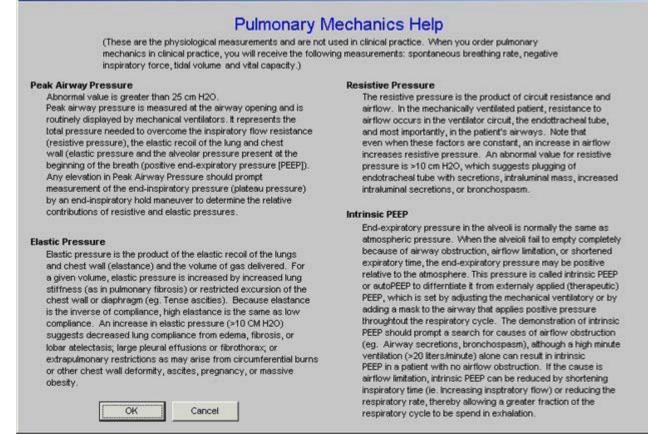

This pop-up describes the physiology of pulmonary mechanics and describes the elements of pulmonary mechanics which will indicate whether the patient is ready for extubation. The pulmonary mechanics necessary for determining if the patient is ready for extubation are:

- o spontaneous breathing rate,
- o negative inspiratory pressure,
- tidal volume and
- vital capacity.
- The fifth unique feature of the Daily Progress Note Respiratory Failure template is entitled **Rapid Shallow Breathing Index** (RSBI).

×

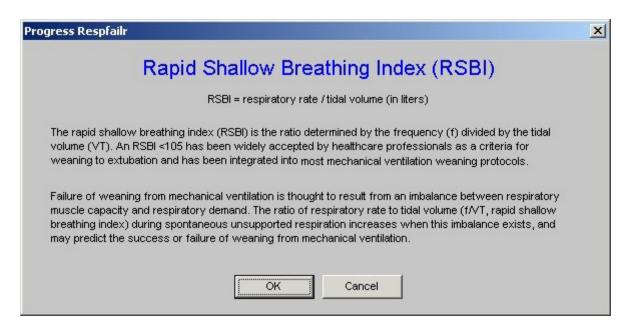

If the RSBI is above 100 the patient cannot be extubated. The RSBI is calculated automatically by the EMR.

|                                                                                                    | New Ventilate                                                         | or Settings                                                                                                    |
|----------------------------------------------------------------------------------------------------|-----------------------------------------------------------------------|----------------------------------------------------------------------------------------------------|
| Mode Rate Tidal Volume Suggested Tidal Volume = 8.9 mL/kg = 918 Peak Flow Inspiration/Expiration Ratio Help FiO2 Pressure Support Help PEEP Vent Sensitivity                                                                 | Amin<br>mL<br>3<br>L/min<br>%<br>cm H2O<br>cm H2O<br>cm H2O<br>cm H2O | Post Intubation Orders<br>Titrate FIO2 to keep saturation >=<br>CXR portable STAT<br>ABGs in 20 minutes<br>Continuous pulse oximetry<br>Sedation<br>Morphine sulfate 2-10 mg IV q 1 hour PRN agitation<br>If morphine allergy or MAP<60 mm Hg, tentanyl 25-500<br>mcg IVP q 1 hour PRN agitation<br>Diprivan IV 5-10 cc initial bolus and titrate as need for<br>agitation unrelieved by PRN narcotic use<br>Comments |
| "If patient ventilated in SIMV mode, respiratory<br>to add pressure support to result in spontaneo<br>volume of at least 6 cc/kg ideal body weight. I<br>mode chosen and patient has no spontaneous<br>H2O pressure support. | bus tidal<br>if SIMV                                                  | Cancel                                                                                                    |

• At the bottom of the third column is a function entitled New Ventilator Settings

This allows a provider to create new ventilator settings which will print out on the order set and which then can be placed on the inpatient chart.

• The seventh and last unique feature of the **Daily Progress Note Respiratory Failure** template is launched by clicking the last button in the third column which is entitled **Preparation for Extubation**.

| Preparatior                                           | n for Extubation                       |              |
|-------------------------------------------------------|----------------------------------------|--------------|
| se provide responses to the highlighted question      | (s) below                              |              |
| Criteria                                              | Value                                  | Criteria Met |
| 1. Underlying condition has been addressed?           | C Stable<br>C Resolved<br>C Unresolved |              |
| 2. PaO2/FiO2 ratio > 150                              | 0                                      |              |
| 3. pH > 7.25                                          |                                        |              |
| 4. FiO2 < 40                                          |                                        |              |
| 5. PEEP < 5 cm H2O                                    |                                        |              |
| <ol> <li>Minute ventilation &lt; 10 L/min</li> </ol>  | 0                                      |              |
| 7. Patient is capable to initiate respiratory effort? | Yes O No                               |              |
| 3. PaO2 > 60                                          |                                        |              |
| 9. Heart rate < 140                                   | 92.00                                  | Yes          |
| I0. Afebrile (temperature < 100.4 F)                  | 98.60                                  | Yes          |
| 11. Hemoglobin > 8.9                                  |                                        |              |
| 12. Stable electrolytes?                              | C Yes C No                             |              |

This template gives the criteria which need to be met before extubation can be undertaken.

# Syncope

If the Syncope option is selected from the **Categories**, the following template is displayed:

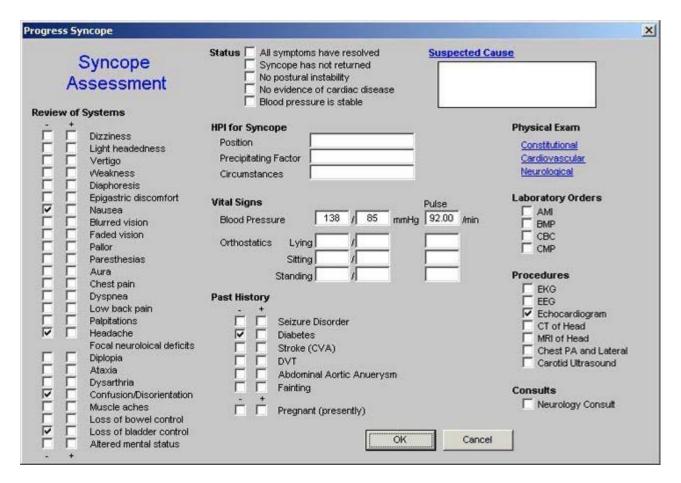

This template has one unique function which is found at the top right of the template and is entitled "**Suspected Causes.**" When this button is depressed, the following pop-up appears.

| Causes of                                                                                                    | Syncope                                                                                                    |
|----------------------------------------------------------------------------------------------------|----------------------------------------------------------------------------------------------------|
| Cardiac Causes                                                                                                    | Metabolic Causes                                                                                                    |
| Structural Cardiac or Pulmonary Disease Aortic Stenosis Mitral Stenosis Pulmonary Stenosis Left Atrial Myxoma Aortic Dissection Acute Myocardial Infarction Cardiac Tamponade Pulmonary Embolism Obstructive Cardiomyopathy Cardiac Arrythmias Bradyarrythmias Bradyarrythmias Neurally Mediated Syncopal Syndrome Neurocardiogenic Syncope Carotid Sinus Syncope Situational Syncope Orthostatic (or postural) hypotension | <ul> <li>Hypoxia</li> <li>Hypoglycemia</li> <li>Hyperventilation</li> </ul> <b>Psychiatric Causes</b> <ul> <li>Somatisation Disorders</li> <li>Hysteria</li> <li>Panic</li> <li>Fright</li> </ul> <b>Neurologic Causes</b> <ul> <li>Seizure Disorders</li> <li>Transient Ischaemic Disorders</li> <li>Subclavian Steal Syndrome</li> <li>Normal Pressure Hydrocephalus</li> </ul> |

This template displays and allows the provider to select from cardiovascular, metabolic, psychiatric or neurological causes of syncope.

# **Master Progress Order Template**

As previously noted, of the 20 navigation buttons on the Master Progress template only three are unique to the Master Progress. They are

- Recent Events
- Plan/comments
- Orders

We have reviewed the **Recent Events and Plan/comments** templates. All of the information which is documented on these three templates will appear on the Hospital Daily Progress Note, or on the Hospital Orders Note, both of which are generated at the end of this process.

The **Master Progress Order** template will bring together any orders which have been initiated in any of the current 16 categories templates reviewed under the **Plans/Comment** section of this tutorial.

| Discharge Planning<br>Transfer To Discus                                                                                                    |                  | Discusse                                         | Code Status Patient<br>Condition With Family<br>Progress Medical Po |                                                                                   |                    |                                                                                                    |              |                                                                                                    | Return                   |                             |
|----------------------------------------------------------------------------------------------------|------------------|--------------------------------------------------|---------------------------------------------------------------------|-----------------------------------------------------------------------------------|--------------------|----------------------------------------------------------------------------------------------------|--------------|----------------------------------------------------------------------------------------------------|--------------------------|-----------------------------|
|                                                                                                    |                  |                                                  |                                                                     | Tests and Pr                                                                      | ocedures           | Contract of Contract of Contra | of Attorney  | 100 million (100 million (100 m |                          | Comments                    |
| Social Service                                                                                                    | Consult          | Orders                                           | 1                                                                   |                                                                                   |                    |                                                                                                    |              | 1.62                                                                                                    |                          | Plan-Only Note              |
| Durtuella Ca                                                                                                    | New Determine    | Gen                                              | eral, O2, IV                                                        | Г L                                                                               | 17                 | Critic                                                                                                    | al Care      | F                                                                                                    |                          |                             |
| Protective Services Referral                                                                                                    |                  | PRN                                              | Medications                                                         | Imaging                                                                           |                    |                                                                                                    | Ventilat     | or Settings                                                                                                    |                          |                             |
| 1                                                                                                    | 1                |                                                  | DietAntake                                                          |                                                                                   | ocedures           | dures 🔽                                                                                                    | Hyperkalemia |                                                                                                    | F                        |                             |
| Discharge                                                                                                    |                  |                                                  | PT/OT/Speech                                                        |                                                                                   | Family             |                                                                                                    |              | g Scale                                                                                                    |                          |                             |
| Discharge                                                                                                    | e Instructions   |                                                  | Гт                                                                  | bacco cessation                                                                   | materials to be    | given to                                                                                                    | patient.     |                                                                                                    |                          |                             |
| ledications (E                                                                                                    | ouble-click to A | dd/Edit)                                         |                                                                     | Discon                                                                            | tinue Medica       | tions                                                                                                    |              | Discontin                                                                                                    | ue                       |                             |
| fedications will p                                                                                                    |                  |                                                  | Update ALL me                                                       | ds here. These v                                                                  | vill print in addi | tion to th                                                                                                    |              | C Oxyge                                                                                                    |                          | Urinary Catheter            |
| Brand Name                                                                                                    | Dose             | Start Da                                         | te                                                                  | <ul> <li>med list</li> </ul>                                                      | to ensure they     | y are stop                                                                                                    | oped.        | Monito                                                                                                    |                          | V Fluids                    |
| HM NIACIN                                                                                                    | 100MG            | 12/08/20                                         | 009                                                                 | 11 C                                                                              |                    |                                                                                                    |              | Courne                                                                                                    |                          | IV Antibiotics              |
| COREG                                                                                                    | 6.25MG           | 11/25/20                                         | 009                                                                 |                                                                                   |                    |                                                                                                    |              | C Dilanti                                                                                                    | n.                       | Hep Lock                    |
| LIPITOR                                                                                                    | 20MG             | 11/25/20                                         | 009                                                                 |                                                                                   |                    |                                                                                                    |              |                                                                                                    |                          |                             |
| ALDACTONE                                                                                                    | 25MG             | 11/24/20                                         | 909                                                                 |                                                                                   |                    | -                                                                                                    |              |                                                                                                    |                          |                             |
| and the second second se | 6-0111-V         | 11124120                                         | 000                                                                 |                                                                                   |                    |                                                                                                    | E            | Notify Physic                                                                                                    | cian if.                 |                             |
| <u>.                                    </u>                                                                                                    | 2.000            | 1112412                                          |                                                                     | <u>با</u> ا                                                                       |                    |                                                                                                    | Г            | And the second second second                                                                                                    |                          | <br>logical/mental status   |
| ∢<br>Consults                                                                                                    |                  |                                                  |                                                                     | and the second                                                                    | David Da           |                                                                                                    |              | * Change in<br>* SBP < 90                                                                                                    | neuro<br>or > 16         | logical/mental status       |
| Consults<br>Last Name                                                                                                    | First Name       | Date                                             | Reason                                                              | Status                                                                            | Report Rev         |                                                                                                    |              | * Change in<br>* SBP < 90<br>* Temp > 10                                                                                                    | neuro<br>or > 16<br>11.4 | logical/mental status       |
| ∢<br>Consults                                                                                                    |                  | Date                                             |                                                                     | Status                                                                            | ·                  | Yes                                                                                                    |              | * Change in<br>* SBP < 90 (<br>* Temp > 10<br>* SpO2 < 88                                                                                                    | neuro<br>or > 16<br>11.4 | logical/mental status<br>50 |
| Consults<br>Last Name                                                                                                    | First Name       | Date<br>11/25/2009                               | Reason                                                              | Status<br>C Old @ New<br>C Old C New                                              |                    | Yes<br>Yes                                                                                                    |              | * Change in<br>* SBP < 90 (<br>* Temp > 10<br>* SpO2 < 88                                                                                                    | neuro<br>or > 16<br>11.4 | logical/mental status       |
| Consults<br>Last Name                                                                                                    | First Name       | Date<br>11/25/2009<br>///                        | Reason                                                              | Status<br>C Old C New<br>C Old C New<br>C Old C New                               |                    | Yes<br>Yes<br>Yes                                                                                                    |              | * Change in<br>* SBP < 90 (<br>* Temp > 10<br>* SpO2 < 88                                                                                                    | neuro<br>or > 16<br>11.4 | logical/mental status<br>50 |
| Consults<br>Last Name                                                                                                    | First Name       | Date<br>11/25/2009<br>11<br>11<br>11             | Reason                                                              | Status<br>C Old C New<br>C Old C New<br>C Old C New<br>C Old C New                |                    | Yes<br>Yes<br>Yes<br>Yes                                                                                                    |              | * Change in<br>* SBP < 90 (<br>* Temp > 10<br>* SpO2 < 88                                                                                                    | neuro<br>or > 16<br>11.4 | logical/mental status<br>50 |
| Consults<br>Last Name                                                                                                    | First Name       | Date<br>11/25/2009<br>11<br>11<br>11<br>11<br>11 | Reason                                                              | Status<br>C Old C New<br>C Old C New<br>C Old C New<br>C Old C New<br>C Old C New |                    | Yes<br>Yes<br>Yes<br>Yes<br>Yes                                                                                                    |              | * Change in<br>* SBP < 90 (<br>* Temp > 10<br>* SpO2 < 88                                                                                                    | neuro<br>or > 16<br>11.4 | logical/mental status<br>50 |
| Consults<br>Last Name                                                                                                    | First Name       | Date<br>11/25/2009<br>11<br>11<br>11             | Reason                                                              | Status<br>C Old C New<br>C Old C New<br>C Old C New<br>C Old C New                |                    | Yes<br>Yes<br>Yes<br>Yes                                                                                                    |              | * Change in<br>* SBP < 90 (<br>* Temp > 10<br>* SpO2 < 88                                                                                                    | neuro<br>or > 16<br>11.4 | logical/mental status<br>50 |

The following is the **Master Progress Order** template.

The organization of this template is not as systematic as some but it does have a structure. There are **administrative and clinical features to this template**. The administrative features appear in somewhat if a right angle moving from the Discharge Instructions up and across to the Medical Power of Attorney.

| Continue Pres<br>Discharge Pla<br>Transfer To | sent Course<br>inning |                  | Discusser                   |                | de Status<br>ndition<br>ogress<br>sts and Proc | With                               | Family<br>Medical P<br>of Attorn |                                                      | Return                         |
|-----------------------------------------------|-----------------------|------------------|-----------------------------|----------------|------------------------------------------------|------------------------------------|----------------------------------|------------------------------------------------------|--------------------------------|
| Social Service (                              | Consult               | OTHERS           |                             | 3 10           | sta di la Prov                                 | COUR OS                            | 01 250001                        |                                                      | Plan-Only Note                 |
| Protective Serv                               | ices Referral         | Gen              | eral, O2, IV<br>Medications | F              |                                                | aging                              | Ventil                           | tical Care                                           | Plate-Only Note                |
| 1                                             | 1                     |                  | DietAntake                  |                |                                                | Procedures 🗹 Hype                  |                                  |                                                      |                                |
| Discharge                                     | 15                    | Activity         | PT/OT/Speech                |                | F                                              | anily [                            | Sk                               | ting Scale                                           |                                |
| Discharge I                                   | Instructions          |                  | Гто                         | bacco c        | essation ma                                    | terials to be give                 | en to patient.                   |                                                      |                                |
| edications (Do<br>edications will pri         | int EXACTLY a         | s listed here. I |                             | ds here.       | These will                                     | ue Medication<br>print in addition | to the current                   |                                                      | Urinary Catheter               |
| Brand Name                                    | Dose                  | Start Da         |                             | *              | med ast to                                     | ensure they are                    | s stopped.                       | Cournadin                                            | V Fluids                       |
| HM NIACIN                                     | 100MG                 | 12/08/20         |                             |                | -                                              |                                    |                                  | Diantin                                              | Hep Lock                       |
| COREG                                         | 6.25MG                | 11/25/20         |                             |                | -                                              |                                    |                                  | 1 Determin                                           | 1 Thep Lock                    |
| LIPITOR                                       | 20MG                  | 11/25/20         |                             |                |                                                |                                    |                                  |                                                      |                                |
| ALDACTONE                                     | 25MG                  | 11/24/20         | 009                         | <u>ات</u> ،    | 1                                              |                                    | E F                              | Notify Physician                                     | H                              |
| onsults<br>Last Name                          | First Name            | Date             | Reason                      | Status         |                                                | Report Review                      | red Today                        | * Change in neu<br>* SBP < 90 or ><br>* Temp > 101.4 | rological/mental status<br>160 |
| Ahmed                                         | Jehanara              | 11/25/2009       | Diabetes cor                | Cold           | New                                            | □ Ye                               | \$                               | * SpO2 < 88                                          |                                |
| 12                                            |                       | 11               |                             | Cold           | C New                                          | □ Ye                               | s                                | * Urine Output <                                     | 30 cc/hr or < 240 cc/shift     |
|                                               |                       | 11               |                             | Cold           | C New                                          | □ Ye                               | s                                |                                                      |                                |
|                                               |                       | 11               |                             | Cold           | C New                                          | □ Ye                               | s                                |                                                      |                                |
|                                               |                       | 11               |                             | 100,000,000    | CNew                                           | □ Ye                               | s                                |                                                      |                                |
|                                               |                       | 11               | <u> </u>                    |                | C New                                          | T Ye                               |                                  |                                                      |                                |
|                                               |                       |                  |                             | COLUMN STORY & | CONTRACTOR ON THE                              |                                    | 5.A                              |                                                      |                                |
| -                                             | 1                     | 11               |                             | COM            | C New                                          | □ Ye                               | 10                               |                                                      |                                |

In the middle of this section of the template is a function which allows the provider to document that he/she discussed one or more of the following with the patient, family or medical power of attorney:

- code status,
- condition,
- progress,
- laboratory results and
- procedure results

At the top left of the template, functions are displayed which allows the provider to document that the patient's condition is unchanged and/or discharge planning including:

- Patient transfer to another unit (ICU, Medical, Rehabilitation, Nursing Home, Surgical, Telemetry)
- Social Service consult (discharge planning, nursing home, hospice LTAC) and/or
- referral to protective services (adult or child)

The final element in this section is the designation that this patient is going to be discharged on the current date.

Beneath the check box for indicating that the patient will be discharged is a button entitled "**Discharge**." When that button is launched, the following template appears:

| Up<br>t Hospital Follow-Up Instructions<br>BMP, CBC, UA in 10 days<br>Bring ALL medications to next office appointment<br>Code - Full<br>Code - Meds<br>Code - No |
|----------------------------------------------------------------------------------------------------|
| BMP, CBC, UA in 10 days<br>Bring ALL medications to next office appointment<br>Code - Full<br>Code - Meds                                                         |
| Continue medications per Post Hospital Follow-up document Continue medications per Post Hospital Follow-up document Dist                                          |
| Stop antibiotics in                                                                                                    |
| Weight Loss Alert                                                                                                    |
| CONTRACTOR SOS                                                                                                    |

This template is shared with the **Master Discharge Template**. It allows for a series of orders to be generated for every patient who is being discharged to the Nursing Home or to the Home.

At the bottom left of this template there are boxes for creating a standard set of orders for discharge to both the Nursing Home and to the Home.

The following are screen shots of the Hospital Follow-up Template first with the order set for discharge to the Nursing Home and then with the order set for discharge to home displayed.

## **Discharge to Nursing Home**

| Instructions Hosp                                                                                                    | ×                                                                                                    |
|----------------------------------------------------------------------------------------------------|----------------------------------------------------------------------------------------------------|
| Hospital Foll                                                                                                    | ow-Up                                                                                                    |
| Hospital Discharge Instructions         Consult Home Health agency         Consult MediHome Health         Discussed condition, medications, and follow-up care with patient and/or family         Ø Discussed condition, medications, and follow-up care with patient and/or family         Ø Discussed condition, medications, and follow-up care with patient and/or family         Ø Discussed condition, medications, and follow-up care with patient and/or family         Ø Discharge to Nursing Home Falsee Oaks         Give a copy of the Post Hospital Follow-up Document         Home Speech Therapy         Insure patient understands follow-up instructions         Insure patient knows how to make follow-up appointment         Review all follow-up instructions with patient         Review all follow-up instructions with patient         Review and ischarge summary, HP and consults to nursing home with patient         ✓ Transport by Ambulance         ✓ Follow Up with         Image: Image: | Post Hospital Follow-Up Instructions         Ø BMP, CBC, UA in 10 days         Bring ALL medications to next office appointment         Code - Full         Code - No         Continue medications per Post Hospital Follow-up document         Daily Weight - if patient gains more than 3lbs in one day call MD         Diet       Diet Help Desk         Discontinue smoking         Elevate Limb         Ø Fall Risk Assessment         Ø Hydration Alert         Notify Family of Readmission         Ø Notify CFNP of Readmission         Ø PriNR in         Repeat labs in         Repeat labs in |
| Comments                                                                                                    | Stop antibiotics in Sutures out in Vielant Loss Alert                                                                                                    |
| Standard Nursing Home Discharge Orders                                                                                                    | Cancel                                                                                                    |

# **Discharge to Home**

| Linewitel F                                                                                                    | allowed by                                                                                                    |
|----------------------------------------------------------------------------------------------------|----------------------------------------------------------------------------------------------------|
| Hospital F                                                                                                    | ollow-Op                                                                                                    |
| Despital Discharge Instructions         Consult Home Health agency         Consult MediHome Health         Discussed condition, medications, and follow-up care with patient and/or fail         Discussed condition, medications, and follow-up care with patient and/or fail         Discussed condition, medications, and follow-up care with patient and/or fail         Discussed condition, medications, and follow-up care with patient and/or fail         Discussed condition, medications, and follow-up care with patient and/or fail         Give a copy of the Post Hospital Follow-up Document         Home Speech Therapy         Insure patient understands follow-up instructions         Insure patient knows how to make follow-up appointment         Review all follow-up instructions with patient before discharge         Send discharge summary, HP and consults to nursing home with patient         Transport by Ambulance         Follow Up with         Image: Send discharge summary, HP and consults to nursing home with patient         Transport by Ambulance         Follow Up with         Image: Send discharge summary, HP and consults to nursing home with patient         Transport by Ambulance         Follow Up with         Image: Send discharge summary | Post Hospital Follow-Up Instructions<br>BMP, CBC, UA in 10 days<br>Bring ALL medications to next office appointment |
|                                                                                                    | Sutures out in                                                                                                    |
|                                                                                                    | Veight Loss Alert                                                                                                   |

One special function on the **Hospital Follow-up Template** is regarding **Diet**. When the provider clicks in the box next to **diet** in the second column, the following pick list appears

| Instructions Hosp                                                                                                    |                                                                                                    | 2                                                       |
|----------------------------------------------------------------------------------------------------|----------------------------------------------------------------------------------------------------|---------------------------------------------------------|
| Hospital Follo                                                                                                    | ow-Up                                                                                                    |                                                         |
| Hospital Discharge Instructions Consult Home Health agency Consult MediHome Health Discussed condition, medications, and follow-up care with patient and/or family Discharge to Nursing Home Give a copy of the Post Hospital Follow-up Document Home Rehab Home Speech Therapy Insure patient understands follow-up instructions Insure patient knows how to make follow-up appointment Review all follow-up instructions with patient Review medications with patient before discharge Send discharge summary, H <sup>0</sup> and consults to nursing home with patient Transport by Ambulance Follow Up with Implicit Implicit Implic | Diet 1     Discontinue smoking     Elevate Limb     Fal Risk Assessment     Follow SETMA Guidelines as p     Hydration Alert     Notify Family of Readmission     Notify CFNP of Readmission     Portable Chest x-ray in 10 day     PT/NR in     Repeat labs in | office appointment                                      |
| Comments                                                                                                    | Skin Care Stop antibiotics in Sutures out in                                                                                                    | strict vegetarian<br>wt gain program<br>wt loss program |
| Standard Nursing Home Discharge Orders  ✓ Standard Home Discharge Orders  OK C                                                                                                    | Weight Loss Alert                                                                                                    | Close                                                   |

Next to the above box is a button entitled **Help**. This button launches a pop-up which describes a number of types of diets to help the provider designate the proper nutrition.

|                      | Diet Help Desk                                                                                                    |  |
|----------------------|----------------------------------------------------------------------------------------------------|--|
| Ensure               | 250 cal per 8 oz can Complete, balanced nutrition                                                                                         |  |
| Ensure Plus          | 360 cal per 8 oz can complete, balanced nutrition                                                                                         |  |
| Diabetia Source      |                                                                                                    |  |
| Glucerna (Diebetics) | 1.0 kcalorie per ml For people with abnormal glucose tolerance                                                                            |  |
| Glytrol              |                                                                                                    |  |
| Jevity               | 1.06 kcalorie per ml ideal for long and short-term tube feeding                                                                           |  |
| Jevity Plus          | 1.2 kcalorie Per ml ideal for long and short-term tube feeding                                                                            |  |
| Nepro                | <ol> <li>kcal per ml for patients requiring electrolyte and fluid<br/>restrictions (Higher in protein for dialysis patient)</li> </ol>    |  |
| Nutrena              |                                                                                                    |  |
| Osmolite             | 1.06 kcalorie Per ml For tube-feeding patients sensitive to<br>hyperosmolar feedings                                                      |  |
| Perative             | <ol> <li>3 kcal per ml for metabilically stress patients such as<br/>with malabsorption problems</li> </ol>                               |  |
| Promote              | 1.0 kcal per ml for patients with high-protein and low-calorie needs                                                                      |  |
| Pulmocare            | <ol> <li>5 kcal per ml Designed to reduce C02 production, specialized<br/>nutrition for pulmonary patients</li> </ol>                     |  |
| Suplena (Renal)      | 2.0 kcal per ml For patients with protein, electrolyte and fluid restrictions (Pre-dialysis because of being lower in protein)            |  |
| Two-Cal HN           | <ol> <li>2.0 kcalorie per ml For patients with elevated energy and protein<br/>needs, fluid restriction, or volume intolerance</li> </ol> |  |

All of the material will print on the Hospital Order set which will give the hospital nursing staff, the family and patient, and/or also the nursing home staff precise directions for transitioning the patient's care from the hospital to the nursing home, or to home.

Below the Discharge instructions, and the across the bottom of the template, a number of functions are provided:

| Transfer To                                                                                                    | Discussed Co<br>Transfer To<br>Terminal Discussed Terminal Discussed Discussed Discussed Terminal Discussed Terminal Discussed Discussed Discusse |                                                     |                       | de Status<br>notition<br>ligress<br>sts and Procedures of Attorne |                              |                             | 200 million (199 |                                       | Return<br>Comments                                                              |                |                           |  |
|----------------------------------------------------------------------------------------------------|----------------------------------------------------------------------------------------------------|-----------------------------------------------------|-----------------------|-------------------------------------------------------------------|------------------------------|-----------------------------|------------------|---------------------------------------|---------------------------------------------------------------------------------|----------------|---------------------------|--|
| Protective Services Referral PRN Me<br>DietA                                                                                                    |                                                                                                    | Orders<br>General, 02, IV<br>PRN Medications        |                       | Im                                                                | oratory<br>laging<br>cedures | 2 7 13                      | Ventila          | cal Care<br>tor Settings<br>trkalemia | F                                                                               | Plan-Only Note |                           |  |
|                                                                                                    |                                                                                                    |                                                     | Activity PT/OT/Speech |                                                                   |                              | amily                       | F                | Sliding Scale                         |                                                                                 |                |                           |  |
| Discharge In                                                                                                    | nstructions 🔽                                                                                                    | Contraction of the                                  | Гто                   | bacco c                                                           | essation ma                  | aterials to b               | e given to       | patient.                              |                                                                                 |                |                           |  |
| Medications (Dou<br>Medications will prin                                                                                                    | t EXACTLY as                                                                                                    | listed here. Up                                     |                       | ls here                                                           | These will                   | nue Media<br>Il print in ad | dition to th     |                                       | Disconti<br>C Oxyg                                                              | en             | Urinary Catheter          |  |
| Brand Name                                                                                                    | Dose                                                                                                    | Start Date                                          |                       | *                                                                 | and a set to                 | CHARLE DI                   | 0) 00 0 310      | Macor.                                | Courn                                                                           |                | V Fluids                  |  |
| HM NIACIN<br>COREG                                                                                                    | 100MG<br>6.25MG                                                                                                    | 12/08/200                                           |                       | _                                                                 | -                            |                             | - 3              |                                       | Diant                                                                           |                | Hep Lock                  |  |
| LIPITOR                                                                                                    | 20MG                                                                                                    | 11/25/200                                           |                       | -11                                                               | -                            |                             | -1               |                                       | Section.                                                                        |                |                           |  |
| ALDACTONE                                                                                                    | 25MG                                                                                                    | 11/24/200                                           |                       | -1                                                                |                              |                             |                  | 1.00                                  |                                                                                 |                |                           |  |
| 1                                                                                                    | * on o                                                                                                    | 1112-112-04                                         |                       | •                                                                 | -                            |                             |                  |                                       | Notify Physi                                                                    |                |                           |  |
| provide the second second seco |                                                                                                    | and strength of the strength of the strength of the | Reason                | Status                                                            |                              | Report R                    | eviewed          | Today                                 | * Change in neurological/mental status<br>* SBP < 90 or > 160<br>* Temp > 101.4 |                |                           |  |
| Ahmed                                                                                                    | Jehanara                                                                                                    |                                                     | Diabetes cor          |                                                                   | I 🕶 New                      |                             | Yes              |                                       | * SpO2 < 8                                                                      |                |                           |  |
| 1                                                                                                    |                                                                                                    | 11                                                  |                       |                                                                   | I C New                      | ſ                           | Yes              |                                       | * Unne Out                                                                      | put < 34       | ) cc/hr or < 240 cc/shift |  |
|                                                                                                    |                                                                                                    | 11                                                  |                       | 00-0020                                                           | I C New                      | ſ                           | Yes              |                                       |                                                                                 |                |                           |  |
|                                                                                                    |                                                                                                    | 11                                                  | -                     | COL                                                               | I C New                      | r                           | Yes              |                                       |                                                                                 |                |                           |  |
| 1                                                                                                    | (i                                                                                                    | 11                                                  | S                     |                                                                   | I C New                      | ୍ରା                         | Yes              |                                       |                                                                                 |                |                           |  |
|                                                                                                    |                                                                                                    | 11                                                  |                       |                                                                   | I C New                      |                             | Yes              |                                       |                                                                                 |                |                           |  |
| 3                                                                                                    | 1 1                                                                                                    | 11                                                  |                       | COL                                                               | I C New                      | ा                           | Yes              |                                       |                                                                                 |                |                           |  |
|                                                                                                    |                                                                                                    |                                                     |                       | 0                                                                 | lear                         |                             |                  |                                       |                                                                                 |                |                           |  |

In this section, it is possible to add medications, document consultations, document discontinued medications and to discontinue other points of care.

Finally, in the center of the Plan Template there are twelve buttons which provide the opportunity to order a number of different types of care.

| Transfer To                                                                                 | se                                                                                                    | Discussed                                                                            | Cor<br>Pro | ie Status<br>ndition<br>gress<br>its and Prov | cedures   | with      | Patient<br>Family<br>Medical Pow<br>of Attorney |                                                  |                 | Return<br>Comments         |  |
|---------------------------------------------------------------------------------------------|----------------------------------------------------------------------------------------------------|--------------------------------------------------------------------------------------|------------|-----------------------------------------------|-----------|-----------|-------------------------------------------------|--------------------------------------------------|-----------------|----------------------------|--|
| Social Service Consult<br>Protective Services Referr<br>Discharge<br>Discharge Instructions | el PRN M<br>Div<br>Activity I                                                                                                    | Orders<br>General, 02, IV<br>PRN Medications<br>Diet/Intake<br>Activity PT/OT/Speech |            | Laboratory<br>Imaging<br>Procedures<br>Family |           | Ventilate |                                                 | cal Care<br>for Settings<br>rkalemia<br>ng Scale |                 | Plan-Only Note             |  |
| Aedications (Double-click to<br>fedications will print EXACTL)                              | Add/Edit)                                                                                                    |                                                                                      |            | Discontin<br>These wil                        | nue Media | ations    | destinate -                                     | Disconti                                         |                 | E una catala               |  |
| Brand Name Dose                                                                             | Start Dat                                                                                                    |                                                                                      | ap nore.   |                                               | ensure th |           |                                                 | C Oxyg                                           |                 | Urinary Catheter           |  |
| HM NIACIN 100MC                                                                             |                                                                                                    |                                                                                      |            |                                               |           |           |                                                 | Courn                                            | 20 C C          | V Antibiotics              |  |
| COREG 6.25M                                                                                 | and the second second s |                                                                                      | _          | <u> </u>                                      |           | - 8       |                                                 | T Dilant                                         | 'n              | Hep Lock                   |  |
| LIPITOR 20MG                                                                                | 11/25/20                                                                                                    |                                                                                      |            | <u> </u>                                      |           | -3        |                                                 |                                                  |                 |                            |  |
| ALDACTONE 25MG                                                                              | 11/24/20                                                                                                    |                                                                                      | -          | <u></u>                                       |           |           | -                                               |                                                  | ano ar          |                            |  |
| •                                                                                           |                                                                                                    |                                                                                      | •          | 1                                             |           |           |                                                 | Votify Physi                                     |                 |                            |  |
| Consults<br>Last Name First Name                                                            | second production of the local division of the local division of t | Reason<br>Diabetes coi                                                               | Status     |                                               |           | eviewed   | Today                                           | * SBP < 90<br>* Temp > 10                        | or > 16<br>01.4 | logical/mental status<br>0 |  |
| Ahmed Jehanara                                                                              | 11/25/2009                                                                                                    | Diabetes coi                                                                         | 100000     | • New                                         |           | Yes       |                                                 | * SpO2 < 8                                       |                 | 0 cc/hr or < 240 cc/shift  |  |
| 2                                                                                           | 11                                                                                                    |                                                                                      | 200 2000   | C New                                         | 1         | Yes       |                                                 | On the Out                                       | 100 - 00        | Contract < 240 CONTRACT    |  |
|                                                                                             | 11                                                                                                    |                                                                                      | 10-0000    | C New                                         | 1         | Yes       |                                                 |                                                  |                 |                            |  |
|                                                                                             | 11                                                                                                    |                                                                                      | 304/03030  | C New                                         | 1         | Yes       |                                                 |                                                  |                 |                            |  |
|                                                                                             | 11                                                                                                    |                                                                                      | Cold       | C New                                         | 1         | Yes       |                                                 |                                                  |                 |                            |  |
|                                                                                             | 11                                                                                                    |                                                                                      |            | C New                                         |           | Yes       |                                                 |                                                  |                 |                            |  |
|                                                                                             | 11                                                                                                    |                                                                                      | Cold       | C New                                         | 1         | Yes       |                                                 |                                                  |                 |                            |  |

Each of the templates launched by these twelve buttons will be displayed here and an explanation of any unique functions will be described.

# General, O2, IV

This button launches a template called **Routine Orders** and is self-explanatory.

| Progress Planord                                                                                                    | ×     |
|----------------------------------------------------------------------------------------------------|-------|
| Routine Orders Clear All                                                                                                    |       |
| Vital Sign Measurements       Foley Catheter to Gravity         Peak Flows       Nasogastric Tube to Intermittent Suction         Incentive Spirometry       Check for Fecal Impaction         Incentive Spirometry       Enemas Until Clear         Nebulizer Treatment       Accuchecks         Use SETMA Sliding Scale Insulin Protocol |       |
| Supplemental Oxygen     Pulse Ox on Current Oxygen Level                                                                                                    |       |
| Via at L/min                                                                                                    |       |
| Percent Oxygen                                                                                                    |       |
| IPAP cm H2O Titrate FiO2 to keep SpO2                                                                                                    |       |
| EPAP cm H2O                                                                                                    |       |
| CPAP cm H2O                                                                                                    |       |
| KCI       mEq/L         MgSO4       grams/L         Regular human insulin       units/L         Sodium Bicarbonate       amps/L         Add thiamine 100 mg, folic acid 1mg, and<br>MVI 1 ampule to first bag of IVF daily.         Other                                                                                                  | nours |
| Comments                                                                                                    |       |
|                                                                                                    |       |
| OK Cancel                                                                                                    |       |

# **PRN Medications**

This button launches a template called **PRN Medications**. Each box by a category has a pick list of medications which can be selected for the patient orders.

| Progress Prnmeds                                                                                                    |               | X         |
|----------------------------------------------------------------------------------------------------|---------------|-----------|
| PRI                                                                                                    | N Medications | Clear All |
| Fever                                                                                                    | Anxiety       |           |
| Obtain blood cultures x2 if not drawn in past 72 hours<br>CXR portable upright & sputum for gram stain and culture<br>if not done in past 48 hours | Sedation      |           |
| Urinalysis and culture if not done is past 72 hours<br>Acetaminophen 500mg q4 hours PRN if Temp>101F                                               | T Nausea      |           |
| Cooling blanket if temp>103.5F until temp<103F                                                                                                    | Indigestion   |           |
| ☐ Pain                                                                                                    | Diarrhea      |           |
| Acetaminophen 500mg q4 hours PRN if Temp>101F                                                                                                    | Constipation  |           |
|                                                                                                    |               |           |
|                                                                                                    |               |           |
| OK                                                                                                    | Cancel        |           |

## **Diet/Intake Orders**

This button launches a template of the same name. The box for the **Change-diet-to** and **Order-dietary-consult-for** both have pick list from which the proper response can be selected by the provider.

| Progress Diet                                                                                                    | ×              |
|----------------------------------------------------------------------------------------------------|----------------|
| Diet/Intake                                                                                                    | Orders         |
| <ul> <li>All Meals Out of Bed</li> <li>Begin/Continue Intake and Output Documentation</li> <li>Begin/Continue Daily Calorie Count</li> <li>Daily Weights</li> <li>Encourage PO Fluids</li> <li>Fluid Restriction - 1000 mL q 24 hours including meals</li> <li>Modified Barium Swallow</li> </ul> | Change Diet To |
| Comments                                                                                                    | Cancel         |

| Progress Diet                                                                                                    |                                                                                                    | X              |
|----------------------------------------------------------------------------------------------------|----------------------------------------------------------------------------------------------------|----------------|
|                                                                                                    | Diet/Intake                                                                                                    | e Orders       |
| All Meals Out of Bed<br>Begin/Continue Intake (<br>Begin/Continue Daily C<br>Daily Weights<br>Encourage PO Fluids<br>Fluid Restriction - 1000<br>Modified Barium Swalle | Dietary Consult<br>Calorie Intake Increase<br>DASH<br>Diabetes<br>Fat Reduction<br>Fluid Restriction<br>Protien Restriction<br>Renal<br>Sodium Restriction | Change Diet To |
|                                                                                                    | Close                                                                                                    |                |
|                                                                                                    | ок                                                                                                    | Cancel         |

# Activity PT/OT Speech

This button launches a template entitled Activity/Therapy Orders.

| Progress Act                                                                                                    |                                                            | × |
|----------------------------------------------------------------------------------------------------|------------------------------------------------------------|---|
| Acti∨ity/Tl                                                                                                    | herapy Orders                                              |   |
| <ul> <li>Ambulate BID</li> <li>Buck's Traction</li> <li>Dangle Feet to Bedside</li> <li>Elevate Head of Bed 6 Inches</li> <li>Fall-Risk Precautions</li> <li>Non Weight Bearing</li> <li>Left Leg/Ankle</li> <li>Right Leg/Ankle</li> <li>Out of Bed PRN</li> </ul> | Physical Therapy       Location(s)         Range of Motion |   |
| Sit in Chair<br>3x per day<br>4x per day<br>Soft Physical Restraints<br>Turn Patient Every 2 Hours<br>Warm/Moist Soaks<br>Right Arm<br>Eff Arm<br>Right Calf<br>Left Calf                                                                                           | Comments                                                   |   |
| ок                                                                                                    |                                                            |   |

# Laboratory

This launches the Laboratory Orders template.

| Progress Labs                                                                                                    |                                                                                                    |                                                                                                    |                                                                                                    | ×             |
|----------------------------------------------------------------------------------------------------|----------------------------------------------------------------------------------------------------|----------------------------------------------------------------------------------------------------|----------------------------------------------------------------------------------------------------|---------------|
|                                                                                                    |                                                                                                    | Laboratory Ord                                                                                                    | ers                                                                                                    |               |
| Acetaminophen     Aldosterone     Alcohol Level     ALT     AMI     Ammonia, Serum     Amylase     ANA     Anti Cardiolipin     Anti Cardiolipin     Anti DSDNA     Apo E     Arterial Blood Gas     B12     BMP     BNP     Calcium     CBC     CMP     C-Difficile     C-Peptide     C-Reactive Protein     Calcium, Ionized | Carbon Monoxide<br>Cortisol, AM<br>Cortisol, PM<br>Cortisol, Total<br>CPK<br>Creatinine<br>D-Dimer<br>Digoxin<br>Dilantin Level<br>Drug Screen<br>Ferritin<br>Fibrinogen Titer<br>Folic Acid<br>H Pylori, Breath<br>H Pylori, Serum<br>Iron Binding Capacity<br>Iron, Serum<br>Haptoglobin<br>Henoglobin A1C<br>Hepatitis B<br>Hepatitis B<br>Hepatitis C | <ul> <li>☐ HGB/HCT</li> <li>☐ HIV</li> <li>☐ Homocysteine</li> <li>☐ Iron Binding Capacity</li> <li>☐ Lanoxin Level</li> <li>☐ LDH</li> <li>☐ Legionella Urinary Antigen</li> <li>☐ Lipase</li> <li>☐ Lipid Panel</li> <li>☐ Magnesium</li> <li>☑ Micral Strip</li> <li>☐ Osmolarity, Serum</li> <li>☐ Phenobarbital Level</li> <li>☐ Phosphate</li> <li>☐ Plasma Renin Activity</li> <li>☐ Platelet Count</li> <li>☐ Potassium</li> <li>☐ Prealburnin</li> <li>☐ PT/NR</li> <li>☐ PTH</li> <li>☐ PT</li> <li>☐ PSA</li> <li>☐ RA</li> </ul> | Reticulocyte Count       Recurring         Salicylate       AMI q6 hours x3         Sed Rate       BMP qAM x3 days         Sickle Cell       CMP qAM x3 days         Spot A/C Ratio       CBC qAM x3 days         Strep Screen       PT/INR qAM x3 days         Transferrin       UA qAM x3 days         Transferrin       Stool Occult Blood         TSH       Stool Occult Blood         Urine Chloride       Urine Osmolaity         Urine Osmolaity       Urine Osmolaity         Urine Spot Potassium       Urine Spot Potassium         Urine Spot Potassium       Urine, 24 Hr Creatinine Clearance         Urine, 24 Hr Creatinine Clearance       Urine, 24 Hr Protein         Vancomycin Peak and Trough       VAncomycin Peak and Trough | s<br>s<br>ays |
| Cultures<br>☐ Blood x2 C<br>☐ Sputum ☐<br>☐                                                                                                    | Other Cultures                                                                                                    | Gram Stain Other Lak                                                                                                    | Comments                                                                                                    |               |

# Imaging

This launches the Imaging Orders template

| gress Imaging   |                |                                      |
|-----------------|----------------|--------------------------------------|
|                 | Imaging Orders |                                      |
| X-Ray           | MRI            | _                                    |
|                 |                | _                                    |
| Chest X-Ray qAM |                |                                      |
| Ultrasound      | ст             | Contrast                             |
|                 |                | □ With □ Without<br>□ With □ Without |
|                 |                | Vith Vithout                         |
| Comments        | 6              | _                                    |
|                 |                |                                      |
|                 | OK Cancel      |                                      |

# Procedures

This launches a template of the same name

|                                                                                                    | Procedures  |   |
|----------------------------------------------------------------------------------------------------|-------------|---|
| <ul> <li>Ambulatory BP Monitoring</li> <li>Bronchoscopy</li> <li>Colonoscopy</li> </ul>                                   | Arteriogram | _ |
| Cytoscopy<br>Cytoscopy<br>Echocardiogram<br>EEG                                                                           | Biopsies    | - |
| EGD<br>EKG<br>ERCP                                                                                                    | Other       |   |
| Modified Barium Swallow     Pulmonary Function Testing     Pulmonary Mechanics     Pulmonary Physiotherapy     Spinal Tap | Comments    | - |
| Thoracentesis                                                                                                    |             |   |

Each of the boxes has a pick list attached.

# Family

This launches a template named **Family Conference** which creates an order to schedule a family conference.

| Progress Famliy                | ×   |
|--------------------------------|-----|
| Family Conferen                | nce |
| Family Conference Planned For: |     |
| Date 11                        |     |
| Time                           |     |
| Location                       |     |
| [                              | 1   |
| OK Cancel                      |     |
|                                |     |

# **Critical Care**

This button launches an order template of the same name

| ess Critio |                                                                                                    |         |
|------------|----------------------------------------------------------------------------------------------------|---------|
|            | Critical Care                                                                                                    | Clear / |
| For any    | acute occurrence of any of the following:                                                                                                    |         |
|            | If SBP < 90 mm HG then give NS 500cc IV bolus over 15 minutes; if SBP<90 mm Hg after bolus, begin Levophed IV (titrate to 70 <map<60) and="" call="" md.<="" td=""><td></td></map<60)>                                                         |         |
|            | If SBP >180 mm Hg, then give 0.1 mg clonodine PO or 0.625 mg enalaprilat IV<br>× 1 q 4 hours PRN (may repeat × 1 in 1 hour if SBP remains >180 mm Hg). If<br>SBP>180 mm Hg after second dose of PRN antihypertensive, call MD.                 |         |
|            | If heart rate<40 and patient is symptomatic (i.e. light<br>headed/presyncopal/loss of consciousness), give 0.5 mg atropine IV STAT<br>(may repeat × 1) and call MD.<br>If heart rate > 140 beats per minutes for more than 5 minutes, call MD. |         |
|            | For VF or pulseless VT, defibrilate with 200 J, then 300 J, then 360 J as<br>needed; call CODE BLUE and notify attending MD immediately.                                                                                                    |         |
| Γ          | If RR≺8 call MD.<br>If RR>30 with respiratory distress, call MD.                                                                                                    |         |
|            | If urine output < 60 cc over 2 hours (not resolved by repositioning /flushing<br>Foley catheter) and SBP>110, give Lasix 40mg IVP. If no response in 30<br>minutes, call MD.                                                                   |         |
| Comment    | ts                                                                                                    |         |
|            |                                                                                                    | -       |
|            |                                                                                                    |         |
|            | OK Cancel                                                                                                    |         |

# Ventilator Settings

This launches a template entitled New Ventilator Settings

| 1                                                                                                    | New Ventilat                                           | or Settings                                                                                                    |
|----------------------------------------------------------------------------------------------------|--------------------------------------------------------|----------------------------------------------------------------------------------------------------|
| Mode     Rate       Rate     Tidal Volume       Suggested Tidal Volume = 8.9 mL/kg =     918.       Peak Flow     Inspiration/Expiration Ratio       Inspiration/Expiration Ratio     Help       FiO2     Pressure Support       PEEP     Vent Sensitivity | Amin<br>mL<br>LAmin<br>%<br>cm H2O<br>cm H2O<br>cm H2O | Post Intubation Orders         Thrate FIO2 to keep saturation >=         CXR portable STAT         ABOs in 20 minutes         Continuous pulse oximetry         Sedation         Morphine sulfate 2-10 mg IV q 1 hour PRN agitation<br>If morphine allergy or MAP<60 mm Hg, fentanyl 25-500<br>mcg IVP q 1 hour PRN agitation         Diprivan IV 5-10 cc initial bolus and thrate as need for<br>agitation unrelieved by PRN narcotic use         Comments |
| *If patient ventilated in SIMV mode, respiratory<br>to add pressure support to result in spontaneous<br>volume of at least 6 cc/kg ideal body weight. I<br>mode chosen and patient has no spontaneous<br>H2O pressure support.                             | us tidal<br>fSMV                                       | Cancel                                                                                                    |

The **Pressure Support** designation has a **Help** button which when depressed launches the following pop-up:

| Progress Planventp |                        |                                              | × |
|--------------------|------------------------|----------------------------------------------|---|
|                    | Pressure               | Support                                      |   |
| See below for rec  | ommended pressure supp | port values, based on the endotracheal tube. |   |
|                    | Endotracheal Tube      | Pressure Support                             |   |
|                    | 8                      | 8                                            |   |
|                    | 7.5                    | 9                                            |   |
|                    | 7                      | 10                                           |   |
|                    | 6.5                    | 11                                           |   |
|                    | 6                      | 12                                           |   |
|                    |                        | Cancel                                       |   |
|                    |                        | Cancer                                       |   |

# Hyperkalemia

This button launches the **Daily Progress Note Hyperkalemia** which has been reviewed previously on this tutorial and also is found on the **Hospital Admission Orders**.

| Mild<br>Moderate<br>Severe<br>Thyroid Pro<br>Uric Acid<br>Urine, 24 Hr<br>Urine, 26 md<br>Urine, Potas                                                                                                    | file<br>r Creatinine Clearance                                                                                                    |
|----------------------------------------------------------------------------------------------------|----------------------------------------------------------------------------------------------------|
| Thyroid Pro<br>Uric Acid<br>Urine, 24 Hr<br>Urine, Osmo<br>Urine, Potas                                                                                                    | file<br>r Creatinine Clearance                                                                                                    |
| Thyroid Pro<br>Uric Acid<br>Urine, 24 Hr<br>Urine, Osmo<br>Urine, Potas                                                                                                    | file<br>r Creatinine Clearance                                                                                                    |
| Urine, 24 Hr<br>Urine, Osmo<br>Urine, Potas                                                                                                    |                                                                                                    |
| Unine, Potas                                                                                                    | total frances of                                                                                                    |
| the second second | A CONTRACTOR OF A CONTRACTOR OF A CONTRACTOR O |
| I Unne, Sodu                                                                                                    |                                                                                                    |
| Urine, Spot                                                                                                    | 1970 A 19                                                                                                    |
| Urine, Spot                                                                                                    | Understand and the second second second second second second second second second second second second second s                                                                                                    |
|                                                                                                    |                                                                                                    |
|                                                                                                    |                                                                                                    |
| to ameliorate c                                                                                                    | ardiac toxicity, if prese                                                                                                    |
|                                                                                                    |                                                                                                    |
|                                                                                                    |                                                                                                    |
| d passesis                                                                                                    |                                                                                                    |
| it necrosis                                                                                                    |                                                                                                    |
|                                                                                                    |                                                                                                    |
|                                                                                                    |                                                                                                    |
|                                                                                                    |                                                                                                    |
|                                                                                                    |                                                                                                    |

On this template there are seven **Help** buttons for:

- Hyperkalemia types
- Aldosterone
- Plasma Renin Activity
- Serum Osmolarity
- Serum Osmolality
- Urine, spot potassium
- Urine, spot sodium

#### Info Hyperkalemia

# Hyperkalemia

#### Severe hyperkalemia is a medical emergency

- \* Neuromuscular signs (weakness, ascending paralysis, respiratory failure) \* Progressive ECG changes (peaked T waves, flattened P waves, prolonged PR interval, idioventricular rhythm and widened
- GRS complex, "sine wave" pattern, V fib)

#### Pseudohyperkalemia

- \* Hemolysis
- \* Thrombocytosis >1,000,000
- \* WBC > 200,000
- \* Redistribution
- \* Acidosis
- \* Digitalis overdose
- \* AD hyperkalemic periodic paralysis

#### Impaired Potassium Secretion

- \* Aldosterone deficiency
- \* Adrenal failure
- \* Syndrome of hyporeninemic hypoaldosteronism (SHH)
- \* Tubular unresponsiveness
- \* Renal failure
- \* GFR < 10 20% of normal

- Treatment (1)
  - \* Stop potassium!
  - \* Get and ECG
  - \* Hyperkalemia with ECG changes is a medical emergency

#### Treatment (2)

- \* First phase is emergency treatment to counteract the effects of hyperkalemia
- \* IV Calcium
- \* Temporizing treatment to drive the potassium into the cells
- \* Glucose plus insulin
- \* Beta2 agonist
- \* NaHCO3

#### Treatment (3)

- \* Therapy directed at actual removal of potassium from the body
- \* Sodium polystyrene sulfonate (Kayexalate)
- \* Dialysis

#### Determine and correct the underlying cause!

OK Cancel ×

# Aldosterone

This test is performed to investigate hard to control blood pressure, orthostatic hypotension and certain fluid and electrolyte disorders.

Aldosterone is a hormone released by the adrenal glands. It is part of the complex mechanism used by the body to regulate blood pressure. Aldosterone is the main sodium retaining hormone from the adrenal gland. It increases the reabsorption of sodium and water along with the excretion of potassium in the distal tubules of the kidneys. This action raises blood pressure.

Frequently, blood aldosterone levels are combined with other blood tests (plasma renin activity) or provocative tests (captopril test, intravenous saline infusion test or ACTH infusion test) in order to diagnosis over or under production of the hormone.

#### **Normal Values**

- \* supine: 2 to 16 ng/dl
- \* upright: 5 to 41 ng/dl

#### Greater-than-normal levels of aldosterone may indicate

- \* primary hyperaldosteronism (rare)
- \* Bartter syndrome (extremely rare)
- \* Secondary hyperaldosteronism from cardiac or kidney disease
- \* Cushing's syndrome (rare)
- \* Very low sodium diet
- \* Pregnancy

#### Lower-than-normal levels of aldosterone may indicate

- \* Addison's disease (rare)
- \* Very high sodium diet
- \* Congenital adrenal hyperplasia
- \* Hyporeninemic hypoaldosteronism

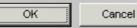

96 of 106

×

# Renin

Plasma renin activity (PRA) is measured as part of the diagnosis and treatment of hypertension.

- \* Patients with primary hyperaldosteronism will have an increased addosterone production associated with a decreased PRA. \* Patients with secondary hyperaldosteronism (that is, caused by renal disease or renal vascular disease) will have increased
- plasma levels of renin and aldosterone.

#### **Essential Hypertension and Salt Sensitivity**

- \* Patients may also have renin and aldosterone levels checked in essential hypertension to evaluate if patients are salt sensitive.
- \* This will cause a low renin with normal aldosterone levels, and this helps to guide the physician in choosing the correct medication for these patients.
- \* Patients with low renin hypertension, who are salt sensitive, respond well to diuretic medications.

#### Renin

- \* Is an enzyme released by specialized cells of the kidney into the blood. It is in response to sodium depletion and/or low blood volume.
- \* Renin converts angiotensinogen (a protein released into the blood by the liver) to angiotensin I.
- \* Angiotensin I is converted to angiotensin II by an enzyme in the veins of the lungs. Angiotensin II acts on the adrenal cortex to stimulate the release of aldosterone. Aldosterone acts on the distal tubules of the kidneys to decrease the loss of sodium ions and secondary fluids.
- \* This has the effect of increasing blood pressure.
- \* In addition, angiotensin causes constriction of small blood vessels, which also increases blood pressure.

#### Normal values range from 1.9 to 3.7 ng/ml/hour.

#### Greater-than-normal levels may indicate

- \* Addison's disease
- \* Cirrhosis
- \* Essential hypertension
- \* Hemorrhage (bleeding)
- \* Hypokalemia
- \* Malignant hypertension
- \* Renin-producing renal tumors
- \* Renovascular hypertension

#### Lower-than-normal levels may indicate

- \* Salt-retaining steroid therapy
- \* ADH therapy
- \* Salt sensitive essential hypertension

#### Additional conditions under which the test may be performed

\* Primary hyperaldosteronism

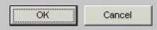

×

# Serum Osmolarity

Osmolality measures the concentration of particles in solution. Osmolality increases with dehydration and decreases with overhydration.

In normal people, increased osmolality in the blood will stimulate secretion of ADH (antidiuretic hormone). This will result in increased water reabsorption, more concentrated urine, and less concentrated plasma.

A low serum osmolality will suppress the release of ADH, resulting in decreased water reabsorption and more concentrated plasma.

#### Normal values range from 280 to 303 mOsm/kg. (milliosmoles per kilogram)

#### Greater than normal levels may indicate

- \* Dehydration
- \* Diabetes insipidus
- \* Head trauma resulting in deficient ADH secretion
- \* Hyperglycemia
- \* Hypernatremia
- \* Consumption of alcohol
- \* Consumption of methanol

#### Lower than normal levels may indicate

- \* Excess fluid intake
- \* Hyponatremia
- \* Overhydration
- \* Paraneoplastic syndromes associated with lung cancer
- \* Syndrome of inappropriate ADH secretion

#### Additional conditions under which the test may be performed

- \* Complicated UTI (pyelonephritis)
- \* Diabetic hyperglycemic hyperosmolar coma
- \* Hepatorenal syndrome
- \* Interstitial nephritis

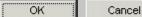

#### \* Consumption of ethylene glycol

- \* Renal tubular necrosis
- \* Severe pyelonephritis
- \* Shock
- \* Stroke resulting in deficient ADH secretion
- \* Uremia

х

#### Info Urineosmolal

# Urine Osmolality

Osmolality measures the concentration of particles in a solution (in this case, urine). Osmolality (particles/kg water) and osmolarity (particles/liter of solution) are sometimes confused -- but for dilute fluids (such as urine), they are essentially synonymous.

Osmolality is a more exact measurement of urine concentration than specific gravity because specific gravity depends on the precise nature of the molecules present in the urine. Specific gravity also requires correction for the presence of glucose or protein.

#### Normal values are as follows

- \* Random specimen: 50 to 1400 mOsm/kg
- \* 12 to 14 hour fluid restriction: greater than 850 mOsm/kg (mOsm/kg = milliosmoles per kilogram)

#### Greater-than-normal measurements may indicate

- \* Addison's disease (rare)
- \* Congestive heart failure
- \* Shock
- \* Syndrome of inappropriate ADH secretion

#### Lower-than-normal measurements may indicate

- \* Aldosteronism (very rare)
- \* Diabetes insipidus (rare)
- \* Excess fluid intake
- \* Renal tubular necrosis
- \* Severe pyelonephritis

#### Additional conditions under which the test may be performed

- \* Complicated UTI (pyelonephritis)
- \* Dilutional hyponatremia (SIADH)

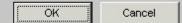

X

#### Info UrineK

# **Urine Potassium**

This test is usually performed to detect or confirm the presence of conditions that affect body fluids (for example, dehydration, vomiting, diarrhea) or disorders of the kidneys or adrenal glands, which are the source of the aldosterone.

#### The serum (blood) and urine potassium depend on many factors.

- \* Aldosterone is a steroid hormone that plays a major role in regulating potassium levels within the body.
- \* Aldosterone increases the loss of potassium in the kidneys.
- \* Potassium is also affected by acid/base balance because potassium exchanges with hydrogen, to some extent, across cell membranes.

#### **Normal Values**

- \* Spot Urine normal values 40-60 mEq.
- \* The usual range for a person on a regular diet is 25 to 120 mEq/L/day.
- \* However, lower or higher urinary levels may occur depending on dietary potassium intake and the relative amount of potassium in the body.

#### Greater-than-normal urine potassium levels may indicate

- \* Acute tubular necrosis
- \* Cushing's syndrome (rare)
- \* Diabetic acidosis and other forms of metabolic acidosis
- \* Hyperaldosteronism (very rare)
- \* Eating disorders (anorexia, bulimia) and vomiting
- \* Low magnesium levels

#### Additional conditions under which the test may be performed

\* Medullary cystic disease

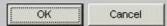

X

| Inf | fo UrineNa                                                                                                    | × |
|-----|----------------------------------------------------------------------------------------------------|---|
|     | Urine Sodium                                                                                                    |   |
|     | The test is often used to determine hydration status and the kidney's ability to conserve or excrete sodium. This test may<br>also be performed to indirectly indicate the function of the adrenal cortex, or to detect or monitor conditions that result in<br>abnormal urine sodium levels.                                |   |
|     | Aldosterone, a hormone produced by the adrenal gland, plays a major role in regulating sodium levels within the body and<br>urine. Specifically, aldosterone increases the reabsorption of sodium in the kidneys at the expense of potassium and<br>hydrogen loss.                                                           |   |
|     | Urine Sodium<br>Reabsorption of sodium in turn enhances retention of water in body tissues and the blood stream. It is by this means that<br>aldosterone helps maintain plasma volume and blood pressure. Dehydration and conditions that decrease kidney blood<br>flow stimulate aldosterone production.                    |   |
|     | <ul> <li>Normal values are generally         <ul> <li>* 15 to 250 mEqL/day, depending on hydration status and daily intake of dietary sodium.</li> <li>* Spot urine sodium of less than 20 generally means dehydration, hypotension or other conditions which have stimulated aldosterone production.</li> </ul> </li> </ul> |   |
|     | Greater-than-normal urine sodium levels may indicate * Adrenocortical insufficiency * Steroid use * Excessive salt intake                                                                                                    |   |
|     | Lower-than-normal urine sodium levels may indicate  * Aldosteronism * Congestive heart failure * Diarrhea and dehydration states * Renal failure                                                                                                    |   |
|     | Additional conditions under which the test may be performed  * Acute tubular necrosis * Hepatorenal syndrome * Medullary cystic disease * Glomerulonephritis * Prerenal azotemia OK Cancel                                                                                                    |   |

# **Sliding Scale**

This button launches a function entitled **SETMA Sliding Scale Insulin Protocol**. It allows the adjustment of the sliding scale based on the assessment of insulin sensitivity and then prints a sliding scale on the chart based on Patient Sensitivity of : average, resistant, sensitive, very sensitive.

| Progress Slide                           | × |
|------------------------------------------|---|
| SETMA Sliding Scale Insulin Protocol     |   |
| Use SETMA Sliding Scale Insulin Protocol |   |
| Patient Sensitivity                      |   |
| OK Cancel                                |   |

# Conclusion

The following is an illustration of what a daily progress note looks like for a patient. Two documents are generated:

- The Daily Progress Note which will be printed and placed on the patient's chart.
- The Physician Orders which will be printed, signed and placed on the patient's chart.

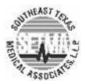

# **Daily Progress Note**

| Name                                      | College Test                |  |  |
|-------------------------------------------|-----------------------------|--|--|
| Date of Birth                             | 01/01/1920, 89 years of age |  |  |
| Date and Time                             | 11/25/2009 9:25 AM          |  |  |
| This is the first day of hospitalization. |                             |  |  |

Admit Status Code Status Visit Type Telemetry Full Code Attending

# **Current Impression - Stable**

### Assessment/Plan

\* CHF Diastolic Acute - General improvement. The patient's pulmonary congestion has improved and the peripheral edema has lessened. Patient is able to lay flat without difficulty and is able to ambulate without SOB. Diuresis has been good. Will continue current medications and repeat BMP, BNP and chest x-ray. Cardiology note reviewed. Shortness of breath has improved. Good diuresis. Peripheral edema is 1+. PND absent. Orthopnea absent. The patient has Class II CHF. The patient's BNP was 658 pg/mL on 20091124. Echocardiogram ordered. Add IV Lasix.

p>\* **Hyperten Isolated Systolic** - The patient's current blood pressure is 138/85 mmHg. The patient's blood pressure is classified as High-Normal (Pre-Hypertensive). The patient's blood pressure is improving. The patient has the following signs of symptoms of hypertension: fatigue, swelling in the legs,. The patient does NOT have the following signs and symptoms of hypertension: dizziness, nosebleeds,. The following medications have been started: ACE inhibitor, beta blocker, thiazide diuretic,. Echocardiogram ordered.

\* DM II Renal Manifestat Uncontr - The patient's HgbA1C on 20091118 was 7.9 % which translates to a mean plasma glucose of 203 mg/dL. The patient's diabetes is not well controlled. The patient's blood sugar is improving. Ketosis is absent. The patient's blood pressure is 138/85 mmHg. The patient's current diet is Cardiac. The patient confirms the following from the review of systems: chest pain, difficulty breathing,. The patient denies the following from the review of systems: constipation, diarrhea, nausea, vomiting, hyperkalemia, hypokalemia,. The following lab tests have been ordered: HgbA1C, Lipid Panel, Micral Strip, Urinalysis,. Endocrinology consult ordered.

## **General Orders**

## **Continue Present Course**

# **Consults**

Last Name First Name Date Reason

Status

Report Reviewed Today

Ahmed Jehanara 11/25/2009 Diabetes control New Consult - Please Notify

# Laboratory Orders

Hemoglobin A1C, Lipid Panel, Micral Strip, Urinalysis,

# **Procedures**

Echocardiogram

Estimated Discharge Date - 11/27/2009 Days in ICU this Stay - 0 Days IV Antibiotics this Stay -0 Days Ventilator this Stay - 0

# **Current Diagnosis**

Fredrickson Type IIb Hyperlipoproteinemia Renal Stage II Chron Disease, Chronic CHF Diastolic Acute, Chronic improved Hyperten Isolated Systolic mmHg Anemia Unspecified DM II Renal Manifestat Uncontr

# **Chronic Conditions**

Hyperten Benign Essential Knee Derang Medial Menis Posted Hyperlipidemia, Mixed Epiglottitis Acute No Obstruct Amputation Above Knee Uncompli DM II Renal Manifestat Control Abd Pain RUQ Cardiac PTCA Stent CAD Ischemic Heart Dis Chronic Abn Brain EEG Zenker's Diverticulum CAD Angioplasty PTCA Stent Hyperten Benign Essential Hyperten Benign Essential

# Pertinent Events of the Past 24 Hours

Cardio/Pulmonary

# Pertinent Events of the Past 24 Hours

+ Chest Pain, Improving + Shortness of Breath, Improving

Surgeries This Stay

# <u>Vital Signs</u>

Weight - 227.00 pounds Height - 63.00 inches BMI - 40.21 kg/m<sup>2</sup> Blood Pressure - 138 / 85 Pulse - 92.00 bpm Pulse Ox - 95 %(room air) Respirations - 19 /min Temperature - 98.60 F TMax (24 Hrs) - 98.80 F

# Diet

Current Diet - Cardiac Current Appetite - Diminished Percentage Meals Eaten - 50 to 75% 24 Hour Bowel History - Movement within last 24 hours/td>

# **All Current Medications**

| Brand Name              | Dose      | Sig Codes    |
|-------------------------|-----------|--------------|
| Hm Niacin               | 100mg     |              |
| Lipitor                 | 20mg      | 1 tab po qd  |
| Coreg                   | 6.25mg    | po bid       |
| Aldactone               | 25mg      | 1 tab po qd  |
| Test Strip              |           | q other week |
| Lisinopril              | 10mg      | 1 po qd.     |
| Singulair               | 5mg       |              |
| Actos                   | 15mg      |              |
| Allegra                 | 60mg      |              |
| Synthroid               | 137mcg    |              |
| Glyburide-metformin Hcl | 5mg-500mg | 1 po qd      |

## **Review of Systems**

There has been no change in the review of systems since the history and physical performed on 11/24/2009.

| Allergies Description Onset                | 009  |
|--------------------------------------------|------|
|                                            | .009 |
| Meperidine Hcl 11/03/20                    |      |
| Preservative Free 11/03/20                 | .009 |
| Codeine 05/19/20                           | .009 |
| Iodine 02/23/20                            | .009 |
| Potassium Iodide 02/23/20                  | .009 |
| Sodium Iodide 02/23/20                     | .009 |
| No Known Allergies To Medications 02/23/20 | .009 |
| Aspirin 02/19/20                           | .009 |
| Celecoxib 02/23/20                         | .009 |
| Sulfa (sulfonamide Antibiotics)06/27/20    | 008  |
| Egg 11/28/20                               | 007  |
| Penicillin G Potassium 02/12/20            | 007  |
| Asafetida 01/17/20                         | 007  |

# Physical Exam

<u>Respiratory</u> Inspection - Normal Auscultation - Normal Palpation -Normal Percussion -Normal Cough -Absent <u>Cardiovascular</u> Auscultation - Normal Murmurs - Absent Palpation - Normal JVP - Normal Peripheral Edema - Yes Bilateral - 1+

| <u>Cardio Intima Media Thickening</u><br>Thickening (mm)                                                                                               | Left | Right |
|----------------------------------------------------------------------------------------------------|------|-------|
| Blockage Present                                                                                                    |      |       |
| Perecnt Blocked                                                                                                    | 0%   | 0%    |
| <u>Abdomen</u><br>Inspection - Normal<br>Auscultation - Normal<br>Positive Hepatojugular Reflux - Negative<br>Positive Hepatojugular Reflux - Negative |      |       |

The patient's code status, condition, progress, tests and procedures was/were discussed with the patient, .

Approved by James L. Holly MD 11/25/09 Southeast Texas Medical Associates, LLP **Physician Orders** 

# General Orders Continue Present Course Consults Last Name First Name Date Reason Status Report Reviewed Today Ahmed Jehanara 11/25/2009 Diabetes control New Consult - Please Notify Laboratory Orders Hemoglobin A1C, Lipid Panel, Micral Strip, Urinalysis, Procedures Echocardiogram

Approved by James L. Holly MD 11/25/09 Southeast Texas Medical Associates, LLP